Cap.  $4$ 

## Complementi di teoria delle antenne II

#### 4.1 - Antenne di tipo Uda-Yagi

In questo capitolo discuteremo di un sistema di antenne direttivo endfire che è molto usato nel range VHF-UHF, ed in particolare nelle comunicazioni radio FM e come antenne televisive. Esso prende il nome di antenna Uda-Yagi dal nome dei professori giapponesi che l'hanno proposto nel 1926 ed è noto col nome di antenna Yagi soltanto.

Nella sua forma più semplice un'antenna Yagi consiste di un dipolo a mezz'onda risonante direttamente alimentato con due elementi passivi o "parassiti" come mostrato in figura  $4.1-1$ .

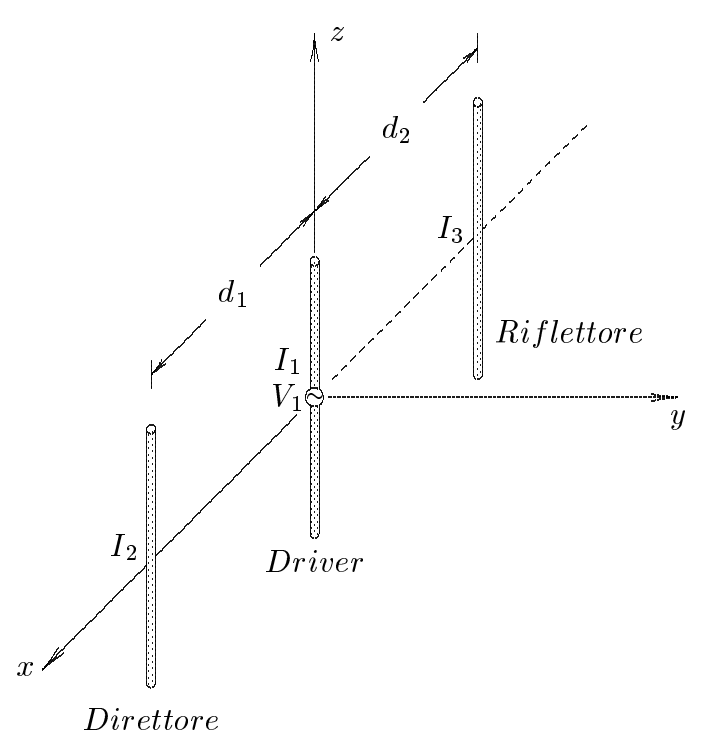

Un'antenna Yagi a tre elementi

#### $fig.4.1-1$

Sebbene gli elementi parassiti non siano connessi direttamente alla sorgente, il campo di radiazione dell'elemento attivo induce correnti su di essi, causando quindi la loro irradiazione. Scegliendo convenientemente la lunghezza e la posizione degli elementi parassiti. la fase delle correnti indotte può essere tale da dirigere il fascio irradiato o verso l'elemento stesso o dalla parte opposta dell'elemento attivo. Nel primo caso l'elemento parassita viene chiamato direttore, nel secondo caso riflettore.

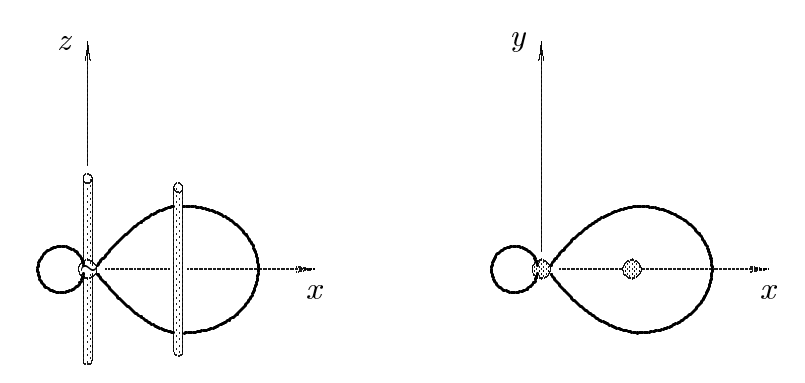

a) Antenna alimentata e direttore

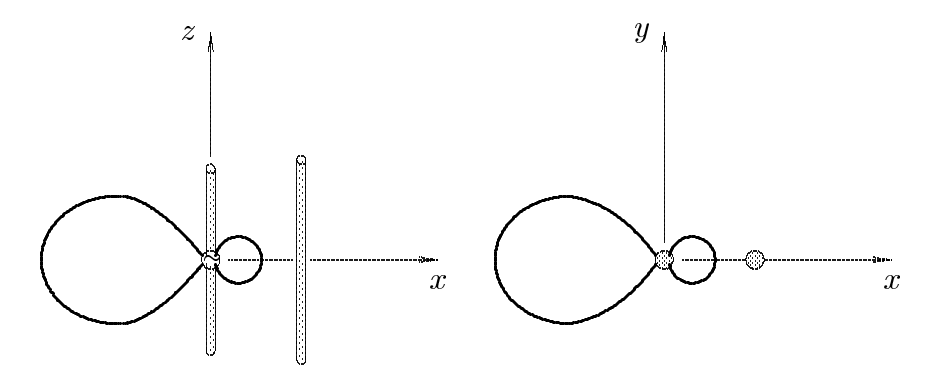

b) Antenna alimentata e riflettore

 $fig.4.1-2$ 

L'antenna Yagi a tre elementi rappresentata in figura 4.1-1 consiste di un driver (elemento alimentato), un direttore e un riflettore. Il riflettore è generalmente il 5% più lungo. La distanza fra driver e riflettore o direttore è dell'ordine di  $0.15\lambda \div 0.25\lambda$ . La direttività massima ottenibile da tale antenna è circa  $9$  dB.

Direttività più alte possono essere ottenute utilizzando antenne Yagi a molti elementi

consistenti di un riflettore e molti direttori.

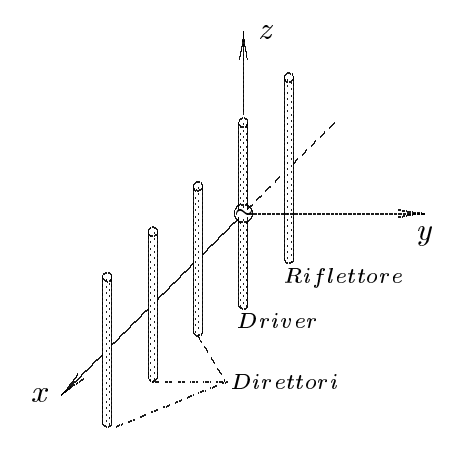

Un'antenna Yagi a molti elementi

#### $fig.4.1-3$

Un conduttore passivo, nella forma di elemento sottile, che funziona da riflettore ha lo svantaggio di essere molto sensibile alla frequenza e in più la radiazione emessa "indietro" può essere significativa. Un riflettore nella forma di largo foglio metallico, è relativamente insensibile alla frequenza e la radiazione emessa "indietro" può essere ridotta ad un livello trascurabile. La direttività può essere aumentata ulteriormente piegando il foglio metallico in due "semipiani" intersecantesi sotto un determinato angolo.

#### 4.2 - Antenne Uda-Yagi a due elementi

Consideriamo un'antenna a due elementi consistente di un'antenna rettilinea (dipolo) alimentata e di un elemento parassita distante  $d$  da esso come evidenziato in figura 4.2-1.

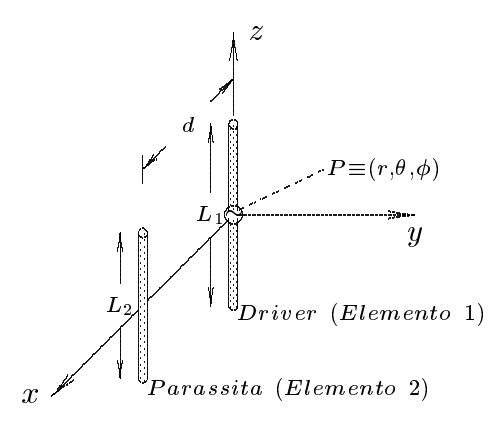

Un'antenna Yagi a due elementi

 $fig.4.2-1$ 

Il dipolo é alimentato da una sorgente via una linea di trasmissione. Siano  $V_1$  e  $I_1$  la tensione e la corrente ai terminali dell'elemento. Poichè l'elemento parassita non è connesso ad una sorgente, è conveniente pensarlo come un elemento avente i terminali cortocircuitati. Sia  $I_2$  la corrente su tale elemento parassita che nasce come risultato dell'accoppiamento col campo "near-field" generato dal driver. Scrivendo le relazioni circuitali per le tensioni e orrenti ai terminali degli elementi 1 e 2, si ha:

$$
V_1 = I_1 Z_{11} + I_2 Z_{12}
$$
  
\n
$$
0 = I_2 Z_{22} + I_1 Z_{12}
$$
\n(4.2.1)

da cui:

|||||||||||

$$
I_2 = -I_1 \frac{Z_{12}}{Z_{22}} = -I_1 \left| \frac{Z_{12}}{Z_{22}} \right| \exp \left[ i(\tau_{12} - \tau_{22}) \right] =
$$
  
=  $I_1 \left| \frac{Z_{12}}{Z_{22}} \right| \exp \left[ i(\pi + \tau_{12} - \tau_{22}) \right]$  (4.2.2)

dove  $Z_{12} = R_{12} + iX_{12}$  é l'impedenza mutua fra gli elementi 1 e 2,  $Z_{22} = R_{22} + iX_{22}$ é l'impedenza (self-impedance) dell'elemento parassita,  $\tau_{12} = \arctan(X_{12}/R_{12})$  e  $\tau_{22} =$  $arctan(X_{22}/R_{22}).$ 

 

 

L'equazione (4.2.2) mostra che la corrente indotta  $I_2$  dipende da  $I_1$ , dalla mutua impedenza dei due elementi e dall'impedenza dell'elemento parassita.

Aggiustando la posizione e la lunghezza dell'elemento parassita, la fase di  $I_2$  può essere in ritardo o in anticipo rispetto a quella di  $I_1$ .

Posto  $\nu = \pi + \tau_{12} - \tau_{22}$  la (4.2.2) diventa:

$$
I_2 = I_1 \left| \frac{Z_{12}}{Z_{22}} \right| \exp(i\nu)
$$
 (4.2.3)

Per calcolare il campo "far-field" del sistema dipolo-parassita, in linea di principio, non possiamo appli
are le formule da noi studiate per i sistemi di antenne in quanto esse si appli
ano nel aso di antenne identi
he. Nel nostro aso, in generale, le due antenne non sono di eguale lunghezza; pertanto i proponiamo di studiare, nel prossimo paragrafo, il ampo irradiato da due antenne rettilinee parallele di lunghezza diversa. Tuttavia, in pratica, la differenza in lunghezza é piccola cosicché l'applicazione delle formule competenti ad un sistema di antenne eguali non omporta errori apprezzabili e nello stesso tempo risulta una notevole semplificazione nei calcoli.

In questo paragrafo, quindi, effettueremo la teoria considerando le antenne di eguale  $\lim \max_{\alpha} a$ . Il vettore radiazione  $N(\theta, \psi)$  del sistema di antenne e.  $\theta$ 

$$
N_{\phi} = 0 \tag{4.2.4}
$$

$$
N_{\theta} = -\frac{2}{k} \frac{\cos(kl\cos\theta) - \cos kl}{\sin\theta} \sum_{p=0}^{n-1} A_p e^{-ikx_p \sin\theta \cos\phi}
$$
(4.2.5)

y vedi Appunti di Campi elettromagneti
i

Il campo elettrico "far-field" risulta:

$$
\vec{E}(\vec{r}) = i\mu\omega \frac{e^{ikr}}{4\pi r} \hat{e}_{\theta} N_{\theta}
$$
\n(4.2.6)

Nel nostro aso si ha:

|||||||||||

$$
E_{\theta}(r,\theta,\phi) = -\frac{i\sqrt{\frac{\mu}{\epsilon}}e^{ikr}}{2\pi r}\frac{\cos(kl\cos\theta) - \cos kl}{\sin\theta} \left[ I_{01} + I_{02}\exp(-ikd\cos\psi) \right]
$$
(4.2.7)

in quanto l'elemento driver é posto nell'origine. Ricordando che  $I_1$  e  $I_2$  sono le correnti ai terminali, cioè per  $z = 0$ , si ha:

$$
I_1 = I_{01} \sin kl \quad , \quad I_2 = I_{02} \sin kl \tag{4.2.8}
$$

da cui:

$$
I_{01} = \frac{I_1}{\sin kl} \quad e \quad I_{02} = \frac{I_2}{\sin kl} \tag{4.2.9}
$$

Esprimendo la  $(4.2.7)$  in funzione di  $I_1$  e  $I_2$ , si ottiene:

$$
E_{\theta}(r,\theta,\phi) = -\frac{i\sqrt{\frac{\mu}{\epsilon}}e^{ikr}}{2\pi r\sin kl} \frac{\cos(kl\cos\theta) - \cos kl}{\sin\theta} \left[ I_1 + I_2 \exp(-ikd\cos\psi) \right]
$$
(4.2.10)

$$
H_{\phi} = \sqrt{\frac{\epsilon}{\mu}} E_{\theta} \tag{4.2.11}
$$

Sostituendo nella  $(4.2.10)$  e nella  $(4.2.11)$  l'espressione  $(4.2.3)$  per la corrente  $I_2$ , otteniamo l'espressione per il campo elettromagnetico del sistema dipolo – elemento parassita.

Per semplificare la trattazione consideriamo il "pattern" nel piano H cioè per  $\theta = 90^0$ . La (4.2.10) diventa:

$$
E_{\theta}(r,\phi) = -i\sqrt{\frac{\mu}{\epsilon}} \frac{e^{ikr}(1-\cos kl)}{2\pi r \sin kl} \left[I_1 + I_2 \exp(-ikd\cos\phi)\right] =
$$
  
= 
$$
-i\sqrt{\frac{\mu}{\epsilon}} \frac{e^{ikr}(1-\cos kl)}{2\pi r \sin kl} I_1 \left\{1 + \left|\frac{Z_{12}}{Z_{22}}\right| \exp[i(\nu - kd\cos\phi)]\right\}
$$
(4.2.12)

Dalla equazione  $(4.2.12)$  si deduce che il massimo di radiazione si ha nella direzione orrispondente a:

$$
\nu - kd \cos \phi = 0 \Longrightarrow \cos \phi = \frac{\nu}{kd} \tag{4.2.13}
$$

Per un dato "driver",  $\nu$  è dipendente dalla lunghezza e dalla distanza dall'elemento parassita. Se  $\nu$  è uguale a kd il massimo di radiazione si ha per  $\phi = 0^0$  e l'elemento parassita è chiamato direttore poichè esso dirige la radiazione dal driver all'elemento

parassita. Se  $\nu$  è uguale a  $-kd$  il massimo di radiazione si ha per  $\phi = 180^0$  e l'elemento parassita è chiamato riflettore poichè esso riflette la radiazione proveniente dal driver.

Se le lunghezze del driver e dell'elemento parassita sono mezza lunghezza d'onda si può verificare dalle equazioni  $(3.4.54)$  -  $(3.4.55)$  -  $(3.4.57)$  che la fase di  $Z_{12}$  come funzione di  $d/\lambda$  è molto insensibile alle lunghezze degli elementi. A causa di questa insensibilità segue che il parametro  $\nu$  è governato principalmente dalla fase di  $Z_{22}$ . La fase di  $Z_{22}$ può essere alterata facendo la lunghezza dell'elemento parassita un qualche per cento più orta o piu lunga del driver. La prima soluzione porta ad un direttore, la se
onda ad un riflettore.

Alcuni risultati quantitativi, che potranno essere verificati dopo aver determinato il ampo di radiazione di un sistema di due antenne di lunghezza diversa, sono mostrati in figura  $4.2-2$ .

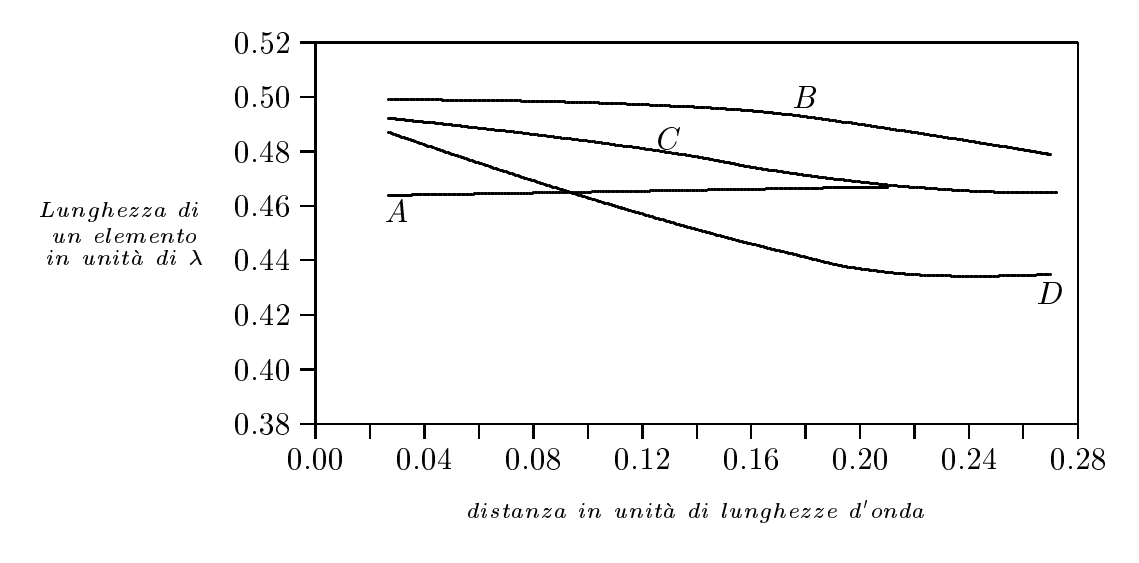

 $fig.4.2-2$ 

La figura 4.2-2 rappresenta la lunghezza dell'elemento alimentato e dell'elemento parassita in funzione della distanza fra essi; le antenne hanno spessore infinitesimo. La urva A rappresenta la lunghezza dell'elemento alimentato (driver) quando esso e asso ciato ad un riflettore. La curva  $B$  rappresenta la lunghezza che deve avere un riflettore per ottenere il massimo guadagno; come si nota dal grafico la lunghezza del riflettore é sempre maggiore di quella del driver. La curva  $C$  rappresenta la lunghezza dell'elemento alimentato (driver) quando esso é associato ad un direttore. La curva D rappresenta la lunghezza he deve avere un direttore per ottenere il massimo guadagno; ome si nota dal grafico la lunghezza del direttore é sempre minore di quella del driver.

Osserviamo, ora, che l'impedenza d'ingresso  $Z_1$  dell'elemento alimentato è:

$$
Z_1 = \frac{V_1}{I_1} \tag{4.2.14}
$$

Dalle (4.2.1) si ha:

|||||||||||

$$
V_1 = I_1 Z_{11} - I_1 \frac{Z_{12}^2}{Z_{22}} \tag{4.2.15}
$$

per cui:

$$
Z_1 = Z_{11} - \frac{Z_{12}^2}{Z_{22}} = Z_{11} - \frac{|Z_{12}|^2}{|Z_{22}|} \exp[i(2\tau_{12} - \tau_{22})]
$$
(4.2.16)

La parte reale di  $Z_1$  è:

|||||||||||

$$
R_1 = R_{11} - \frac{|Z_{12}|^2}{|Z_{22}|} \cos(2\tau_{12} - \tau_{22})
$$
\n(4.2.17)

L'equazione (4.2.17) mostra che la resistenza d'ingresso dell'elemento alimentato è ridotta a ausa della presenza dell'elemento parassita.

Pertanto per una potenza d'ingresso  $W$  la corrente nell'elemento alimentato è

$$
I_1 = \sqrt{\frac{2W}{R_1}} = \sqrt{\frac{2W}{R_{11} + R_{1L} - (|Z_{12}|^2/|Z_{22}|)\cos(2\tau_{12} - \tau_{22})}}
$$
(4.2.18)

dove  $R_{1L}$  è un termine aggiuntivo dovuto a perdite di conducibilità.

Sostituendo la (4.2.18) nella (4.2.12) si ha:

$$
E_{\theta}(r,\phi) = -i\sqrt{\frac{\mu}{\epsilon}} \frac{e^{ikr}(1-\cos kl)}{2\pi r \sin kl} \sqrt{\frac{2W}{R_{11} + R_{1L} - (|Z_{12}|^2/|Z_{22}|) \cos(2\tau_{12} - \tau_{22})}} \cdot \left\{1 + \left|\frac{Z_{12}}{Z_{22}}\right| \exp[i(\nu - kd \cos \phi)]\right\}
$$
\n(4.2.19)

Nel aso di una singola antenna a mezz'onda, risulta:

$$
E_{\theta}(r,\phi) = -i\sqrt{\frac{\mu}{\epsilon}} \frac{e^{ikr}}{2\pi r} \sqrt{\frac{2W}{(73 + R_{0L})}}
$$
(4.2.20)

 $\sqrt{1}$ 

dove  $R_{0L}$  è la resistenza di perdita di un singolo elemento a mezz'onda.

Se le lunghezze del "driver element" e del "parasitic element" non sono molto differenti da  $\lambda/2$  si può porre nella (4.2.19):

$$
-i\sqrt{\frac{\mu}{\epsilon}}\frac{e^{ikr}}{2\pi r}\frac{(1-\cos kl)}{\sin kl} \simeq -i\sqrt{\frac{\mu}{\epsilon}}\frac{e^{ikr}}{2\pi r}
$$
\n
$$
e \quad R_{1L} \simeq R_{0L} \tag{4.2.21}
$$

Il guadagno nell'intensità del campo come funzione di  $\phi$  del sistema driver-parassita rispetto ad una singola antenna alimentata con la stessa potenza d'ingresso è quindi:

$$
G(\phi) = \sqrt{\frac{73 + R_{1L}}{R_{11} + R_{1L} - (|Z_{12}|^2/|Z_{22}|)\cos(2\tau_{12} - \tau_{22})}} \left\{ 1 + \left| \frac{Z_{12}}{Z_{22}} \right| \exp[i(\nu - kd \cos \phi)] \right\}
$$
\n(4.2.22)

Il massimo guadagno in potenza (il quadrato del guadagno nell'intensita del ampo) e tipi
amente di ir
a 5 dB per un dispositivo a due elementi.

## 4.3 - Cal
olo del vettore di radiazione, del ampo di radiazione e della densitá superficiale media di potenza irradiata da un sistema di due antenne rettilinee parallele di lunghezza diversa

Consideriamo due antenne rettilinee e parallele di lunghezza  $L_1 = 2l_1$  ed  $L_2 = 2l_2$ rispettivamente, rappresentate in figura 4.2-1.

Il vettore di radiazione di tale sistema e:

$$
\vec{N}(\theta,\phi) = \int_{V} \vec{J}(\vec{r}')e^{-ik\widehat{e}_{r}\cdot\vec{r}'}d^{3}r' \qquad (4.3.1)
$$

essendo  $J(\tau^-)$  la somma delle densita di corrente  $J_1(\tau^-)$  e  $J_2(\tau^-)$  su clascuna delle due antenne. Esse sono:

$$
\vec{J}_1(\vec{r}') = \hat{z}I_{01}\delta(x')\delta(y')\sin k(l_1 - |z'|) \qquad |z'| \le l_1 \qquad (4.3.2)
$$

$$
\vec{J}_2(\vec{r}') = \hat{z}I_{02}\delta(x'-d)\delta(y')\sin k(l_2 - |z'|) \qquad |z'| \le l_2 \tag{4.3.3}
$$

Tenendo conto che:

|||||||||||

$$
\hat{e}_r = \hat{x}\sin\theta\cos\phi + \hat{y}\sin\theta\sin\phi + \hat{z}\cos\theta\tag{4.3.4}
$$

$$
\vec{r}' = x'\hat{x} + y'\hat{y} + z'\hat{z} \tag{4.3.5}
$$

si ha:

$$
\vec{N}(\theta,\phi) = \hat{z} \int_{V} I_{01} \delta(x') \delta(y') \sin k (l_1 - |z'|) e^{-ik(x'\sin\theta\cos\phi + y'\sin\theta\sin\phi + z'\cos\theta)} dx'dy'dz' +
$$
  
+ 
$$
\hat{z} \int_{V} I_{02} \delta(x'-d) \delta(y') \sin k (l_2 - |z'|) e^{-ik(x'\sin\theta\cos\phi + y'\sin\theta\sin\phi + z'\cos\theta)} dx'dy'dz'
$$
  
(4.3.6)

ossia:

$$
\vec{N}(\theta,\phi) = \hat{z}I_{01} \int_{-l_1}^{+l_1} e^{-ikz' \cos \theta} \sin k(l_1 - |z'|) dz' +
$$
\n
$$
+ \hat{z}I_{02} \int_{-l_2}^{+l_2} e^{-ik(d \sin \theta \cos \phi + z' \cos \theta)} \sin k(l_2 - |z'|) dz'
$$
\n(4.3.7)

e, an
ora:

$$
\vec{N}(\theta,\phi) = \hat{z}I_{01} \int_{-l_1}^{+l_1} e^{-ikz' \cos\theta} \sin k(l_1 - |z'|) dz' +
$$
\n
$$
+ \hat{z}I_{02}e^{-ikd \sin\theta \cos\phi} \int_{-l_2}^{+l_2} e^{-ikz' \cos\theta} \sin k(l_2 - |z'|) dz'
$$
\n(4.3.8)

Dalla teoria delle antenne rettilinee, sviluppata negli Appunti di Campi elettromagnetici, si ha:

$$
\int_{-l}^{+l} e^{-ikz' \cos \theta} \sin k(l - |z'|) dz' = \frac{2}{k \sin^2 \theta} \left[ \cos(kl \cos \theta) - \cos(kl) \right]
$$
(4.3.9)

Ne segue:

$$
\vec{N}(\theta,\phi) = \hat{z} \frac{2I_{01}}{k \sin^2 \theta} \left[ \cos(kl_1 \cos \theta) - \cos kl_1 \right] +
$$
\n
$$
+ \hat{z} e^{-ikd \sin \theta \cos \phi} \frac{2I_{02}}{k \sin^2 \theta} \left[ \cos(kl_2 \cos \theta) - \cos(kl_2) \right]
$$
\n(4.3.10)

Ricordando che:

$$
\hat{z} = \hat{e}_r \cos \theta - \hat{e}_\theta \sin \theta \tag{4.3.11}
$$

si ha:

$$
N_{\phi}(\theta, \phi) = 0
$$
  
\n
$$
N_{\theta}(\theta, \phi) = -\frac{2}{k \sin \theta} \left\{ I_{01} \left[ \cos(kl_1 \cos \theta) - \cos(kl_1) \right] - \right\}
$$
\n
$$
- I_{02} e^{-ikd \sin \theta \cos \phi} \left[ \cos(kl_2 \cos \theta) - \cos(kl_2) \right] \right\}
$$
\n(4.3.12)

Le formule he fornis
ono i ampi di radiazione sono:

$$
\vec{E}_{rad}(\vec{r}) = i\omega\mu \frac{e^{ikr}}{4\pi r} (N_\theta \hat{e}_\theta + N_\phi \hat{e}_\phi)
$$
 (4.3.13)

$$
\vec{H}_{rad}(\vec{r}) = ik \frac{e^{ikr}}{4\pi r} (N_\theta \hat{e}_\phi - N_\phi \hat{e}_\theta)
$$
\n(4.3.14)

Ne segue:

$$
\vec{E}_{rad}(\vec{r}) = -i\omega\mu \frac{e^{ikr}}{4\pi r} \frac{2}{k\sin\theta} \left\{ I_{01} \left[ \cos(kl_1\cos\theta) - \cos kl_1 \right] - \right. \\
\left. - I_{02}e^{-ikd\sin\theta\cos\phi} \left[ \cos(kl_2\cos\theta) - \cos(kl_2) \right] \right\} \hat{e}_{\theta}
$$
\n(4.3.15)

$$
\vec{H}_{rad}(\vec{r}) = -ik \frac{e^{ikr}}{4\pi r} \frac{2}{k \sin \theta} \left\{ I_{01} \left[ \cos(kl_1 \cos \theta) - \cos kl_1 \right] - I_{02} e^{-ikd \sin \theta \cos \phi} \left[ \cos(kl_2 \cos \theta) - \cos(kl_2) \right] \right\} \hat{e}_{\phi}
$$
\n(4.3.16)

Il vettore di Poynting e:

$$
\langle \vec{S} \rangle = \frac{1}{2} \Re(\vec{E} \times \vec{H}^*) = \frac{1}{2} \sqrt{\frac{\mu}{\epsilon}} \left(\frac{k}{4\pi r}\right)^2 (|N_\theta|^2 + |N_\phi|^2) \hat{e}_r \tag{4.3.17}
$$

ossia:

|||||||||||

$$
S_r = \frac{1}{2} \sqrt{\frac{\mu}{\epsilon}} \left(\frac{k}{4\pi r}\right)^2 \left(\frac{4}{k^2 \sin^2 \theta}\right) \cdot \left\{\nI_{01} \left[\cos(kl_1 \cos \theta) - \cos(kl_1)\right] + I_{02} e^{-ikd \sin \theta \cos \phi} \left[\cos(kl_2 \cos \theta) - \cos(kl_2)\right]\n\right\} \cdot \left\{\nI_{01}^* \left[\cos(kl_1 \cos \theta) - \cos(kl_1)\right] + I_{02}^* e^{+ikd \sin \theta \cos \phi} \left[\cos(kl_2 \cos \theta) - \cos(kl_2)\right]\n\right\} \tag{4.3.18}
$$

E onveniente fare la seguente posizione:

$$
I_{01} = |I_{01}|e^{i\psi_1} \qquad I_{02} = |I_{02}|e^{i\psi_2} \qquad (4.3.19)
$$

Sostituendo la (4.3.19) nella (4.3.18), si ha:

$$
S_r = \frac{1}{2} \sqrt{\frac{\mu}{\epsilon}} \left( \frac{1}{2\pi r \sin \theta} \right)^2 \left\{ |I_{01}|^2 \left[ \cos(kl_1 \cos \theta) - \cos(kl_1) \right]^2 + |I_{02}|^2 [\cos(kl_2 \cos \theta) - \cos(kl_2)]^2 + |I_{01}| |I_{02}| e^{i(\psi_1 - \psi_2) + ikd \sin \theta \cos \phi} \left[ \cos(kl_1 \cos \theta) - \cos(kl_1) \right] \left[ \cos(kl_2 \cos \theta) - \cos(kl_2) \right] + |I_{01}| |I_{02}| e^{-i(\psi_1 - \psi_2) - ikd \sin \theta \cos \phi} \left[ \cos(kl_1 \cos \theta) - \cos(kl_1) \right] \left[ \cos(kl_2 \cos \theta) - \cos(kl_2) \right] \right\}
$$
\n(4.3.20)

che, per mezzo delle formule di Eulero, si puó scrivere:

$$
S_r = \frac{1}{2} \sqrt{\frac{\mu}{\epsilon}} \left( \frac{1}{2\pi r \sin \theta} \right)^2 \left\{ |I_{01}|^2 \left[ \cos(kl_1 \cos \theta) - \cos(kl_1) \right]^2 + |I_{02}|^2 [\cos(kl_2 \cos \theta) - \cos(kl_2)]^2 + \right. \\ + 2|I_{01}| |I_{02}| \cos(\psi_1 - \psi_2 + kd \sin \theta \cos \phi) [\cos(kl_1 \cos \theta) - \cos(kl_1)] \left[ \cos(kl_2 \cos \theta) - \cos(kl_2) \right] \right\} \tag{4.3.21}
$$

Sostituendo nella (4.3.21) l'espressione per l'ampiezza e la fase della orrente nella seconda antenna data dalla  $(4.2.2)$ , si ha:

$$
S_r = \frac{1}{2} \sqrt{\frac{\mu}{\epsilon}} \left( \frac{1}{2\pi r \sin \theta} \right)^2 \left\{ \frac{I_1^2}{\sin^2(kl_1)} \left[ \cos(kl_1 \cos \theta) - \cos(kl_1) \right]^2 + \frac{I_1^2}{\sin^2(kl_2)} \left| \frac{Z_{12}}{Z_{22}} \right|^2 \left[ \cos(kl_2 \cos \theta) - \cos(kl_2) \right]^2 + \frac{I_1}{\sin(kl_1)} \frac{I_1}{\sin(kl_2)} \left| \frac{Z_{12}}{Z_{22}} \right| \cos(-(\pi + \tau_{12} - \tau_{22}) + kd \sin \theta \cos \phi) \cdot \left[ \cos(kl_1 \cos \theta) - \cos(kl_1) \right] \left[ \cos(kl_2 \cos \theta) - \cos(kl_2) \right] \right\}
$$
\n(4.3.22)

Raccogliendo a fattor comune il termine  $I_1^2$  e tenendo conto della (4.2.18), si ottiene:

$$
S_r = \frac{1}{2} \sqrt{\frac{\mu}{\epsilon}} \left( \frac{1}{2\pi r \sin \theta} \right)^2 \left( \frac{2W}{R_1} \right) \left\{ \frac{\left[ \cos(kl_1 \cos \theta) - \cos(kl_1) \right]^2}{\sin^2(kl_1)} + \frac{\left| Z_{12} \right|}{Z_{22}} \right|^2 \frac{\left[ \cos(kl_2 \cos \theta) - \cos(kl_2) \right]^2}{\sin^2(kl_2)} + \frac{\left| Z_{12} \right|}{Z_{22}} \left[ \cos(\pi + \tau_{12} - \tau_{22} - kd \sin \theta \cos \phi) \right] \cdot \left[ \frac{\cos(kl_1 \cos \theta) - \cos(kl_1)}{\sin(kl_1)} \right] \left[ \frac{\cos(kl_2 \cos \theta) - \cos(kl_2)}{\sin(kl_2)} \right] \right\}
$$
\n(4.3.23)

#### 4.4 - Guadagno dell'antenna Yagi a due elementi - Diagrammi di radiazione

Il guadagno di un antenna Yagi e solitamente riferito ad una singola antenna rettilinea a mezz'onda. Per una singola antenna rettilinea di lunghezza 2l avente una distribuzione di corrente di tipo sinusoidale di valore massimo  $I_{0_{rit}}$ , la parte reale del vettore di Poynting, mediato in un periodo e:

$$
S_{r_{rif}} = \frac{1}{2} \sqrt{\frac{\mu}{\epsilon}} \left( \frac{I_{0_{rif}}}{2\pi r} \right)^2 \left[ \frac{\cos(kl\cos\theta) - \cos(kl)}{\sin\theta} \right]^2 \tag{4.4.1}
$$

Inserendo nella (4.4.1) la corrente ai terminali invece della corrente massima, cioé  $I_{rif}(0) = I_{0_{rif}} \sin(kl)$  da cui  $I_{0_{rif}} = \frac{-i_{rif}(0)}{i_{rif}(0)}$ sin(kl)

$$
S_{r_{rif}} = \frac{1}{2} \sqrt{\frac{\mu}{\epsilon}} \left( \frac{1}{2\pi r \sin \theta} \right)^2 I_{rif}^2(0) \left[ \frac{\cos(kl \cos \theta) - \cos(kl)}{\sin(kl)} \right]^2 \tag{4.4.2}
$$

Se l'antenna é a mezz'onda, come vogliamo, si ha:

$$
S_{r_{\,}f} = \frac{1}{2} \sqrt{\frac{\mu}{\epsilon}} \left( \frac{1}{2\pi r \sin \theta} \right)^2 I_{\,}^2 f(0) \left[ \cos \left( \frac{\pi}{2} \cos \theta \right) \right]^2 \tag{4.4.3}
$$

Supponiamo di alimentare questa antenna a mezz'onda con la stessa potenza W con ui alimentiamo l'antenna Yagi, si ha:

$$
I_{rif}(0) = \sqrt{\frac{2W}{R_{rif}}} = \sqrt{\frac{2W}{73 + R_{L_{rif}}}}
$$
\n(4.4.4)

essendo la parte reale dell'impedenza di una singola antenna a mezz'onda 73  $\Omega$  e  $R_{L_{rif}}$  la resistenza di perdita ohmi
a. Ne segue, quindi:

$$
S_{r_{\text{right}}} = \frac{1}{2} \sqrt{\frac{\mu}{\epsilon}} \left( \frac{1}{2\pi r \sin \theta} \right)^2 \left( \frac{2W}{73 + R_{L_{\text{right}}} } \right) \left[ \cos \left( \frac{\pi}{2} \cos \theta \right) \right]^2 \tag{4.4.5}
$$

Allora il guadagno  $G(\theta, \phi)$  dell'antenna Yagi a due elementi rispetto ad una singola antenna a mezz'onda si ottiene fa
endo il rapporto fra la (4.3.23) e la (4.4.5), ossia:

$$
G(\theta,\phi) = \frac{73 + R_{L_{rif}}}{R_{11} + R_{1L} - \frac{|Z_{12}|^2}{|Z_{22}|} \cos(2\tau_{12} - \tau_{22})} \left\{ \frac{\left[\cos(kl_1\cos\theta) - \cos(kl_1)\right]^2}{\sin^2(kl_1)} + \frac{|Z_{12}|}{|Z_{22}|^2} \frac{\left[\cos(kl_2\cos\theta) - \cos(kl_2)\right]^2}{\sin^2(kl_2)} + \frac{|Z_{12}|}{|Z_{22}|^2} \cos(\pi + \tau_{12} - \tau_{22} - kd\sin\theta\cos\phi) \right\}
$$

$$
\cdot \left[ \frac{\cos(kl_1\cos\theta) - \cos(kl_1)}{\sin(kl_1)} \right] \left[ \frac{\cos(kl_2\cos\theta) - \cos(kl_2)}{\sin(kl_2)} \right] \left\{ \frac{1}{\left[\cos\left(\frac{\pi}{2}\cos\theta\right)\right]^2} \right\}
$$
(4.4.6)

La (4.4.6) fornisce l'espressione analitica del guadagno dell'antenna Yagi a due elementi rispetto ad un'antenna a mezz'onda alimentata on la stessa potenza; essa puo essere utilizzata per scrivere un programma in ambiente Matlab per il grafico del pattern di radiazione dell'antenna Yagi nei due piani fondamentali, ossia il piano  $E(\phi = 0)$  ed il piano  $H(\theta = \pi/2).$ 

 $\cdot$   $\cdot$   $\cdot$   $\cdot$ 

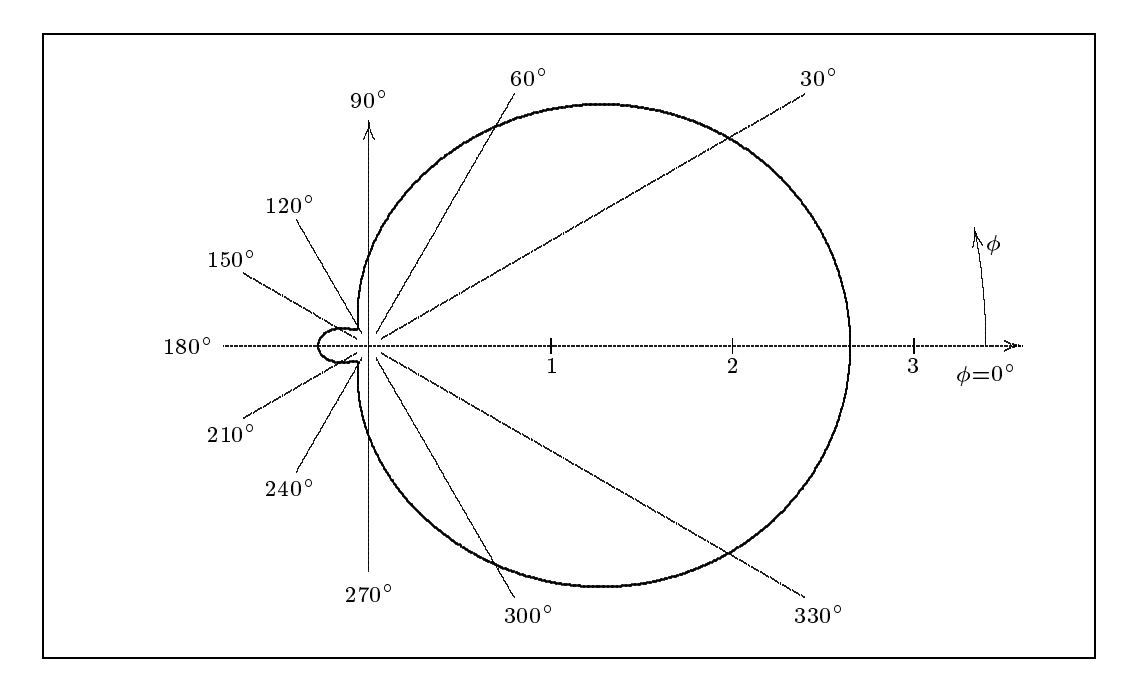

(a) diagramma di radiazione nel piano  $H$  con  $d = 0.12\lambda$ ,  $L_1 = 0.482\lambda$  (driver) ed  $L_2 = 0.473\lambda$  (director).

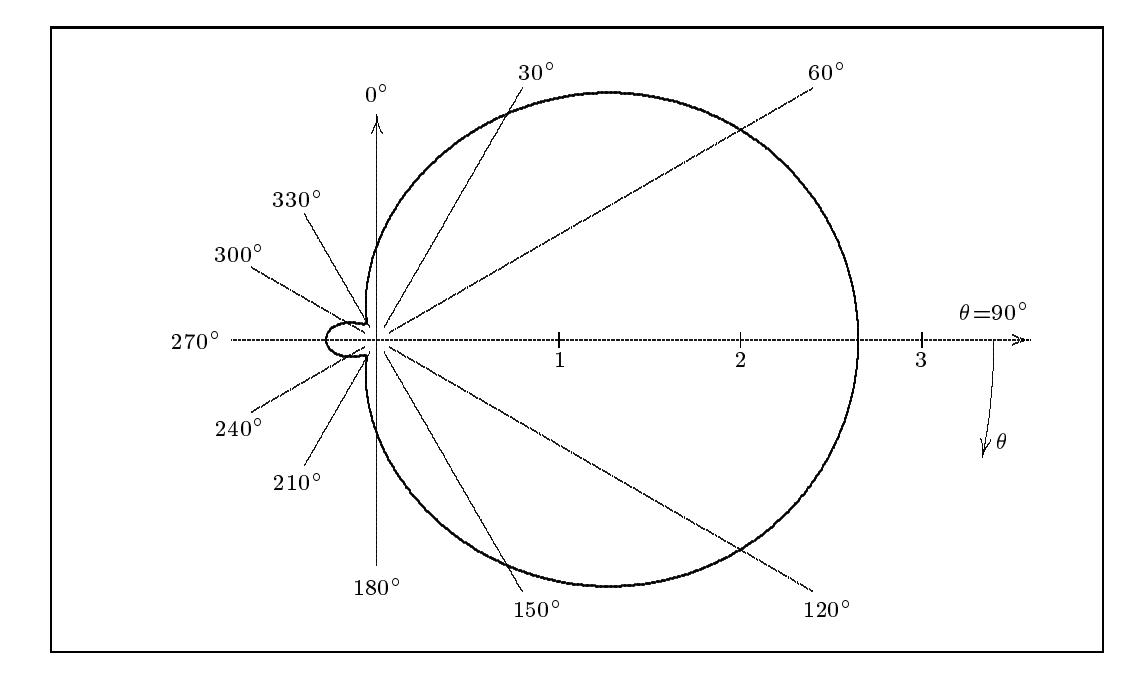

(b) diagramma di radiazione nel piano  $E$  con  $d = 0.12\lambda$ ,  $L_1 = 0.482\lambda$  (driver) ed  $L_2 = 0.473\lambda$  (director).  $fig.4.4-1$ 

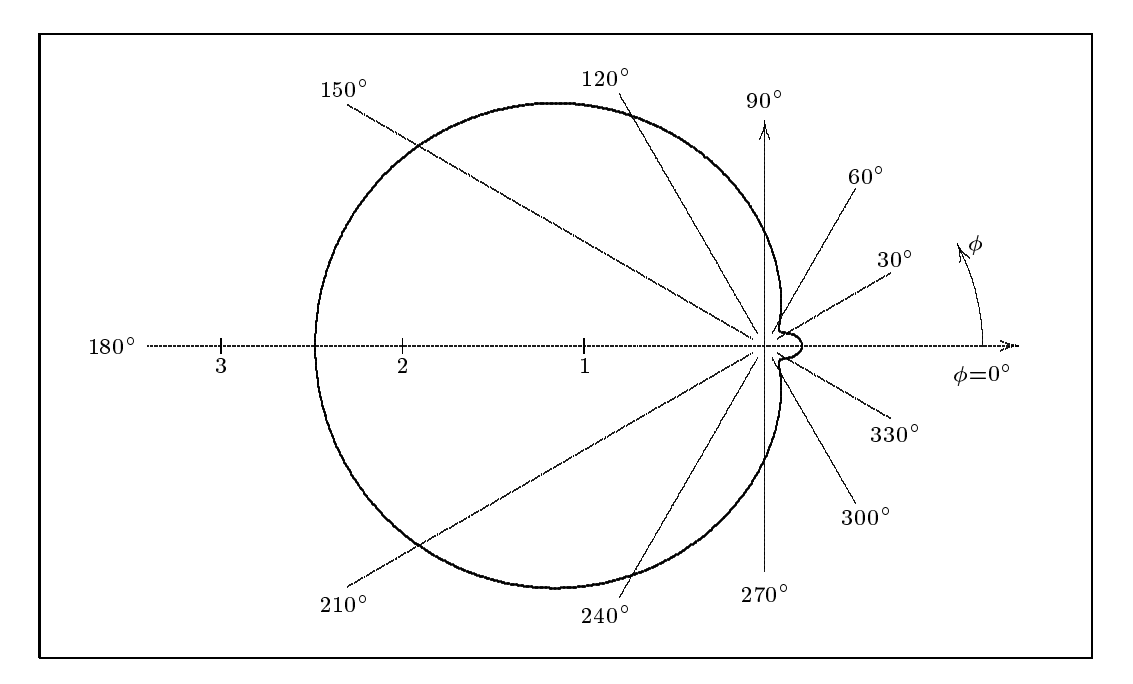

(a) diagramma di radiazione nel piano  $H$  con $d=0.16\lambda, L_1=0.454\lambda$  (driver) ed  $L_2 = 0.500\lambda$  (reflector).

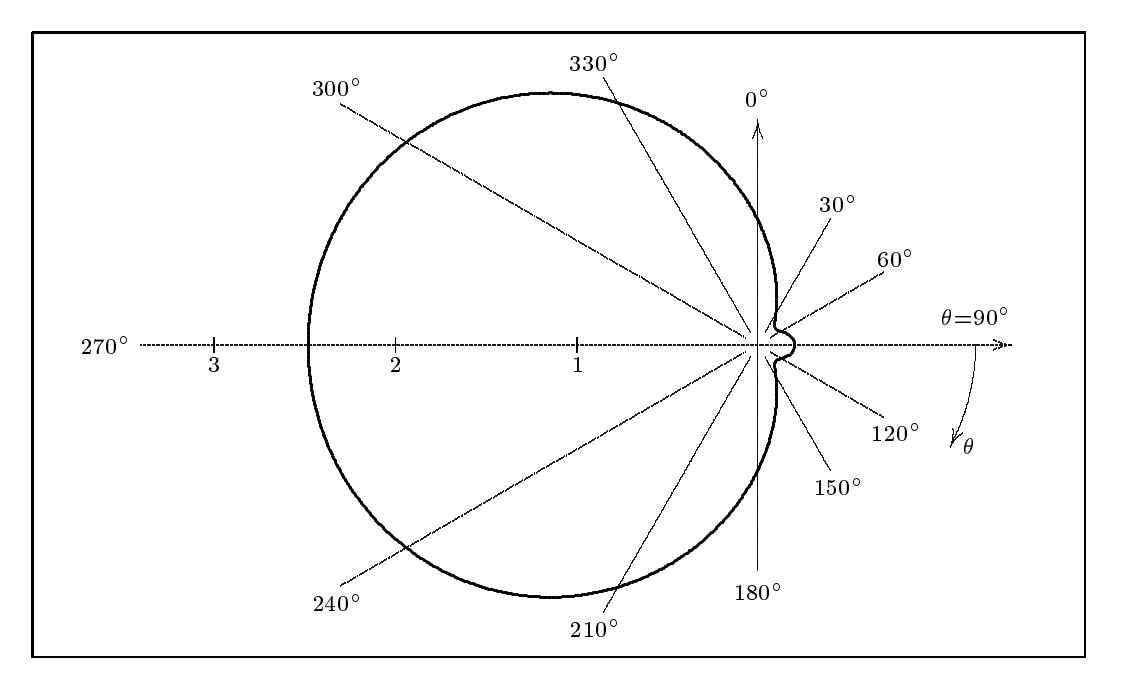

(b) diagramma di radiazione nel piano  $E$  con $d=0.16\lambda, L_1=0.454\lambda$  (driver) ed  $L_2 = 0.500\lambda$  (reflector).  $fig.4.4-2$ 

Riportiamo di seguito il listato del programma in ambiente Matlab "YAGI2.m" he consente di tracciare i grafici mostrati nelle precedenti figure. Tale programma utilizza la funzione "impedance $(L1, L2, D)$ ", definita nel paragrafo 3.4, per calcolare la mutua impedenza tra i due elementi dell'antenna Yagi ed an
he per al
olare le autoimpedenze.

## YAGI2.m

%Dimensioni aratteristi
he in unita di lunghezze d'onda %Semilunghezza del primo elemento  $l = 0.482/2$ ; %Semilunghezza del se
ondo elemento  $l_{-2} = 0.473/2;$ %Distanza fra le due antennine  $d = 0.12$ ; %Cal
olo delle impedenze %Self impedan
e per la prima antenna  $Z_{-11} = \text{fewal}(\text{impedance}, \text{l}_1, \text{l}_2, \text{l}_3, 0.0001);$ %Self impedan
e per la se
onda antenna  $Z_2 = \text{fewal}('impedance', l_2, l_2, 0.0001);$ %Mutua impedenza fra le due antenne alla distanza a ui sono poste  $Z_1 = \text{fewal}(\text{impedance}, 1, 1, 1, 2, d);$ %Resistenze dovuta a perdite di conducibilità  $R_1L = 0$ ; % Ohm  $R_rL = 0$ ; % Ohm %Resistenza di ingresso dell'antenna alimentata  $R_1 = R_1L + \text{real}(Z_11 - ((Z_12)^2)/(Z_22));$ %Resistenza di ingresso dell'antenna di riferimento (antenna a mezz'onda)  $Z_{\text{ref}} = \text{fewal}(\text{impedance}, 1/4, 1/4, 0.0001);$  $R_r = \text{real}(Z_{\text{ref}}) + R_r L;$ %Diagramma nel piano H (theta =  $pi/2$ ) theta  $= pi/2$ ; %Step computazionale per phi in  $[0.2^*$ pi step  $= 0.02$ ; %Numero di cicli da effettuare  $n = floor(2/\text{step});$ for  $i=1:(n+1)$ , phi(i)=((i-1)/(n))\*(2\*pi); %Espressione del guadagno normalizzato  $G_1(i)=(((R_r)/(R_1))^*((((\cos(2*pi*1_1*cos(theta)))-...$  $(\cos(2^*pi^*L1)) / (\sin(2^*pi^*L1)))^2$  +...  $(((\text{abs}((Z_1 12)/(Z_2 2)))^2)^*((((\cos(2^*pi^*1.2^*\cos(\theta))\cos))$ ...  $(\cos(2^*pi^*L2)) / (\sin(2^*pi^*L2)))^2) + ...$  $((2)^*(\text{abs}((Z_1 12)/(Z_2 2)))^*((\cos(\text{pi}+\text{angle}(Z_1 12)-\text{angle}(Z_2 2)-...$  $(2*pi*d)*(sin(theta))*(cos(phi(i))))/((sin(2*pi*l_1))*...$  $(\sin(2*\pi i)*l_2)))$   $*( (\cos(2*\pi i)*l_1*\cos(\theta))$ -...

```
(\cos(2*pi*1\_1)))*((\cos(2*pi*1\_2*cos(theta)))-...
(\cos(2*pi*1.2))))/((\cos((pi/2)*(cos(theta))))^2));end
figure;
polar(\text{phi}, G_1, 'r')%Diagramma nel piano E (phi =0)
phi = 0;%Step computazionale per theta in [0.2^*pi
step = 0.02;
%Numero di cicli da effettuare
n = floor(2/\text{step});for i=1:(n+1),
theta(i)=(((i-1)/(n))*(2*pi));
%espressione del guadagno normalizzato
G_2(i)=(((R_r)/(R_1))^*(((((\cos(2*pi*1_1*\cos(theta(i))))\dots(\cos(2*pi*1.1)) / (\sin(2*pi*1.1)))^2 +...
(((\n\cos((Z_12)/(Z_22)))^2)^*((((\cos(2*pi*1.2*\cos(theta(i))))...(\cos(2*\pi i*L2)))/(\sin(2*\pi i*L2)))<sup>2</sup>)+...
((2)^*(\text{abs}((Z_1 12)/(Z_2 2)))^*(\cos(\text{pi+angle}(Z_1 12)...angle(Z_2^2)-((2*pi*d)*(sin(theta(i)))*(cos(phi_1))))*.(((\cos(2*\pi i)*l_1*\cos(\theta \cdot \text{theta}(i))))-(\cos(2*\pi i)*l_1)))/...(\sin(2^*pi^*L_1)))<sup>*</sup>(((\cos(2^*pi^*L_2*\cos(theta(i))))-...
(\cos(2^*pi^*L2)) / (\sin(2^*pi^*L2)))) / ...((\cos((\pi/2)^*(\cos(\theta)))))^2);end
figure
polar(theta, G_2, b')
```
#### 4.5 - Antenna Uda Yagi a tre elementi

In figura 4.5-1 é rappresentata un'antenna Yagi a tre elementi; essa è costituita da tre dipoli paralleli, opportunamente distanziati, che prendono il nome di driver, director e reflector. Comunque, il fatto che uno dei due dipoli non alimentati si comporti da director o da reflector dipende sostanzialmente dalla sua lunghezza e dalla sua distanza dal driver (espresse in unità di lunghezze d'onda). Infatti il director è un po' più corto del driver, mentre il reflector è un po' più lungo. Tale discorso, comunque, va affrontato in maniera quantitativa. In modo analogo a quanto accadeva per l'antenna Yagi a due elementi si ha che soltanto uno di essi è alimentato, e la corrente che scorre negli altri due è dovuta esclusivamente alla mutua induzione fra i vari elementi dell'antenna stessa.

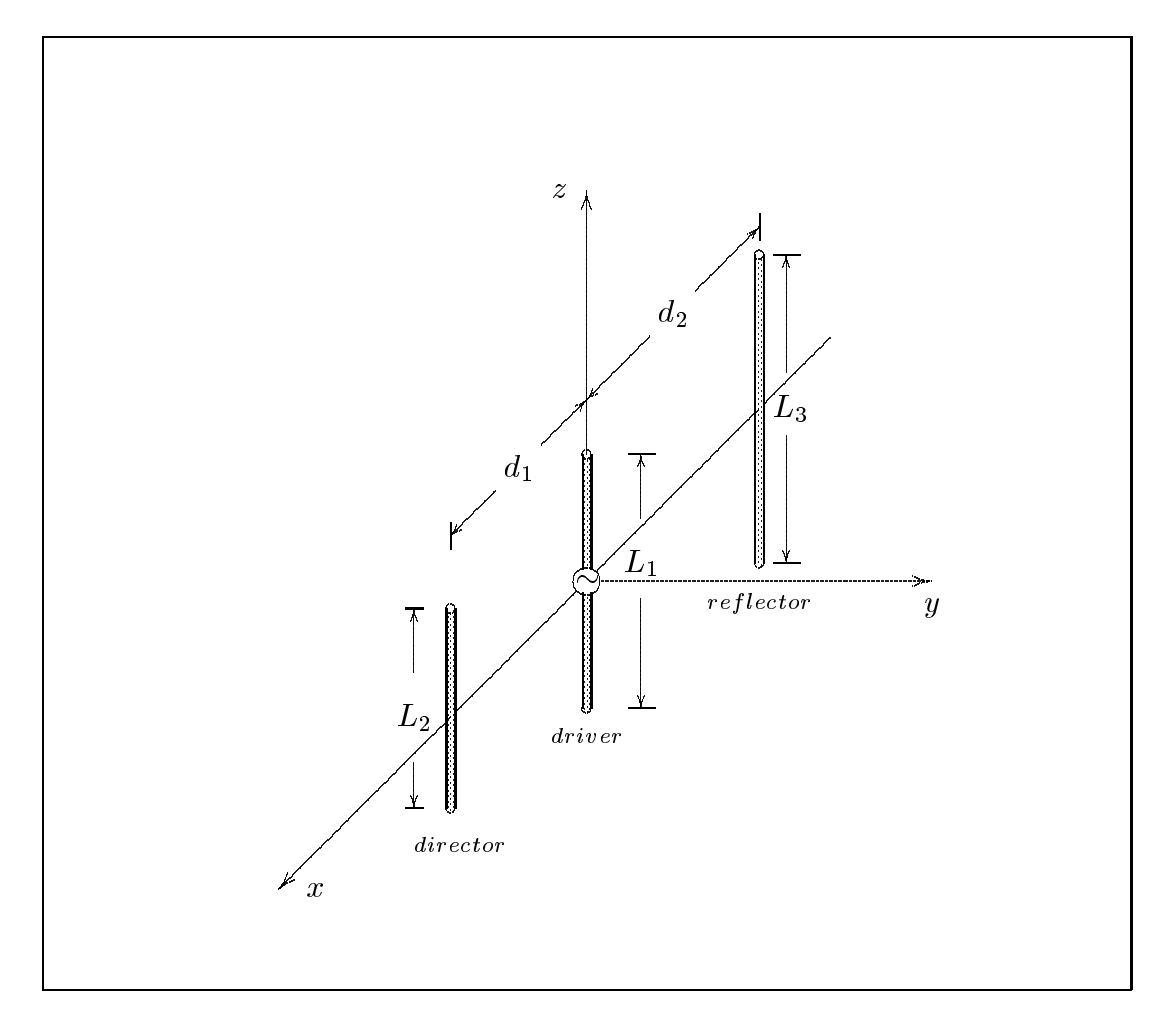

 $fig.4.5-1$ 

Analogamente a quanto fatto per l'antenna Yagi a due elementi, la prima cosa che calcoleremo sarà il vettore di radiazione per il sistema di antenne in figura 4.5-1, successivamente calcoleremo la densità superficiale di potenza (far-field) ed infine l'espressione analitica del guadagno dell'antenna Yagi a tre elementi.

4.6 - Cal
olo del vettore di radiazione, del ampo di radiazione e della densitá superficiale media di potenza irradiata da un sistema di tre antenne rettilinee parallele di lunghezza diversa

Consideriamo tre antenne rettilinee e parallele di lunghezza  $L_1 = 2l_1, L_2 = 2l_2$  ed  $L_3 = 2i_3$  rispettivamente, rappresentate in figura 4.5-1.

Il vettore di radiazione di tale sistema e:

$$
\vec{N}(\theta,\phi) = \int_{V} \vec{J}(\vec{r}')e^{-ik\hat{e}_r \cdot \vec{r}'}d^3r' \qquad (4.6.1)
$$

essendo  $J(r_-)$  ia somma delle densita di corrente  $J_1(r_-)$ ,  $J_2(r_-)$  e  $J_3(r_-)$  su clascuna delle tre antenne. Esse sono:

$$
\vec{J}_1(\vec{r}') = \hat{z}I_{01}\delta(x')\delta(y')\sin k(l_1 - |z'|) \qquad |z'| \le l_1 \qquad (4.6.2)
$$

$$
J_2(\vec{r}') = \hat{z}I_{02}\delta(x'-d_1)\delta(y')\sin k(l_2-|z'|) \qquad |z'| \le l_2 \tag{4.6.3}
$$

$$
\vec{J}_3(\vec{r}') = \hat{z}I_{03}\delta(x'+d_2)\delta(y')\sin k(l_3-|z'|) \qquad |z'| \le l_3 \qquad (4.6.4)
$$

Tenendo conto che:

|||||||||||

$$
\hat{e}_r = \hat{x}\sin\theta\cos\phi + \hat{y}\sin\theta\sin\phi + \hat{z}\cos\theta\tag{4.6.5}
$$

$$
\vec{r}' = x'\hat{x} + y'\hat{y} + z'\hat{z} \tag{4.6.6}
$$

si ha:

$$
\vec{N}(\theta,\phi) = \hat{z} \int_{V} I_{01} \delta(x') \delta(y') \sin k(l_1 - |z'|) e^{-ik(x'\sin\theta\cos\phi + y'\sin\theta\sin\phi + z'\cos\theta)} dx'dy'dz' +
$$
  
+
$$
\hat{z} \int_{V} I_{02} \delta(x'-d_1) \delta(y') \sin k(l_2 - |z'|) e^{-ik(x'\sin\theta\cos\phi + y'\sin\theta\sin\phi + z'\cos\theta)} dx'dy'dz' +
$$
  
+
$$
\hat{z} \int_{V} I_{03} \delta(x'+d_2) \delta(y') \sin k(l_3 - |z'|) e^{-ik(x'\sin\theta\cos\phi + y'\sin\theta\sin\phi + z'\cos\theta)} dx'dy'dz'
$$
  
(4.6.7)

ossia:

$$
\vec{N}(\theta,\phi) = \hat{z}I_{01} \int_{-l_1}^{+l_1} e^{-ikz' \cos \theta} \sin k(l_1 - |z'|) dz' +
$$
\n
$$
+ \hat{z}I_{02} \int_{-l_2}^{+l_2} e^{-ik(l_1 \sin \theta \cos \phi + z' \cos \theta)} \sin k(l_2 - |z'|) dz' +
$$
\n
$$
+ \hat{z}I_{03} \int_{-l_3}^{+l_3} e^{-ik(-d_2 \sin \theta \cos \phi + z' \cos \theta)} \sin k(l_3 - |z'|) dz'
$$
\n(4.6.8)

e, an
ora:

$$
\vec{N}(\theta,\phi) = \hat{z}I_{01} \int_{-l_1}^{+l_1} e^{-ikz' \cos \theta} \sin k(l_1 - |z'|) dz' +
$$
\n
$$
+ \hat{z}I_{02}e^{-ikd_1 \sin \theta \cos \phi} \int_{-l_2}^{+l_2} e^{-ikz' \cos \theta} \sin k(l_2 - |z'|) dz' +
$$
\n
$$
+ \hat{z}I_{03}e^{+ikd_2 \sin \theta \cos \phi} \int_{-l_3}^{+l_3} e^{-ikz' \cos \theta} \sin k(l_3 - |z'|) dz'
$$
\n(4.6.9)

Dalla teoria delle antenne rettilinee, sviluppata negli Appunti di Campi elettromagnetici, si ha:

$$
\int_{-l}^{+l} e^{-ikz' \cos \theta} \sin k(l - |z'|) dz' = \frac{2}{k \sin^2 \theta} \left[ \cos(kl \cos \theta) - \cos(kl) \right]
$$
(4.6.10)

Ne segue:

$$
\vec{N}(\theta,\phi) = \hat{z}\frac{2I_{01}}{k\sin^2\theta} \left[\cos(kl_1\cos\theta) - \cos kl_1\right] +
$$
  
+ 
$$
\hat{z}e^{-ikd_1\sin\theta\cos\phi} \frac{2I_{02}}{k\sin^2\theta} \left[\cos(kl_2\cos\theta) - \cos(kl_2)\right] +
$$
  
+ 
$$
\hat{z}e^{+ikd_2\sin\theta\cos\phi} \frac{2I_{03}}{k\sin^2\theta} \left[\cos(kl_3\cos\theta) - \cos(kl_3)\right]
$$
\n(4.6.11)

Ricordando che:

$$
\hat{z} = \hat{e}_r \cos \theta - \hat{e}_\theta \sin \theta \tag{4.6.12}
$$

si ha:

$$
N_{\phi}(\theta, \phi) = 0
$$
  
\n
$$
N_{\theta}(\theta, \phi) = -\frac{2}{k \sin \theta} \{ I_{01} [\cos(kl_1 \cos \theta) - \cos(kl_1)] - I_{02} e^{-ikd_1 \sin \theta \cos \phi} [\cos(kl_2 \cos \theta) - \cos(kl_2)] - I_{03} e^{+ikd_2 \sin \theta \cos \phi} [\cos(kl_3 \cos \theta) - \cos(kl_3)] \}
$$
\n(4.6.13)

Le formule he fornis
ono i ampi di radiazione sono:

$$
\vec{E}_{rad}(\vec{r}) = i\omega \mu \frac{e^{ikr}}{4\pi r} (N_\theta \hat{e}_\theta + N_\phi \hat{e}_\phi)
$$
 (4.6.14)

$$
\vec{H}_{rad}(\vec{r}) = ik \frac{e^{ikr}}{4\pi r} (N_{\theta} \hat{e}_{\phi} - N_{\phi} \hat{e}_{\theta})
$$
\n(4.6.15)

Ne segue:

$$
\vec{E}_{rad}(\vec{r}) = -i\omega\mu \frac{e^{ikr}}{4\pi r} \frac{2}{k \sin\theta} \left\{ I_{01} \left[ \cos(kl_1 \cos\theta) - \cos kl_1 \right] - \right. \\ \left. - I_{02} e^{-ikd_1 \sin\theta \cos\phi} \left[ \cos(kl_2 \cos\theta) - \cos(kl_2) \right] - \right. \\ \left. - I_{03} e^{+ikd_2 \sin\theta \cos\phi} \left[ \cos(kl_3 \cos\theta) - \cos(kl_3) \right] \right\} \hat{e}_{\theta}
$$
\n(4.6.16)

$$
\vec{H}_{rad}(\vec{r}) = -ik \frac{e^{ikr}}{4\pi r} \frac{2}{k \sin \theta} \left\{ I_{01} \left[ \cos(k l_1 \cos \theta) - \cos kl_1 \right] - \right. \\ \left. - I_{02} e^{-ik d_1 \sin \theta \cos \phi} \left[ \cos(k l_2 \cos \theta) - \cos(k l_2) \right] - \right. \\ \left. - I_{03} e^{+ik d_2 \sin \theta \cos \phi} \left[ \cos(k l_3 \cos \theta) - \cos(k l_3) \right] \right\} \hat{e}_{\phi}
$$
\n(4.6.17)

Il vettore di Poynting e:

$$
\langle \vec{S} \rangle = \frac{1}{2} \Re(\vec{E} \times \vec{H}^*) = \frac{1}{2} \sqrt{\frac{\mu}{\epsilon}} \left(\frac{k}{4\pi r}\right)^2 (|N_\theta|^2 + |N_\phi|^2) \hat{e}_r \tag{4.6.18}
$$

ossia:

$$
S_r = \frac{1}{2} \sqrt{\frac{\mu}{\epsilon}} \left(\frac{k}{4\pi r}\right)^2 \left(\frac{4}{k^2 \sin^2 \theta}\right).
$$
  
\n
$$
\left\{ I_{01} \left[ \cos(kl_1 \cos \theta) - \cos(kl_1) \right] + I_{02} e^{-ikd_1 \sin \theta \cos \phi} \left[ \cos(kl_2 \cos \theta) - \cos(kl_2) \right] + I_{03} e^{+ikd_2 \sin \theta \cos \phi} \left[ \cos(kl_3 \cos \theta) - \cos(kl_3) \right] \right\}.
$$
  
\n
$$
\cdot \left\{ I_{01}^* \left[ \cos(kl_1 \cos \theta) - \cos(kl_1) \right] + I_{02}^* e^{+ikd_1 \sin \theta \cos \phi} \left[ \cos(kl_2 \cos \theta) - \cos(kl_2) \right] + I_{03}^* e^{-ikd_2 \sin \theta \cos \phi} \left[ \cos(kl_3 \cos \theta) - \cos(kl_3) \right] \right\}
$$
  
\n
$$
+ I_{03}^* e^{-ikd_2 \sin \theta \cos \phi} \left[ \cos(kl_3 \cos \theta) - \cos(kl_3) \right] \right\}
$$
  
\n(4.6.19)

 $\acute{\textrm{E}}$  conveniente fare la seguente posizione:

$$
I_{01} = |I_{01}|e^{i\psi_1} \qquad I_{02} = |I_{02}|e^{i\psi_2} \qquad I_{03} = |I_{03}|e^{i\psi_3} \qquad (4.6.20)
$$

Sostituendo la (4.6.20) nella (4.6.19), si ha:

$$
S_r = \frac{1}{2} \sqrt{\frac{\mu}{\epsilon}} \left(\frac{k}{4\pi r}\right)^2 \left(\frac{4}{k^2 \sin^2 \theta}\right).
$$
  
\n
$$
\cdot \left\{ |I_{01}|e^{i\psi_1} \left[ \cos(kl_1 \cos \theta) - \cos(kl_1) \right] + |I_{02}|e^{i(\psi_2 - kd_1 \sin \theta \cos \phi)} \left[ \cos(kl_2 \cos \theta) - \cos(kl_2) \right] +
$$
  
\n
$$
+ |I_{03}|e^{i(\psi_3 + kd_2 \sin \theta \cos \phi)} \left[ \cos(kl_3 \cos \theta) - \cos(kl_3) \right] \right\}.
$$
  
\n
$$
\cdot \left\{ |I_{01}|e^{-i\psi_1} \left[ \cos(kl_1 \cos \theta) - \cos(kl_1) \right] + |I_{02}|e^{-i(\psi_2 - kd_1 \sin \theta \cos \phi)} \left[ \cos(kl_2 \cos \theta) - \cos(kl_2) \right] +
$$
  
\n
$$
+ |I_{03}|e^{-i(\psi_3 + kd_2 \sin \theta \cos \phi)} \left[ \cos(kl_3 \cos \theta) - \cos(kl_3) \right] \right\}
$$
  
\n(4.6.21)

Effettuando i prodotti nella  $(4.6.21)$ , si ha:

|||||||||||

$$
S_r = \frac{1}{2} \sqrt{\frac{\mu}{\epsilon}} \left(\frac{2}{4\pi r \sin \theta}\right)^2 \left\{ |I_{01}|^2 \left[\cos(kl_1 \cos \theta) - \cos(kl_1)\right]^2 + \right.\n+ |I_{02}|^2 \left[\cos(kl_2 \cos \theta) - \cos(kl_2)\right]^2 + |I_{03}|^2 \left[\cos(kl_3 \cos \theta) - \cos(kl_3)\right]^2 + \right.\n+ |I_{01}| |I_{02}| e^{i(\psi_1 - \psi_2) + ikd_1 \sin \theta \cos \phi} \left[\cos(kl_1 \cos \theta) - \cos(kl_1)\right] \left[\cos(kl_2 \cos \theta) - \cos(kl_2)\right] + \right.\n+ |I_{01}| |I_{03}| e^{i(\psi_1 - \psi_3) - ikd_2 \sin \theta \cos \phi} \left[\cos(kl_1 \cos \theta) - \cos(kl_1)\right] \left[\cos(kl_3 \cos \theta) - \cos(kl_3)\right] + \right.\n+ |I_{01}| |I_{02}| e^{-i(\psi_1 - \psi_2) - ikd_1 \sin \theta \cos \phi} \left[\cos(kl_1 \cos \theta) - \cos(kl_1)\right] \left[\cos(kl_2 \cos \theta) - \cos(kl_2)\right] + \right.\n+ |I_{02}| |I_{03}| e^{i(\psi_2 - \psi_3) - ik(d_1 + d_2) \sin \theta \cos \phi} \left[\cos(kl_2 \cos \theta) - \cos(kl_2)\right] \left[\cos(kl_3 \cos \theta) - \cos(kl_3)\right] + \left.\n+ |I_{01}| |I_{03}| e^{-i(\psi_1 - \psi_3) + ikd_2 \sin \theta \cos \phi} \left[\cos(kl_1 \cos \theta) - \cos(kl_1)\right] \left[\cos(kl_3 \cos \theta) - \cos(kl_3)\right] + \right.\n+ |I_{02}| |I_{03}| e^{-i(\psi_2 - \psi_3) + ik(d_1 + d_2) \sin \theta \cos \phi} \left[\cos(kl_2 \cos \theta) - \cos(kl_2)\right] \left[\cos(kl_3 \cos \theta) - \cos(kl_3)\right] \right.\n+ (4.6.22)
$$

che, per mezzo delle formule di Eulero, si puó scrivere:

$$
S_r = \frac{1}{2} \sqrt{\frac{\mu}{\epsilon}} \left( \frac{1}{2\pi r \sin \theta} \right)^2 \left\{ |I_{01}|^2 [\cos(kl_1 \cos \theta) - \cos(kl_1)]^2 + |I_{02}|^2 [\cos(kl_2 \cos \theta) - \cos(kl_2)]^2 + |I_{03}|^2 [\cos(kl_3 \cos \theta) - \cos(kl_3)]^2 + |I_{01}| |I_{02}| \cos(\psi_1 - \psi_2 + kd_1 \sin \theta \cos \phi) [\cos(kl_1 \cos \theta) - \cos(kl_1)] [\cos(kl_2 \cos \theta) - \cos(kl_2)] + |2|I_{01}| |I_{03}| \cos(\psi_1 - \psi_3 - kd_2 \sin \theta \cos \phi) [\cos(kl_1 \cos \theta) - \cos(kl_1)] [\cos(kl_3 \cos \theta) - \cos(kl_3)] + |2|I_{02}| |I_{03}| \cos(\psi_2 - \psi_3 - k(d_1 + d_2) \sin \theta \cos \phi) [\cos(kl_2 \cos \theta) - \cos(kl_2)] \cdot \left[ \cos(kl_3 \cos \theta) - \cos(kl_3) \right] \right\}
$$
\n(4.6.23)

La (4.6.23) esprime la densitá superficiale media di potenza per un sistema di tre antenne rettilinee parallele. Conoscendo la relazione fra la corrente  $I_1$ , che scorre nel driver, e le due correnti che scorrono nel director e nel reflector rispettivamente, é possibile determinare l'espressione della parte reale del vettore di Poynting in termini della potenza di alimentazione del driver. Tale calcolo verrá svolto nel paragrafo successivo.

#### 4.7 - Guadagno dell'antenna Yagi a tre elementi

Come dis
usso pre
edentemente, un singolo elemento alimentato nella forma di un dipolo a mezz'onda, insieme ad un elemento parassita agente come riflettore o direttore produrrà un "fascio" endfire con un guadagno di circa 5 dB.

Un elemento alimentato insieme a due elementi parassiti (direttore e riflettore), cioè un'antenna Yagi a tre elementi, ci consente di avere nella direzione endfire un guadagno piu elevato. Questa idea puo essere sviluppata ulteriormente aggiungendo ulteriori direttori e riflettori. Tuttavia si otterrebbe poco aumento di guadagno utilizzando più di un riflettore. Un dispositivo consistente di un "driver element", un riflettore ed uno o più direttori è chiamato antenna Yagi. Discuteremo in dettaglio l'antenna Yagi a tre elementi. Consideriamo l'antenna di figura 4.5-1. Siano  $V_1$  e  $I_1$  rispettivamente la tensione e la corrente ai terminali del "driven element". Gli elementi parassiti si possono considerare ome elementi i ui terminali entrali sono orto
ir
uitati. Le tensioni in questi terminali sono quindi nulle mentre le correnti, denotate con  $I_2$  e  $I_3$  nascono dall'accoppiamento con il "near-field" del campo vicino del driver e dell'altro elemento. Le relazioni del circuito sono quindi:

$$
V_1 = I_1 Z_{11} + I_2 Z_{12} + I_3 Z_{13} \tag{4.7.1}
$$

$$
0 = I_1 Z_{12} + I_2 Z_{22} + I_3 Z_{23} \tag{4.7.2}
$$

$$
0 = I_1 Z_{13} + I_2 Z_{23} + I_3 Z_{33} \tag{4.7.3}
$$

Dalla (4.7.2) e (4.7.3) si ha:

|||||||||||

$$
I_2 = \frac{Z_{13}Z_{23} - Z_{12}Z_{33}}{Z_{22}Z_{33} - Z_{23}^2}I_1
$$
\n(4.7.4)

$$
I_3 = \frac{Z_{12}Z_{23} - Z_{13}Z_{22}}{Z_{22}Z_{33} - Z_{23}^2}I_1
$$
\n(4.7.5)

Posto:

$$
Z_{13}Z_{23} - Z_{12}Z_{33} = |Z_{n2}| \exp(i\tau_{n2})
$$
  
\n
$$
Z_{12}Z_{23} - Z_{13}Z_{22} = |Z_{n3}| \exp(i\tau_{n3})
$$
  
\n
$$
Z_{22}Z_{33} - Z_{23}^2 = |Z_d| \exp(i\tau_d)
$$
\n(4.7.6)

le correnti indotte sugli elementi parassiti possono essere scritte come:

$$
I_2 = I_1 \left| \frac{Z_{n2}}{Z_d} \right| \exp[i(\tau_{n2} - \tau_d)] \tag{4.7.7}
$$

$$
I_3 = I_1 \left| \frac{Z_{n3}}{Z_d} \right| \exp[i(\tau_{n3} - \tau_d)] \tag{4.7.8}
$$

L'impedenza d'ingresso è data da  $Z_1 = \frac{v_1}{I}$  $I_1$  . Dalla (4.7.1), (4.7.2) e (4.7.3) si ha:

$$
V_{1} = I_{1} \left\{ Z_{11} + Z_{12} \frac{Z_{13} Z_{23} - Z_{12} Z_{33}}{Z_{22} Z_{33} - Z_{23}^{2}} + Z_{13} \frac{Z_{12} Z_{23} - Z_{13} Z_{22}}{Z_{22} Z_{33} - Z_{23}^{2}} \right\} =
$$
  
=  $I_{1} \left\{ Z_{11} + Z_{12} \left| \frac{Z_{n2}}{Z_{d}} \right| \exp[i(\tau_{n2} - \tau_{d})] + Z_{13} \left| \frac{Z_{n3}}{Z_{d}} \right| \exp[i(\tau_{n3} - \tau_{d})] \right\}$  (4.7.9)

La parte reale di  $Z_1$  è:

$$
R_1 = R_{11} + R_{1L} + \left| \frac{Z_{12} Z_{n2}}{Z_d} \right| \cos(\tau_{12} + \tau_{n2} - \tau_d) + \left| \frac{Z_{13} Z_{n3}}{Z_d} \right| \cos(\tau_{13} + \tau_{n3} - \tau_d) \tag{4.7.10}
$$

dove, al solito, abbiamo aggiunto il termine dissipativo  $R_{1L}$ .

|||||||||||

Se indichiamo con  $W$  la potenza d'ingresso nel "driver" si ha:

$$
I_1 = \sqrt{\frac{2W}{R_1}}
$$
\n(4.7.11)

Le ampiezze delle correnti  $I_1$ ,  $I_2$  e  $I_3$  che compaiono nella  $(4.7.7)$  e nella  $(4.7.8)$  sono le correnti ai terminali, cioé per  $z = 0$ , allora si ha:

$$
I_1 = I_{01} \sin(kl_1)
$$
  
\n
$$
I_2 = I_{02} \sin(kl_2)
$$
  
\n
$$
I_3 = I_{03} \sin(kl_3)
$$
\n(4.7.12)

Da cui, tenendo conto della (4.7.11) e delle (4.7.7) e (4.7.8), si ottiene:

$$
I_{01} = \frac{I_1}{\sin(kl_1)} = \sqrt{\frac{2W}{R_1}} \frac{1}{\sin(kl_1)}
$$
(4.7.13)

$$
I_{02} = \frac{I_2}{\sin(kl_2)} = \frac{I_1}{\sin(kl_2)} \left| \frac{Z_{n2}}{Z_d} \right| \exp[i(\tau_{n2} - \tau_d)] \tag{4.7.14}
$$

$$
I_{03} = \frac{I_3}{\sin(kl_3)} = \frac{I_1}{\sin(kl_3)} \left| \frac{Z_{n3}}{Z_d} \right| \exp[i(\tau_{n3} - \tau_d)] \tag{4.7.15}
$$

Sostituendo le espressioni delle correnti, la parte reale del vettore di Poynting si scrive:

$$
S_r = \frac{1}{2} \sqrt{\frac{\mu}{\epsilon}} \left( \frac{1}{2\pi r \sin \theta} \right)^2 \left\{ \frac{I_1^2}{\sin^2(kl_1)} \left[ \cos(kl_1 \cos \theta) - \cos(kl_1) \right]^2 + \right.+ \frac{I_1^2}{\sin^2(kl_2)} \left| \frac{Z_{n2}}{Z_d} \right|^2 \left[ \cos(kl_2 \cos \theta) - \cos(kl_2) \right]^2 + \frac{I_1^2}{\sin^2(kl_3)} \left| \frac{Z_{n3}}{Z_d} \right|^2 \left[ \cos(kl_3 \cos \theta) - \cos(kl_3) \right]^2 + \right.+ 2 \frac{I_1}{\sin(kl_1)} \frac{I_1}{\sin(kl_2)} \left| \frac{Z_{n2}}{Z_d} \right| \cos((\tau_{n2} - \tau_d) - kd_1 \sin \theta \cos \phi) \left[ \cos(kl_1 \cos \theta) - \cos(kl_1) \right].\cdot \left[ \cos(kl_2 \cos \theta) - \cos(kl_2) \right] + 2 \frac{I_1}{\sin(kl_1)} \frac{I_1}{\sin(kl_3)} \left| \frac{Z_{n3}}{Z_d} \right| \cos((\tau_{n3} - \tau_d) + kd_2 \sin \theta \cos \phi) \cdot \left[ \cos(kl_1 \cos \theta) - \cos(kl_1) \right] \left[ \cos(kl_3 \cos \theta) - \cos(kl_3) \right] + \right.+ 2 \frac{I_1}{\sin(kl_2)} \frac{I_1}{\sin(kl_3)} \left| \frac{Z_{n2}}{Z_d} \right| \left| \frac{Z_{n3}}{Z_d} \right| \cos((\tau_{n2} - \tau_{n3}) - k(d_1 + d_2) \sin \theta \cos \phi) \cdot \left[ \cos(kl_2 \cos \theta) - \cos(kl_2) \right] \left[ \cos(kl_3 \cos \theta) - \cos(kl_3) \right] \right\}
$$
(4.7.16)

da cui, raccogliendo a fattor comune il termine  $I_1^2$  e tenendo conto della (4.7.11), si ottiene:

$$
S_r = \frac{1}{2} \sqrt{\frac{\mu}{\epsilon}} \left(\frac{1}{2\pi r \sin \theta}\right)^2 \left(\frac{2W}{R_1}\right) \left\{ \left[\frac{\cos(kl_1 \cos \theta) - \cos(kl_1)}{\sin(kl_1)}\right]^2 + \frac{|Z_{n2}|^2}{Z_d} \left[\frac{\cos(kl_2 \cos \theta) - \cos(kl_2)}{\sin(kl_2)}\right]^2 + \frac{|Z_{n3}|^2}{Z_d} \left[\frac{\cos(kl_3 \cos \theta) - \cos(kl_3)}{\sin(kl_3)}\right]^2 + 2\left|\frac{Z_{n2}}{Z_d}\right| \cos((\tau_{n2} - \tau_d) - kd_1 \sin \theta \cos \phi) \left[\frac{\cos(kl_1 \cos \theta) - \cos(kl_1)}{\sin(kl_1)}\right].
$$
  

$$
\cdot \left[\frac{\cos(kl_2 \cos \theta) - \cos(kl_2)}{\sin(kl_2)}\right] + 2\left|\frac{Z_{n3}}{Z_d}\right| \cos((\tau_{n3} - \tau_d) + kd_2 \sin \theta \cos \phi).
$$
(4.7.17)  

$$
\cdot \left[\frac{\cos(kl_1 \cos \theta) - \cos(kl_1)}{\sin(kl_1)}\right] \left[\frac{\cos(kl_3 \cos \theta) - \cos(kl_3)}{\sin(kl_3)}\right] + \frac{2\left|\frac{Z_{n2}}{Z_d}\right| \left|\frac{Z_{n3}}{Z_d}\right| \cos((\tau_{n2} - \tau_{n3}) - k(d_1 + d_2) \sin \theta \cos \phi).
$$
  

$$
\cdot \left[\frac{\cos(kl_2 \cos \theta) - \cos(kl_2)}{\sin(kl_2)}\right] \left[\frac{\cos(kl_3 \cos \theta) - \cos(kl_3)}{\sin(kl_3)}\right] \}
$$

La  $(4.7.17)$  esprime la parte reale del vettore di Poynting, in approssimazione di campi di radiazione, per un'antenna Yagi a tre elementi il cui driver é alimentato con una potenza W.

Intendiamo tracciare, in maniera analoga a quanto fatto nel caso di antenna Yagi a due elementi, il guadagno dell'antenna Yagi a tre elementi rispetto ad una singola antenna a mezz'onda alimentata on la stessa potenza.

L'espressione della parte reale del vettore di Poynting per tale antenna di riferimento e, ome al
olato pre
edentemente:

$$
S_{r_{rif}} = \frac{1}{2} \sqrt{\frac{\mu}{\epsilon}} \left( \frac{1}{2\pi r \sin \theta} \right)^2 \left( \frac{2W}{73 + R_{L_{rif}}} \right) \left[ \cos \left( \frac{\pi}{2} \cos \theta \right) \right]^2 \tag{4.7.18}
$$

Il guadagno  $G(\theta, \phi)$  dell'antenna Yagi a tre elementi rispetto ad un'antenna a mezza onda alimentata on la stessa potenza si ottiene, allora, dividendo la (4.7.17) per la (4.7.18).

Si ha, pertanto:

|||||||||||

$$
G(\theta,\phi) = \left(\frac{73 + R_{L_{rif}}}{R_1}\right) \left\{ \left[\frac{\cos(kl_1\cos\theta) - \cos(kl_1)}{\sin(kl_1)}\right]^2 + \right.+ \left|\frac{Z_{n2}}{Z_d}\right|^2 \left[\frac{\cos(kl_2\cos\theta) - \cos(kl_2)}{\sin(kl_2)}\right]^2 + \left|\frac{Z_{n3}}{Z_d}\right|^2 \left[\frac{\cos(kl_3\cos\theta) - \cos(kl_3)}{\sin(kl_3)}\right]^2 + \right.+ 2\left|\frac{Z_{n2}}{Z_d}\right| \cos(\tau_{n2} - \tau_d - kd_1\sin\theta\cos\phi) \left[\frac{\cos(kl_1\cos\theta) - \cos(kl_1)}{\sin(kl_1)}\right].- \left[\frac{\cos(kl_2\cos\theta) - \cos(kl_2)}{\sin(kl_2)}\right] + 2\left|\frac{Z_{n3}}{Z_d}\right| \cos(\tau_{n3} - \tau_d + kd_2\sin\theta\cos\phi).
$$
  
-  $\left[\frac{\cos(kl_1\cos\theta) - \cos(kl_1)}{\sin(kl_1)}\right] \left[\frac{\cos(kl_3\cos\theta) - \cos(kl_3)}{\sin(kl_2)}\right] + \right.+ 2\left|\frac{Z_{n2}}{Z_d}\right| \left|\frac{Z_{n3}}{Z_d}\right| \cos(\tau_{n2} - \tau_{n3} - k(d_1 + d_2)\sin\theta\cos\phi).$   
-  $\left[\frac{\cos(kl_2\cos\theta) - \cos(kl_2)}{\sin(kl_2)}\right] \left[\frac{\cos(kl_3\cos\theta) - \cos(kl_3)}{\sin(kl_3)}\right] \right\} \cdot \left\{ \frac{1}{\left[\cos(\frac{\pi}{2}\cos\theta)\right]^2} \right\}$   
(4.7.19)

essendo  $R_1$  dato dalla (4.7.10).

La (4.7.19) esprime il guadagno di un'antenna Yagi a tre elementi rispetto ad una singola antenna a mezz'onda alimentata con la stessa potenza. Essa puó essere utilizzata per tracciare i pattern di radiazione dell'antenna nei piani principali. In figura (4.7.1a) é raffigurato il diagramma di radiazione nel piano  $H$  ( $\theta = \pi/2$ ), realizzato in ambiente Matlab, mentre in figura  $(4.7.1b)$  é raffigurato il diagramma di radiazione nel piano E  $(\phi = 0)$  per la stessa antenna Yagi a tre elementi.

Nel aso di tre antenne eguali, si ha:

$$
I_1 = \sqrt{\frac{2W}{R_{11} + R_{1L} + \left|\frac{Z_{12}Z_{n2}}{Z_d}\right|\cos(\tau_{12} + \tau_{n2} - \tau_d) + \left|\frac{Z_{13}Z_{n3}}{Z_d}\right|\cos(\tau_{13} + \tau_{n3} - \tau_d)}}\tag{4.7.20}
$$

Utilizzando le  $(4.7.1)$ , il guadagno nell'intensità del campo come funzione di  $\phi$  della antenna Yagi a tre elementi rispetto ad una singola antenna a mezz'onda alimentata on la stessa potenza d'ingresso e:

$$
G(\phi) = \sqrt{\frac{73 + R_{0L}}{R_1}} \left\{ 1 + \left| \frac{Z_{n2}}{Z_d} \right| \exp[i(\tau_{n2} - \tau_d - kd_1 \cos \phi)] + \right. \\
 \left. + \left| \frac{Z_{n3}}{Z_d} \right| \exp[i(\tau_{n3} - \tau_d + kd_2 \cos \phi)] \right\}
$$
\n(4.7.21)

Un'antenna Yagi a tre elementi può essere disegnata assumendo che la presenza del direttore non influenzi in modo significativo la lunghezza del riflettore e viceversa.

Analogamente al aso di due elementi, assumiamo he le lunghezze dei tre elementi dell'antenna siano quasi le stesse in modo tale da poter utilizzare la formula di un "array di antenne". Tenendo conto della geometria del sistema di figura si ha:

$$
A(\psi) = I_{01} + I_{02}e^{-ikd_1\cos\psi} + I_{03}e^{+ikd_2\cos\psi}
$$
 (4.7.22)

Nel piano H dove  $\theta = 90^0$ , si ha:

|||||||||||

$$
E_{\theta}(\phi) = -i\sqrt{\frac{\mu}{\epsilon}} \frac{e^{ikr}(1 - \cos kl)}{2\pi r \sin kl} I_1 \left\{ 1 + \left| \frac{Z_{n2}}{Z_1} \right| \exp[i(\tau_{n2} - \tau_d - kd_1 \cos \phi)] + \left| \frac{Z_{n3}}{Z_1} \right| \exp[i(\tau_{n3} - \tau_d - kd_2 \cos \phi)] \right\}
$$
\n(4.7.23)

Utilizzando le formule per la Yagi a due elementi si possono determinare le distanze e le lunghezze del direttore e del riflettore. Quindi dopo avere calcolato le impedenze mutue e l'impedenza d'ingresso si può graficare il pattern di radiazione nel piano H. La direttività dell'antenna Yagi graficata sotto è 7.5 dB. Nella pagina seguente sono illustrati dei patterns di radiazione orrispondenti ad un'antenna Yagi a tre elementi.

## Appli
azioni dell'antenna Yagi

L'antenna Yagi, a causa della semplicità del suo sistema di alimentazione, basso costo, poco peso, e relativamente alto guadagno è una delle più diffuse antenne riceventi utilizzate nel range di frequenze UHF-VHF. Queste sono le FM(88-108 MHz), le basse (54-88 MHz) e le alte (174-216 MHz) VHF TV band (470-890 MHz).

| Rapporto         |                  |       |                    |       |      |                 |                |                           |                           |  |  |
|------------------|------------------|-------|--------------------|-------|------|-----------------|----------------|---------------------------|---------------------------|--|--|
|                  |                  |       |                    |       |      | avanti          | Impedenza      | Piano H                   | Piano E                   |  |  |
|                  | $\boldsymbol{d}$ |       | Lunghezza elementi |       | Gain | $\emph{dietro}$ | $d'$ ingresso  | $SLL_H$<br>$HP_H$         | $SLL_E$<br>$HP_E$         |  |  |
| $\boldsymbol{N}$ | $(\lambda)$      | Rifl. | Diriver            | Dir.  | (dB) | (dB)            | (Ohm)          | $(\text{qrad} i)$<br>(dB) | $(\text{qrad} i)$<br>(dB) |  |  |
| 3                | 0.25             | 0.479 | 0.453              | 0.451 | 9.4  | 5.6             | $22.3 + i15.0$ | $-11.0$<br>84             | 66<br>$-34.5$             |  |  |
| $\overline{4}$   | 0.15             | 0.486 | 0.459              | 0.453 | 9.7  | 8.2             | $36.7 + i9.6$  | $-11.6$<br>84             | 66<br>$-22.8$             |  |  |
| $\overline{4}$   | 0.20             | 0.503 | 0.474              | 0.463 | 9.3  | 7.5             | $05.6 + i20.7$ | 64<br>$-5.2$              | 54<br>$-25.4$             |  |  |
| $\overline{4}$   | 0.25             | 0.486 | 0.463              | 0.456 | 10.4 | 6.0             | $10.3 + i23.5$ | 60<br>$-5.8$              | 52<br>$-15.8$             |  |  |
| $\overline{4}$   | 0.30             | 0.475 | 0.453              | 0.446 | 10.7 | $5\,.2$         | $25.8 + i23.2$ | 64<br>$-7.3$              | 56<br>$-18.5$             |  |  |
| 5                | 0.15             | 0.505 | 0.476              | 0.456 | 10.0 | 13.1            | $09.6 + i13.0$ | 76<br>$-8.9$              | 62<br>$-23.2$             |  |  |
| 5                | 0.20             | 0.486 | 0.462              | 0.449 | 11.0 | 9.4             | $18.4 + i17.6$ | 68<br>$-8.4$              | 58<br>$-18.7$             |  |  |
| 5                | 0.25             | 0.477 | 0.451              | 0.442 | 11.0 | 7.4             | $53.3 + i6.2$  | 66<br>$-8.1$              | 58<br>$-19.1$             |  |  |
| 5                | 0.30             | 0.482 | 0.459              | 0.451 | 9.3  | 2.9             | $19.3 + i39.4$ | 42<br>$-3.3$              | 40<br>$-9.5$              |  |  |
| $\,6\,$          | 0.20             | 0.482 | 0.456              | 0.437 | 11.2 | $9\,\ldotp2$    | $51.3 - i1.9$  | 68<br>$-9.0$              | 58<br>$-20.0$             |  |  |
| 6                | 0.25             | 0.484 | 0.459              | 0.446 | 11.9 | 9.4             | $23.2 + i21.0$ | 56<br>$-7.1$              | 50<br>$-13.8$             |  |  |
| 6                | 0.30             | 0.472 | 0.449              | 0.437 | 11.6 | 6.7             | $61.2 + i7.7$  | 56<br>$-7.4$              | 52<br>$-14.8$             |  |  |
| $\overline{7}$   | 0.20             | 0.489 | 0.463              | 0.444 | 11.8 | 12.6            | $20.6 + i16.8$ | 58<br>$-7.4$              | 52<br>$-14.1$             |  |  |
| $\overline{7}$   | 0.25             | 0.477 | 0.454              | 0.434 | 12.0 | 8.7             | $57.2 + i1.9$  | 58<br>$-8.1$              | 52<br>$-15.4$             |  |  |
| $\overline{7}$   | 0.30             | 0.475 | 0.455              | 0.439 | 12.7 | 8.7             | $35.9 + i21.7$ | 50<br>$-7.3$              | 46<br>$-12.6$             |  |  |

Tab.4.7-1 Caratteristi
he di al
une antenne Uda-Yagi equidistanziate

 $N =$  numero di elementi

|||||||||||

 $d =$  distanza fra gli elementi in unitá di lunghezze d'onda  $(\lambda)$ 

 $HP =$  larghezza del fascio a metá potenza

 $SLL =$  livello dei lobi laterali

diametro dei conduttori =  $0.005\lambda$ 

la lunghezza degli elementi é espressa in unitá di lunghezze d'onda  $(\lambda)$ 

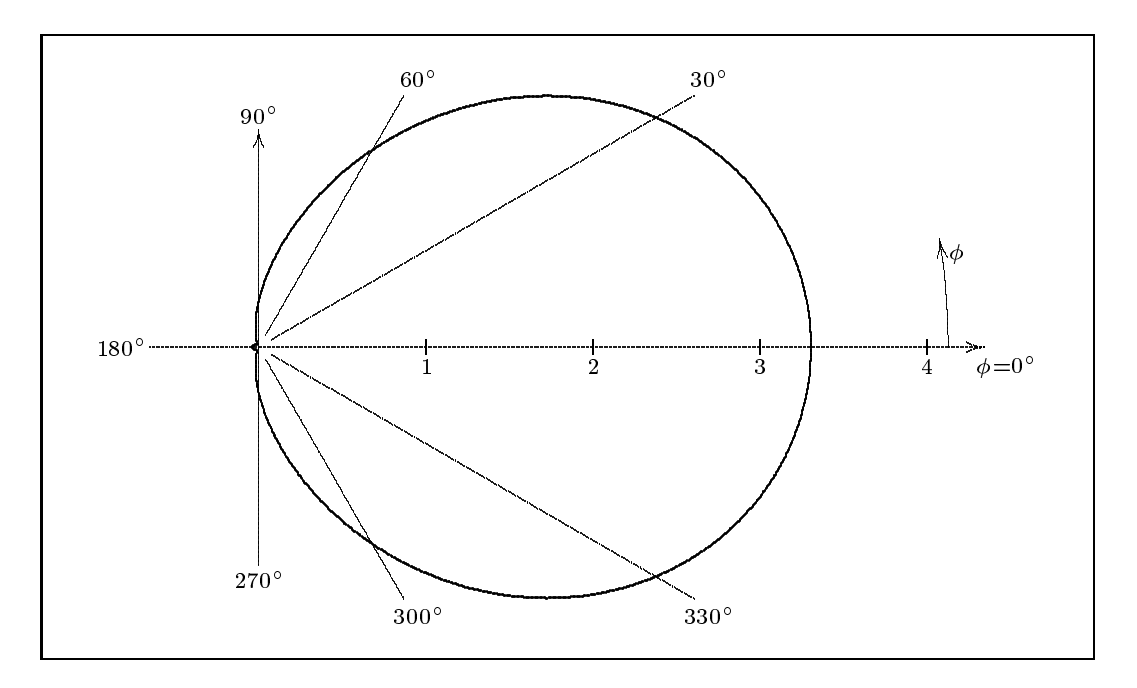

(a) diagramma di radiazione nel piano  $H$  per un'antenna Yagi a tre elementi con  $L_1 = 0.454\lambda$  (driver),  $L_2 = 0.450\lambda$  (director),  $L_3 = 0.500\lambda$  (reflector) e  $d_1 = d_2 = 0.20\lambda$  (distanza fra gli elementi).

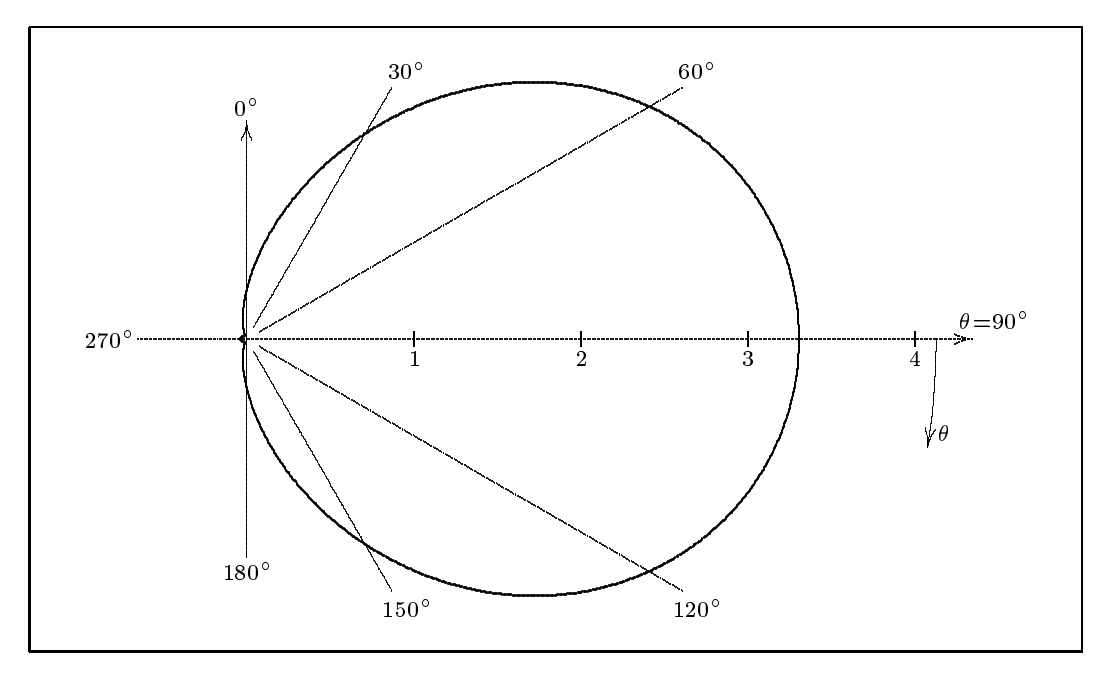

(b) diagramma di radiazione nel piano  $E$  per un'antenna Yagi a tre elementi con  $L_1 = 0.454\lambda$  (driver),  $L_2 = 0.450\lambda$  (director),  $L_3 = 0.500\lambda$  (reflector) e  $d_1 = d_2 = 0.20\lambda$  (distanza fra gli elementi).  $fig.4.7-1$ 

Riportiamo di seguito il listato del programma in ambiente Matlab he onsente di tracciare i grafici mostrati nelle figure precedenti. Tale programma utilizza la funzione "impedance $(1,1,1,2,0)$ ", definita nel paragrafo 3.4, per calcolare la mutua impedenza tra i vari elementi dell'antenna Yagi ed an
he per al
olare le autoimpedenze.

### YAGI3.m

%Dimensioni aratteristi
he in unita di lunghezze d'onda %Semilunghezza del primo elemento  $l = 0.475/2;$ %Semilunghezza del se
ondo elemento  $l_{-2} = 0.450/2;$ %Semilunghezza del terzo elemento  $l = 0.500/2$ ; %Distanza fra l'antenna 1 (Driver) e l'antenna 2 (Dire
tor)  $d_{-1} = 0.20$ ; %Distanza fra l'antenna 1 (Driver) e l'antenna 3 (Reflector)  $d_2 = 0.20$ ; %Cal
olo delle impedenze %Self impedan
e per la prima antenna (Driver)  $Z_{-11} = \text{fewal}(\text{impedance}, \text{l}_1, \text{l}_2, \text{l}_3, 0.0001);$ %Self impedan
e per la se
onda antenna (Dire
tor)  $Z_2 = \text{fewal}(\text{impedance'}, 12, 12, 0.0001);$ %Self impedance per la terza antenna (Reflector)  $Z_{-33} = \text{fewal}(\text{impedance}, 1, 3, 1, 3, 0.0001);$ %Mutua impedenza fra l'antenna 1 e l'antenna 2  $Z_1 = \text{fewal}(\text{impedance}, 1, 1, 1, 2, d, 1);$ %Mutua impedenza fra l'antenna 1 e l'antenna 3  $Z_1 = \text{fewal}(\text{impedance}, 1, 1, 1, 3, d, 2);$ %Mutua impedenza fra l'antenna 2 e l'antenna 3  $Z_{-23} = \text{fewal}(\text{impedance}, \text{1}_2, \text{1}_3, \text{d}_1 + \text{d}_2);$ %Denizione delle grandezze ausiliarie  $Z_n = (((Z_13)*(Z_23)) - ((Z_12)*(Z_33)));$  $Z_n3 = (((Z_12)^*(Z_23)) - ((Z_13)^*(Z_22)));$  $Z_d = (((Z_2 22)^*(Z_3 3)) - ((Z_2 23)^*(Z_2 23)));$  $tau_n2 = angle(Z_n2);$  $tau_3 = angle(Z_n, n3);$  $tau d = angle(Z_d);$ %Resistenze dovuta a perdite di conducibilità  $R_1L = 0$ ; % Ohm  $R_rL = 0$ ; % Ohm %Impedenza di ingresso  $Z_1 = Z_1 + ((Z_1 12)^*((Z_n 12)/(Z_d))) + ((Z_1 13)^*((Z_n 3)/(Z_d)))$ ; %Resistenza di ingresso

```
R_1 = \text{real}(Z_1) + R_1L;%Resistenza di ingresso dell'antenna di riferimento (dipolo a mezz'onda)
Z_{\text{ref}} = \text{fewal}('impedance', 1/4, 1/4, 0.0001);R_r = \text{real}(Z_{\text{ref}}) + R_r L;%Diagramma nel piano H (theta=pi/2)
theta<sub>-1</sub> = pi/2;
%Step computazionale per phi in [0,2^*pi
step = 0.01;
n = floor(2/\text{step});for i=1:(n+1),phi(i)=((i-1)/(n))*(2*pi);
%Espressione del guadagno normalizzato
G_1(i)=(((R_r)/(R_1))^*((((\cos(2*pi*1_1*cos(theta_1)))-...(\cos(2*pi*L1)))/(\sin(2*pi*L1))<sup>2</sup>)+(((abs((Z_n2)/(Z_d)))<sup>^2</sup>)*...
((((\cos(2*pi*1.2*cos(theta_1)))-(\cos(2*pi*1.2)))/(\sin(2*pi*1.2)))^2)+...(((\text{abs}((Z_n)^2/(Z_d)))^2)^*((((\cos(2*pi*1.3*\cos(theta_1)))-...(\cos(2^* \pi i^* L3)))/(\sin(2^* \pi i^* L3)))^2)+((2)^*(\text{abs}((Z_n 2)/(Z_d)))^*...(((\cos(2*pi*1_1)*\cos(\theta_*\text{eta}_1)))-(\cos(2*pi*1_1)))/(\sin(2*pi*1_1)))*...(((\cos(2*pi*1.2*cos(theta_1)))-(\cos(2*pi*1.2)))/(\sin(2*pi*1.2)))...
(\cos(\tan n2 \cdot \tan d \cdot 2 \cdot \pi i^*(d_1))^*(\sin(\theta \cdot \tan d \cdot 2 \cdot \cos(\theta \cdot \pi i)))))) +...
((2)^*(\text{abs}((Z_n3)/(Z_d)))^*((\cos(2*\text{pi}^*l_1*\cos(\text{theta}_1)))-...(\cos(2^*pi^*L1)))/(\sin(2^*pi^*L1)))<sup>*</sup>(((\cos(2^*pi^*L3^*\cos(theta_1)))-...(\cos(2^*pi^*L_3)))/(\sin(2^*pi^*L_3))^*(\cos(\tan n3 \tan d + (2^*pi^*d_2)^*...(\sin(\theta) (theta_1)*(\cos(\phi \sin(i)))) + ((2)*(\text{abs}((Z_n 2)/(Z_d)))^*...(\text{abs}((Z_n3)/(Z_d)))^*((\cos(2*pi*1.2*cos(theta_1)))-(\cos(2*pi*1.2)))/...(\sin(2^*\pi i^*l.2)))^*((\cos(2^*\pi i^*l.3^*\cos(theta.1)))-...
(\cos(2^*pi^*L3)) / (\sin(2^*pi^*L3)))^* (\cos(tau_n2-tau_n3-(2^*pi)^*...(d_1+d_2)*(sin(theta_1))*(cos(phi(i))))< ((cos((pi/2)*...(cos(theta_1))))^2);
end
figure
polar(\text{phi}, G_1, \text{'r');zoom on;
%Diagramma nel piano E (phi=0)
phi_1 = 0;
%Step computazionale per theta in [0,2^*pi
step = 0.01;
n = floor(2/\text{step});for i=1:(n+1),
theta(i)=(((i-1)/(n))*(2*pi));
%Espressione del guadagno normalizzato
G_2(i)=(((R_r)/(R_1))^*(((((\cos(2*pi*1_1*\cos(theta(i))))-\dots(\cos(2*\pi i*l_1)))/(\sin(2*\pi i*l_1))<sup>2</sup>)+(((abs((Z_n2)/...
```

```
(Z_d)))^2)*((((\cos(2*pi*1.2* \cos(\theta))))-(\cos(2*pi*1.2)))/...
(\sin(2*pi*1.2)))^2)+(((\text{abs}((Z_n3)/(Z_d)))^2)*(((\cos(2*pi*...))^2))\frac{1.3^{*} \cos(\theta + \theta)}{(\cos(\theta^{*} \pi^{*} - 3))} (sin(2*pi*l_3)))^2) +...
((2)^*(\text{abs}((Z_n 2)/(Z_d)))^*(\cos(\text{tau} n2-\text{tau}d-(2*pi*d_1)*...))(\sin(\theta)')^*(\cos(\phi) - \sin(\theta))')^*((\cos(2*\phi)^* - 1*\cos(\theta) - \sin(\theta))') - ...(\cos(2*pi*1.1)))/(\sin(2*pi*1.1))<sup>*</sup>(((\cos(2*pi*1.2*cos(theta(i))))...(\cos(2^*pi^*L_2)))/(\sin(2^*pi^*L_2)))+((2)^*(abs((Z_n3)/(Z_d)))^*...(\cos(\tau_{\text{au\_n3-tau\_d}} + ((2 \cdot \pi^* \cdot d_2) \cdot (\sin(\tau_{\text{theta}}(i))) \cdot (\cos(\tau_{\text{phi}}(i)))) \cdot ...(((\cos(2*pi*1_1*\cos(\theta* n))) - (\cos(2*pi*1_1)))/(\sin(2*pi*1_1)))*...(((\cos(2*pi*1.3*\cos(\theta + \text{eta}(i))))-(\cos(2*pi*1.3)))(\sin(2*pi*1.3)))+...((2)^*(\text{abs}((Z_n 2)/(Z_d)))^*(\text{abs}((Z_n 3)/(Z_d)))^*(\cos(\text{tau}_n 2-\text{tau}_n 3...))(2*pi)*(d_1+d_2)*(sin(theta(i)))*(cos(\phi_{i1})))*.(((\cos(2*\pi i*1.2*\cos(\theta_*\theta_i))))-(\cos(2*\pi i*1.2)))(\sin(2*\pi i*1.2)))*...(((\cos(2*pi*1.3*\cos(\theta_*\text{data}(i))))-(\cos(2*pi*1.3)))/(\sin(2*pi*1.3)))))...
((\cos((\pi/2)^*(\cos(\theta)))))^2);figure
polar(theta, G_2, b');zoom on;
```
#### 4.8 - Antenne con riflettori e lenti

Antenne con riflettori di forme diverse sono state utilizzate sin dalla scoperta delle onde elettromagnetiche. Tuttavia l'analisi e la progettazione di riflettori con differenti forme geometriche comincia durante la  $2^a$  guerra mondiale per l'utilizzazione di essi in molte appli
azioni radar.

Successivamente i riflettori sono stati utilizzati nella radioastronomia, nelle comunicazioni a microonde e con satelliti; è stato raggiunto un elevato sviluppo nelle tecniche sperimentali e di analisi delle forme delle superfici e di massimizzazione del guadagno soprattutto negli anni '60 per la loro utilizzazione nei programmi spaziali e la conquista della Luna in particolare.

Sebbene i riflettori per antenna possono avere le più svariate configurazioni geometriche, la maggior parte di essi possono avere tre forme principali: piana, a spigolo e curva (essenzialmente a forma di paraboloide).

Lo scopo principale di una lente è quello di convergere energia proveniente da una sorgente radiante. Queste lenti di solito sono poste davanti ad un radiatore: guida d'onda, antenne a fessura, dipoli, trombe o riflettori. Esse sostanzialmente convertono le onde ilindri
he o sferi
he in onde piane ottenendo altissime direttivita.

#### Riflettori piani

|||||||||||

Il più semplice tipo di riflettore è un riflettore piano introdotto per dirigere energia in una direzione desiderata. Lo schema è quello illustrato in figura 4.8-1 ed è stato sufficientemente analizzato quando la sorgente radiante è un dipolo hertziano verticale ed orizzontale.

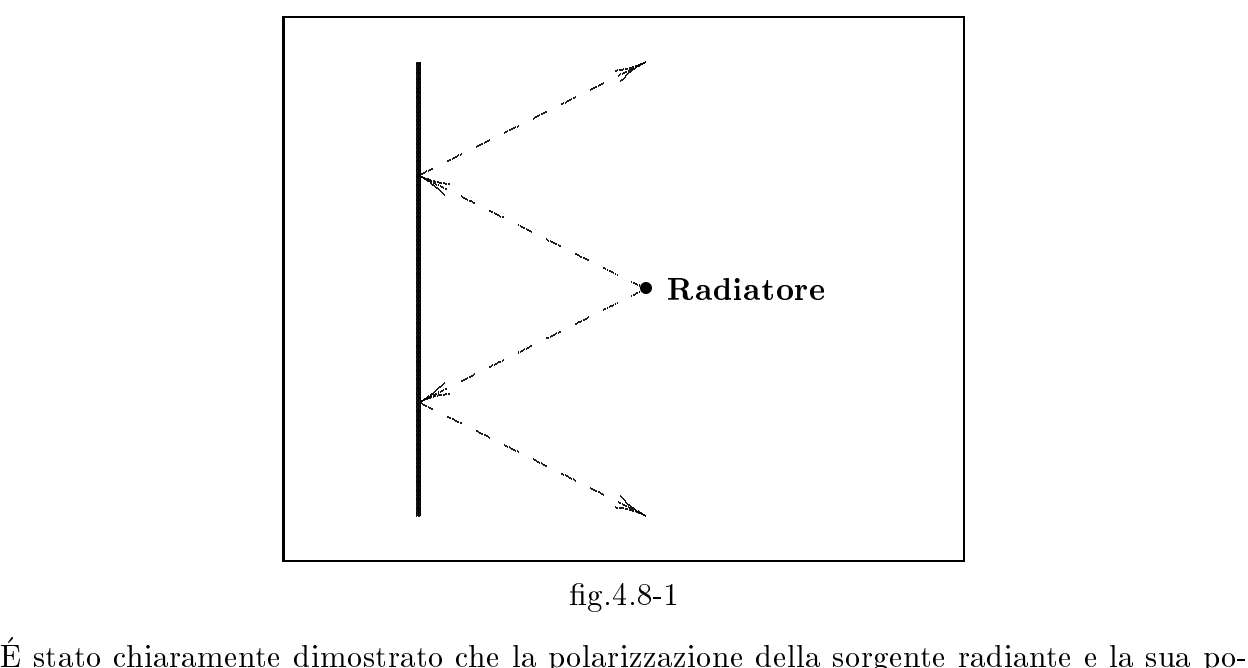

g.4.8-1

sizione relativa alla superficie riflettente possono essere utilizzate per controllare le proprietà radianti dell'intero sistema. Supporremo che tali riflettori siano conduttori perfetti.

#### Riflettori a spigolo

Per meglio collimare l'energia nella direzione "avanti" cioè di puntamento dell'antenna, la forma del riflettore piano deve essere variata in modo da impedire la propagazione della radiazione nelle direzioni laterali.

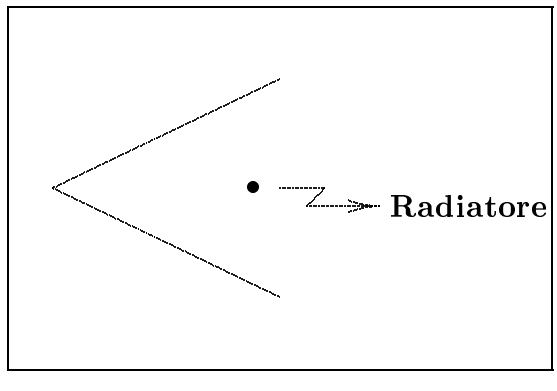

 $fig.4.8-2$ 

Un modo per far questo consiste nel considerare due semipiani intersecantesi a spigolo. Il dispositivo prende il nome di riflettore ad angolo o a spigolo. In virtù della sua semplicità di costruzione, tale dispositivo ha molte applicazioni. Per esempio se il riflettore è usato come bersaglio passivo per radar o comunicazioni, se l'angolo di apertura è 90<sup>0</sup>, il segnale riflesso ritornerà esattamente nella stessa direzione di provenienza, come illustrato in figura  $4.8 - 3.$ 

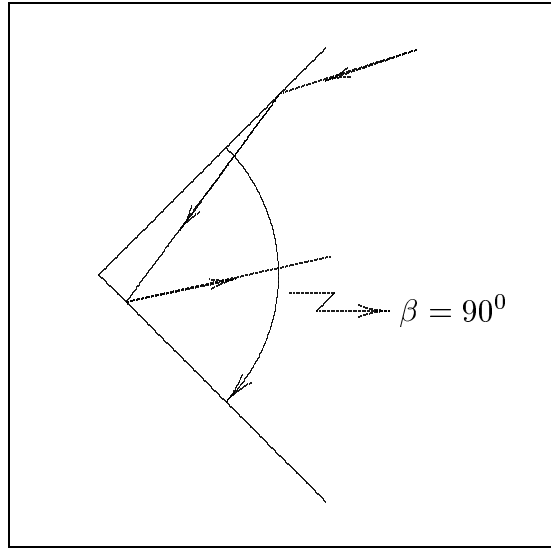

 $fig.4.8-3$ 

A causa di questa caratteristica, le navi e i veicoli militari sono progettati in modo da non presentare angoli prossimi a 90<sup>0</sup> per ridurre la loro rivelazione da parte dei radar nemici.

I riflettori a spigolo sono anche usati largamente come elementi riceventi per le televisioni domestiche.

In molte applicazioni pratiche, l'angolo di apertura è usualmente di 90<sup>0</sup>; tuttavia talvolta sono utilizzati altri angoli.

Per mantenere elevata l'efficienza del sistema, la distanza fra il vertice e l'elemento radiante deve aumentare al diminuire dell'angolo di apertura del riflettore. Per riflettori on lati inniti il guadagno aumenta al diminuire dell'angolo di apertura. Questo, tuttavia, puo non essere vero per lati di dimensioni nite. L'elemento radiante per un ri
ettore ad angolo e quasi sempre un dipolo o una ortina di dipoli allineati posti parallelamente al verti
e ad una distanza S da esso. In molte appli
azioni, spe
ialmente quando la lunghezza d'onda è grande, le superfici del riflettore sono sostituite da griglie.

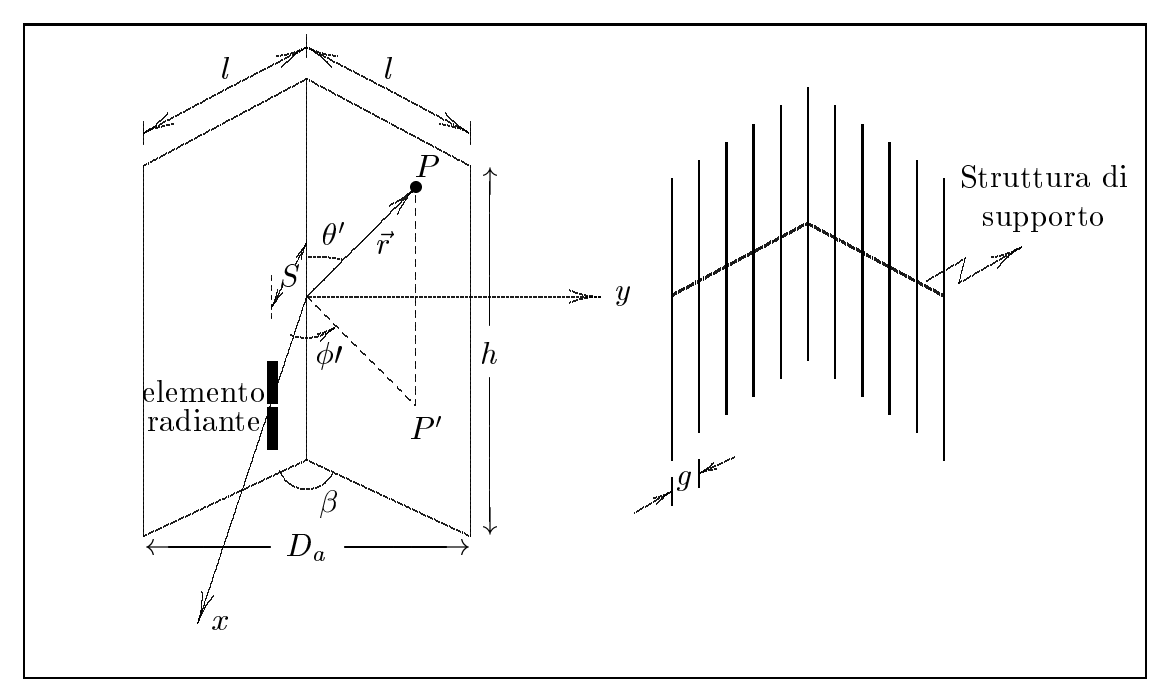

g.4.8-4

Una delle ragioni per fare questo è quella di ridurre la resistenza al vento e il peso di tutto il sistema. La distanza  $g$  fra i fili è una piccola frazione di lunghezza d'onda (di solito  $g \leq \lambda/10$ .

Per fili che sono paralleli alla direzione del dipolo, come nel caso di figura 4.8-4b la riflettività del sistema è praticamente uguale a quella di superfici solide. In pratica, l'apertura del riflettore  $D_a$  è generalmente lunga una o due lunghezze d'onda ( $\lambda < D_a$ 2 $\lambda$ ). La lunghezza dei lati di un riflettore a 90<sup>0</sup> è comunemente due volte la distanza dal vertice del radiatore  $(l \simeq 2S)$ . Per riflettori con più piccoli angoli di apertura, i lati sono più lunghi. La distanza S fra il vertice e il radiatore è generalmente compresa fra  $\lambda/3$  e  $2\lambda/3$   $(\lambda/3 < S < 2\lambda/3)$ . Per ciascun riflettore, vi è una distanza ottimale. Se la distanza diventa troppo piccola, la resistenza di radiazione diminuisce e diventa paragonabile alla resistenza di perdita del circuito e ció comporta un'antenna inefficiente.

Per distanze S molto grandi, il sistema produ
e lobi multipli non desiderati e l'antenna, guindi, perde le sue caratteristiche di direzionalita. Li stato sperimentalmente osservato che all'aumentare delle dimensioni dei lati la direttività e la larghezza del fascio non vengono sensibilmente variate, ma aumenta inve
e la resistenza di radiazione dell'antenna. Il lobo principale è talvolta più largo per riflettori con lati finiti rispetto a quelli con dimensioni infinite. L'altezza h del riflettore è generalmente  $1.2 \div 1.5$  volte la lunghezza totale dell'alimentatore (dipolo).

|||||||||||

L'analisi per il campo irradiato da una sorgente in presenza di un riflettore a spigolo è facilitata quando l'angolo di apertura  $\beta$  del riflettore è  $\beta = \mathbf{r}$  is a set of  $\mathbf{r}$  $\mathbf{a}$ , infatti asi, infatti asi, infatti, e possibilità di immagini all'anche di immagini all'anche di immagini all' che ci consentono di calcolare con facilità il campo irradiato.

Assumiamo che l'elemento radiante sia un dipolo posto in direzione parallela al vertice. Come già sappiamo, dobbiamo sostituire al riflettore un sistema di dipoli tali che il campo da essi irradiato, unitamente a quello del dipolo reale, soddisfi le giuste condizioni al contorno sulla traccia delle facce del riflettore. Nel caso di spigolo a  $90^0$  è facile trovare i dipoli immagine.

#### Riflettori a spigolo di  $90^0$

E fache capire che il sistema ul mimagini descriventi il sistema e queno descritto in figura  $4.8-5$ .

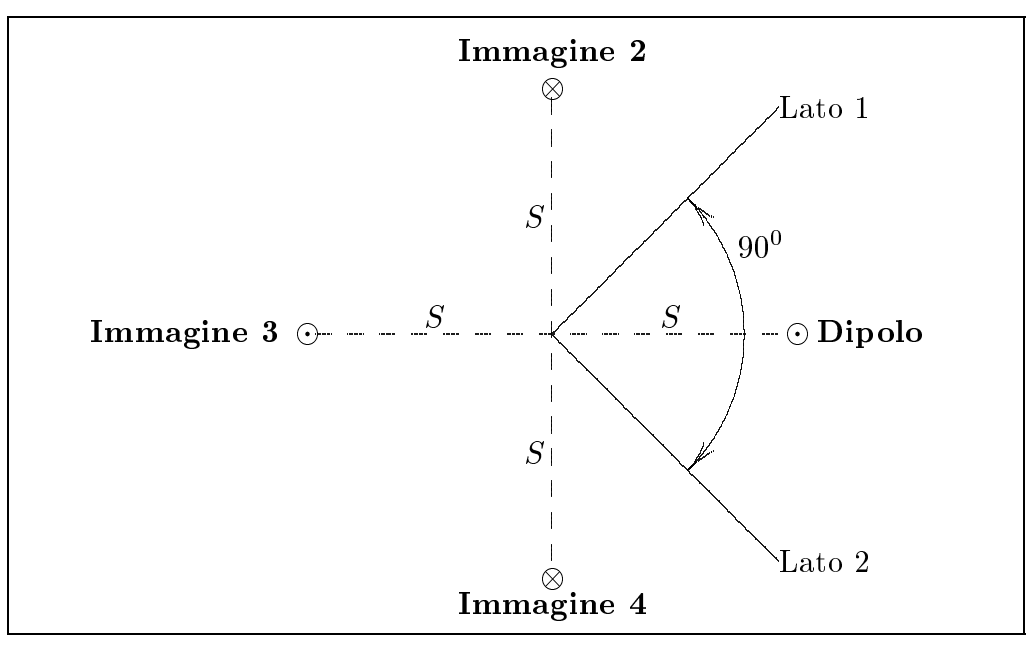

g.4.8-5

Il dipolo immagine 2 è opposto al dipolo reale così come il dipolo immagine 4. Il dipolo immagine 3 ha la stessa direzione e verso del dipolo reale.

L'immagine 2 ed il dipolo reale sono simmetrici assialmente al lato 1 così come l'immagine 4 ed il dipolo reale lo sono rispetto al lato 2.

E immediato verificare che sono soddisfatte le condizioni al contorno sulle facce (componente tangenziale del ampo elettri
o risultante nulla).

## Riflettori a spigolo di 180 $^0/N$  dove  $N$  è un intero positivo

Nel caso in cui il dipolo è sulla bisettrice dell'angolo ed orientato (come abbiamo già detto) parallelamente allo spigolo vi sono  $(2N-1)$  immagini. L'elemento di corrente reale

e le sue immagini sono uniformemente distribuiti su una circonferenza di raggio S con gli elementi adiacenti alternati in polarità.

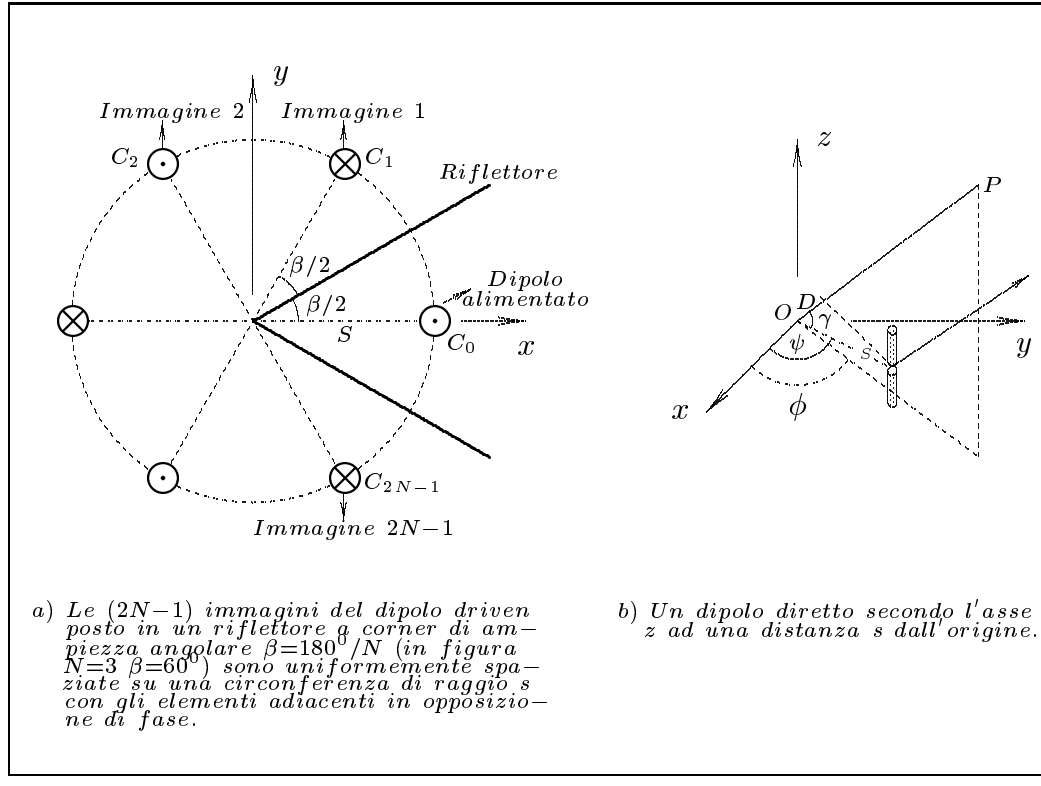

 $fig.4.8-6$ 

Per meglio specificare il sistema, supponiamo che il "driven element" sia un dipolo a mezz'onda; sarà evidente che l'analisi può facilmente essere estesa a dipoli di qualunque lunghezza. Per un dipolo a mezz'onda diretto lungo l'asse z situato nell'origine, il campo elettrico in un generico punto  $P(r, \theta, \phi)$  nella "far zone" è dato da:

$$
\vec{E}(\vec{r}) = jCI \frac{\cos\left(\frac{\pi}{2}\cos\theta\right)}{\sin\theta} \hat{e}_{\theta}
$$
\n(4.8.1)

dove  $C = \frac{Ze^{-jkr}}{2\pi r}$  (si osservi che è stata cambiata j con -j).

Supponiamo ora che il dipolo sia situato ad una distanza S dall'origine. La linea congiungente l'origine con il centro del dipolo forma un angolo  $\psi$  con l'asse x, come mostrato in figura 4.8-6b. Se consideriamo radiazione nella "far-zone", la sola differenza è che la fase è variata di una quantità  $kD$ , dove  $D$  è la differenza di percorso. Quindi:

$$
\vec{E}(\vec{r}) = jCI \frac{\cos\left(\frac{\pi}{2}\cos\theta\right)}{\sin\theta} \exp(jkD)\hat{e}_{\theta}
$$
\n(4.8.2)

La differenza di percorso  $D$  è:

$$
D = S\sin\theta\cos(\psi - \phi) \tag{4.8.3}
$$

Per provare la  $(4.8.3)$ , siano  $\hat{p}$  e  $\hat{s}$  due versori nella direzione OP e OC rispettivamente e sia  $\gamma$  l'angolo fra essi compreso. Allora:

$$
D = S\cos\gamma \tag{4.8.4}
$$

dove  $\cos \gamma = \hat{p} \cdot \hat{s}$ . Ma

|||||||||||

$$
\hat{p} = \sin \theta \cos \phi \hat{x} + \sin \theta \sin \phi \hat{y} + \cos \theta \hat{z}
$$
\n(4.8.5)

$$
\hat{s} = \cos\psi \hat{x} + \sin\psi \hat{y} \tag{4.8.6}
$$

Quindi:

$$
\cos \gamma = \sin \theta \cos \phi \cos \psi + \sin \theta \sin \phi \sin \psi = \sin \theta \cos(\psi - \phi)
$$
 (4.8.7)

e la  $(4.8.3)$  è provata.

ettore ad angolo la mangolo ang angolo ng matangang pangalang ang mangalang ang mangalang ang mangalang ang ma  $180^0$ equidistanti su una ir
onferenza di raggio S, on le orrenti adia
enti alternate in polarita.

Come mostrato in figura 4.8-6a, denotiamo i centri di ciascun elemento con i punti  $C_i$ , essendo  $C_0$  il centro del dipolo "driven". Applicando la  $(4.8.2)$  a ciascuno degli elementi, otteniamo la seguente formula compatta per il campo elettrico in un generico punto della "far zone".

$$
\vec{E}(\theta,\phi) = jCI \frac{\cos\left(\frac{\pi}{2}\cos\theta\right)}{\sin\theta} \sum_{i=0}^{2N-1} (-1)^i \exp(jkD_i)\hat{e}_{\theta}
$$
(4.8.8)

dove

$$
D_i = S \sin \theta \cos(\psi_i - \phi) \tag{4.8.9}
$$

e

$$
\psi_i = i\beta \quad (i = 0 \div 2N - 1) \tag{4.8.10}
$$

Il campo magnetico nella "far zone" è correlato ad  $\vec{E}$  dalla solita formula, cioè,

$$
\vec{H} = H_{\phi} \hat{e}_{\phi} \quad \text{con} \quad H_{\phi} = \frac{E_{\theta}}{Z} \tag{4.8.11}
$$

Il campo nei due piani principali può essere ottenuto ponendo  $\theta = 90^0$  e  $\phi = 0^0$ rispettivamente. Abbiamo così:

$$
\vec{E}(90^0, \phi) = jCI \sum_{i=0}^{2N-1} (-1)^i \exp[jkS \cos(i\beta - \phi)]\hat{e}_{\theta}
$$
 (4.8.12)

$$
\vec{E}(\theta,0^0) = jCI \frac{\cos\left(\frac{\pi}{2}\cos\theta\right)}{\sin\theta} \sum_{i=0}^{2N-1} (-1)^i \exp[jkS\sin\theta\cos(i\beta)]\hat{e}_\theta \qquad (4.8.13)
$$

In direzione  $\theta = 90^0$ ,  $\phi = 0^0$  si ha:

$$
\vec{E}(90^0, 0^0) = jCI \sum_{i=0}^{2N-1} (-1)^i \exp[jkS \cos(i\beta)]\hat{e}_{\theta}
$$
 (4.8.14)

Nel caso di corner ad angolo retto  $\beta = 90^0$  ed  $N = 2$ 

$$
\vec{E}(90^0, 0^0) = jCI\{e^{jkS} - 1 + e^{-jkS} - 1\}\hat{e}_{\theta} = jCI(2\cos kS - 2)\hat{e}_{\theta}
$$
(4.8.15)

Nel caso di un generico angolo  $\phi$ , sempre per  $\theta = 90^0$ 

$$
\vec{E}(90^0, \phi) = jCI\{e^{jkS\cos\phi} - e^{-jkS\sin\phi} + e^{-jkS\cos\phi} - e^{jkS\sin\phi}\}\hat{e}_{\theta} =
$$
\n
$$
= jCI\{2\cos(kS\cos\phi) - 2\cos(kS\sin\phi)\}\hat{e}_{\theta}
$$
\n(4.8.16)

Il guadagno nell'intensità del campo come funzione di  $\phi$  del sistema dipolo-riflettore a 90<sup>0</sup> rispetto ad una singola antenna a mezz'onda, alimentata con la stessa potenza d'ingresso e irradiante nel libero spazio è:

$$
G(\phi) = \frac{E_{\theta}(90^0, \phi)_{\beta=90^0}}{E_{\theta}(\phi)_{\text{mez}'\text{onda}}} \tag{4.8.17}
$$

Poichè l'espressione della corrente nel dipolo reale in funzione della potenza di alimentazione dello stesso è:

$$
I = \sqrt{\frac{2W}{73 + R_L + R_{02} - 2R_{01}}} \tag{4.8.18}
$$

la  $(4.8.17)$  si scrive

$$
|G(\phi)| = 2\sqrt{\frac{73 + R_L}{73 + R_L + R_{02} - 2R_{01}}} \left| \cos(kS\cos\phi) - \cos(kS\sin\phi) \right| \tag{4.8.19}
$$

dove  $R_{01}$  e  $R_{02}$  sono le mutue resistenze fra il dipolo reale e i dipoli immagine rispettivamente opposti in fase e in fase ed  $R_L$  è, al solito, la resistenza ohmica.

#### Diagramma di radiazione

Riflettore ad angolo retto ( $\beta = 90^0$ ) con un dipolo posto sulla bisettrice ad una distanza  $S$  e disposto verticalmente

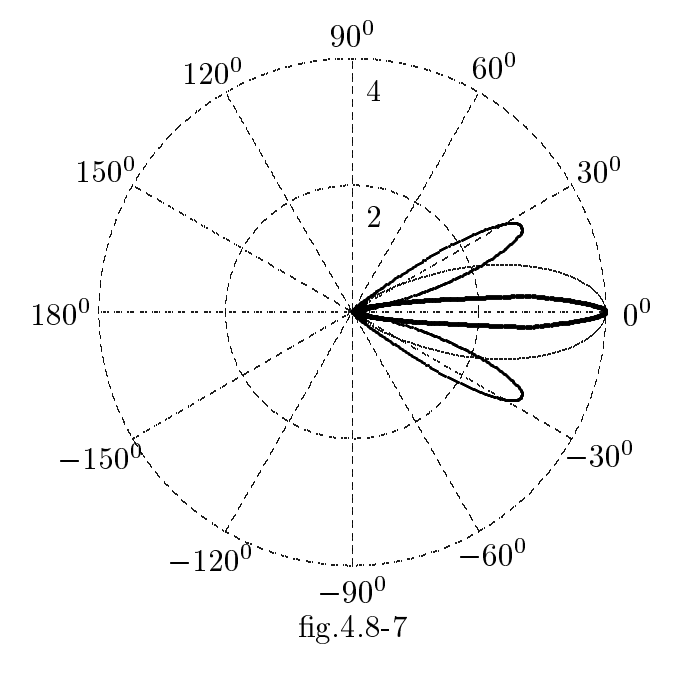

Grafichiamo  $|G(\phi)|$  data dalla (4.8.19) cioè per un "corner" ad angolo retto e per alcuni valori del parametro S. Più esattamente grafichiamo il modulo del fattore di forma, cioé la funzione  $|\cos(kS\cos\phi) - \cos(kS\sin\phi)|$ .

| $S=0.5\lambda$ |                |                |  | $S=\lambda$    |             |                |  | $S=1.5\lambda$ |                |                               |  |
|----------------|----------------|----------------|--|----------------|-------------|----------------|--|----------------|----------------|-------------------------------|--|
| $\phi$         | $ G(\phi) $    | $ G(\phi) ^2$  |  | $\phi$         | $ G(\phi) $ | $ G(\phi) ^2$  |  | $\phi$         | $ G(\phi) $    | $ G(\phi) ^2$                 |  |
| 0 <sup>0</sup> | $\overline{2}$ | $\overline{4}$ |  | 0 <sup>0</sup> | $\theta$    | $\overline{0}$ |  | 0 <sup>0</sup> | $\overline{2}$ | 4                             |  |
| $\pm 5^0$      | 1.96           | 3.85           |  | $\pm 5^0$      | 0.15        | 0.0213         |  | $\pm 5^0$      | 1.68           | 2.82                          |  |
| $\pm 10^{0}$   | 1.85           | 3.43           |  | $\pm 10^0$     | 0.53        | 0.285          |  | $\pm 10^0$     | 0.92           | 0.853                         |  |
| $\pm 15^0$     | 1.68           | 2.82           |  | $\pm 15^0$     | 1.03        | 1.07           |  | $\pm 15^0$     | 0.185          | 0.034                         |  |
| $\pm 20^0$     | 1.46           | 2.13           |  | $\pm 20^0$     | 1.47        | 2.18           |  | $\pm 20^0$     | 0.1538         | 0.024                         |  |
| $\pm 25^0$     | 1.20           | 1.43           |  | $\pm 25^0$     | 1.716       | 2.944          |  | $\pm 25^0$     |                | $0.0315$ 9.94 $\cdot 10^{-4}$ |  |
| $\pm 30^0$     | 0.91           | 0.83           |  | $\pm 30^0$     | 1.67        | 2.775          |  | $\pm 30^0$     | 0.303          | 0.092                         |  |
| $\pm 35^0$     | 0.61           | 0.38           |  | $\pm 35^0$     | 1.31        | 1.73           |  | $\pm 35^0$     | 0.5            | 0.256                         |  |
| $\pm 40^0$     | 0.31           | 0.095          |  | $\pm 40^0$     | 0.72        | 0.52           |  | $\pm 40^0$     | 0.38           | 0.146                         |  |
| $\pm 45^0$     | $\theta$       | $\theta$       |  | $\pm 45^0$     | $\Omega$    | $\theta$       |  | $\pm 45^0$     | $\Omega$       | $\theta$                      |  |

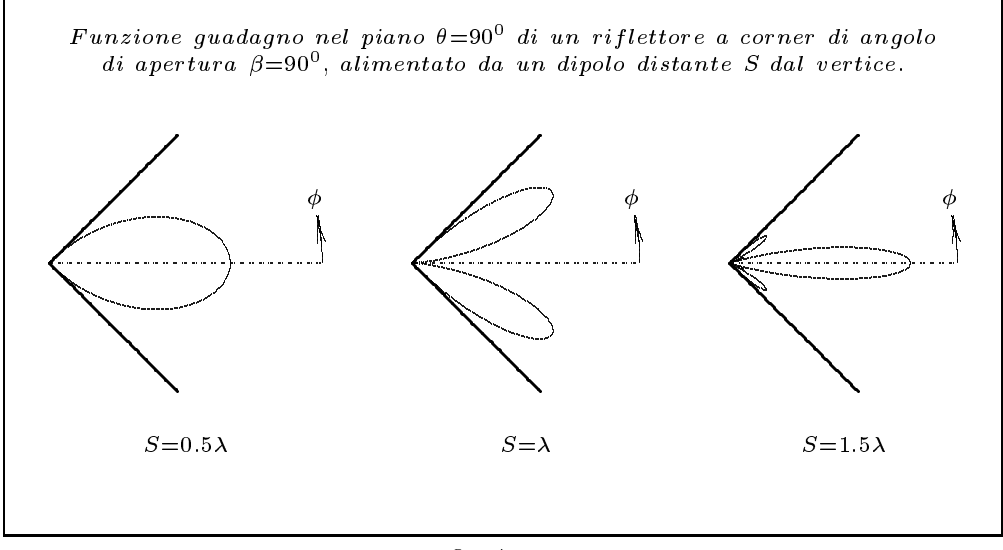

$$
fig.4.8-8
$$

Nel caso di corner di apertura  $\beta = 60^0$  (N = 3) si ha:

$$
|G(\phi)| = 2\sqrt{\frac{73 + R_L}{73 + R_L + 2R_{02} - 2R_{01} - R_{03}}} \quad \left| \sin(kS\cos\phi) - \sin[kS\cos(60^\circ - \phi)] + \right|
$$
  

$$
-\sin[kS\cos(60^\circ + \phi)] \quad \right|
$$
(4.8.20)

### $- S. Barbarino - Appunti di Microonde$

(Si demanda agli studenti la dimostrazione della (4.8.20)).

|||||||||||

Nella suddetta analisi, che ha utilizzato il metodo delle immagini, è stato assunto che ciascun lato del corner sia un semipiano. In pratica è stato provato che se la dimensione h (vedi figura 4.8-4) è circa il  $20\%$  più lunga dell'antenna e la dimensione l è uguale ad almeno due volte la distanza  $S$  fra il "driver" e lo spigolo del riflettore, l'effetto delle dimensioni finite è trascurabile.

#### Riflettore ad angolo eccitato da un dipolo ruotato

Generalità – Nella nostra discussione sull'antenna a mezz'onda in presenza di riflettore ad angolo, il dipolo alimentato è posto sul piano che biseca il riflettore ed è orientato parallelamente allo spigolo del riflettore. La radiazione prodotta è linearmente polarizzata cioè il vettore campo elettrico, al variare del tempo, giace sempre su una linea retta. Questo è dovuto al fatto che il dipolo "driven" e le sue immagini sono tutti orientati nella stessa direzione. In realtà tutte le antenne che abbiamo discusso (singoli dipoli, array di antenne egualmente orientati) produ
ono radiazione linearmente polarizzata. Vi sono appli
azioni, tuttavia, in cui serve radiazione polarizzata ellitticamente o circolarmente.

Per esempio, nelle radio-comunicazioni con satelliti e veicoli spaziali, un'onda elettromagneti
a deve attraversare la ionosfera he, ome sappiamo, si estende in altezza a partire da 50 Km. Poichè essa è immersa nel campo magnetico terrestre le caratteristiche di propagazione di un'onda elettromagnetica sono dipendenti dalla direzione che il vettore d'onda forma con il campo magnetico. La ionosfera si comporta, perciò, come mezzo anisotropo. Quando un'onda elettromagneti
a linearmente polarizzata si propaga in tale mezzo anisotropo, il suo vettore ampo elettri
o ruota di una quantita he dipende dalla densita elettroni
a, dalla intensita del ampo magneti
o e dalla distanza attraversata. Questo fenomeno, come abbiamo già studiato, è conosciuto come la **rotazione di** Faraday. Poichè la densità elettronica è una quantità variabile che dipende dalle condizioni della ionosfera e dal tempo, è difficile prevedere l'angolo di rotazione del vettore campo elettrico e quindi la direzione di esso alla fine del percorso. Se arrivando sul satellite o sulla navi
ella, il ampo elettri
o e perpendi
olare all'antenna ri
evente, al
un segnale verrà ricevuto dal satellite. Questo problema può essere evitato se l'onda elettromagnetica trasmessa è circolarmente polarizzata. In tal caso il vettore campo elettrico descrive una ir
onferenza in un periodo e vi sara sempre un segnale mediato in un periodo he arriva al ri
evitore del satellite.

Un altro esempio di utilizzo di radiazione polarizzata circolarmente è nelle applicazioni radar. Si trova he, nella ipotesi in ui fra la sorgente ed un bersaglio (per esempio un aereo) e situato un bersaglio molto piu esteso (per esempio la pioggia), l'utilizzo di radiazione polarizzata circolarmente minimizza l'eco ricevuta (clutter) da tale bersaglio "disturbo".

Per quanto sopra è necessario creare radiazione circolarmente polarizzata.

Lo scopo di questa discussione è quello di dimostrare che un riflettore ad angolo eccitato da un dipolo ruotato puó irradiare radiazione circolarmente polarizzata. Prima di analizzare ciò in dettaglio riprendiamo brevemente la descrizione matematica delle onde polarizzate ellitti
amente.

**Polarizzazione ellittica** – Siano  $u_1, u_2, u_3$  tre assi mutuamente ortogonali di un sistema di coordinate. Consideriamo un'onda elettromagnetica piana che si propaga lungo

la direzione  $\hat{u}_3$ . I vettori campo elettrico e campo magnetico giaceranno allora nel piano  $(u_1, -u_2)$ . Il vettore campo elettrico può essere risolto in due componenti ortogonali  $\hat{u}_1$  e  $\hat{u}_2$ . Se queste componenti sono in fase, il vettore risultante giace sempre su una linea retta e l'onda e detta linearmente polarizzata. Se esse sono in quadratura, il vettore risultante descrive un'ellisse e l'onda è detta polarizzata ellitticamente. Quando le componenti hanno la stessa ampiezza l'onda è polarizzata circolarmente. Siano A e B numeri reali positivi, se:

$$
\vec{E} = (A\hat{u}_1 + B\hat{u}_2)E_0 \Longrightarrow
$$
polarizzazione lineare  
\n
$$
\vec{E} = (A\hat{u}_1 \pm iB\hat{u}_2)E_0 \Longrightarrow
$$
polarizzazione elliptica sinistra con segno –  
\npolarizzazione elliptica destra con segno –  
\nSe A = B  $\longrightarrow$  polarizzazione circolare

E fa
ile mostrare qualitativamente he radiazione polarizzata ellitti
amente puo essere generata ruotando l'asse del dipolo "driven" in un riflettore ad angolo, disponendolo cioè in una direzione non parallela allo spigolo ome mostrato in gura 4.8-9.

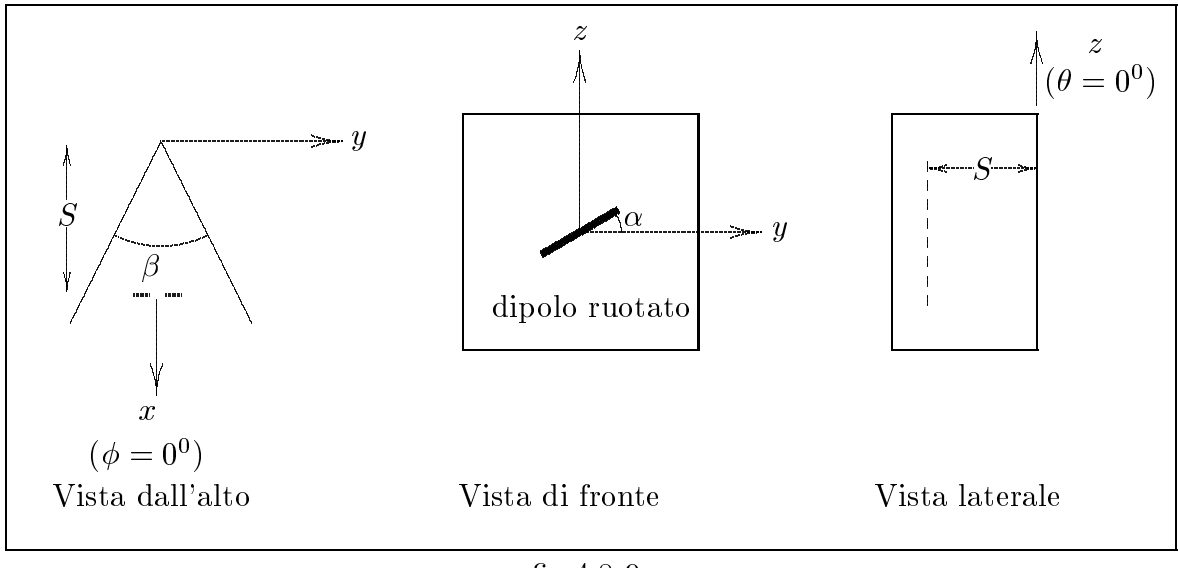

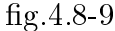

A tale scopo consideriamo un riflettore in cui l'angolo di apertura  $\beta$  sia 90<sup>0</sup> e consideriamo la radiazione nella direzione "broadside" ( $\theta = 90^0, \phi = 0^0$ ). Per utilizzare il metodo delle immagini, risolviamo il vettore densita di orrente nel dipolo ruotato nelle omponenti verti
ale ed orizzontale.

$$
\vec{J} = J_H \hat{y} + J_V \hat{z} = (J \cos \alpha)\hat{y} + (J \sin \alpha)\hat{z}
$$
(4.8.21)

Le immagini della componente verticale  $J_V$  e della componente orizzontale  $J_H$  sono

mostrate in figura 4.8-10a e 4.8-10b rispettivamente.

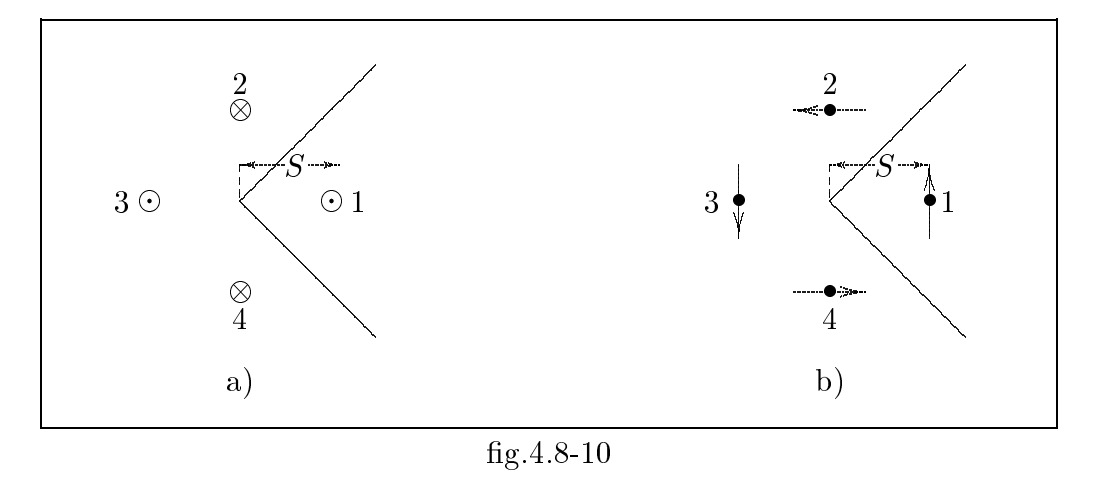

In ciascun punto della far zone, in direzione broadside,  $J_V$  e le sue immagini contribuiscono alla componente verticale del campo elettrico mentre  $J_H$  e le sue immagini contribuiscono alla componente orizzontale. Osserviamo anzitutto che, in direzione broadside nel caso di corrente orizzontale, non si ha alcun contributo da parte delle immagini 2  $e$  4 della figura 4.8-10b.

Analisi quantitativa del riflettore ad angolo con dipolo ruotato. Formule far-field - Consideriamo un'antenna dipolo-riflettore con il dipolo ruotato di un angolo  $\alpha \neq 90^0$  come mostrato in figura 4.8-11.

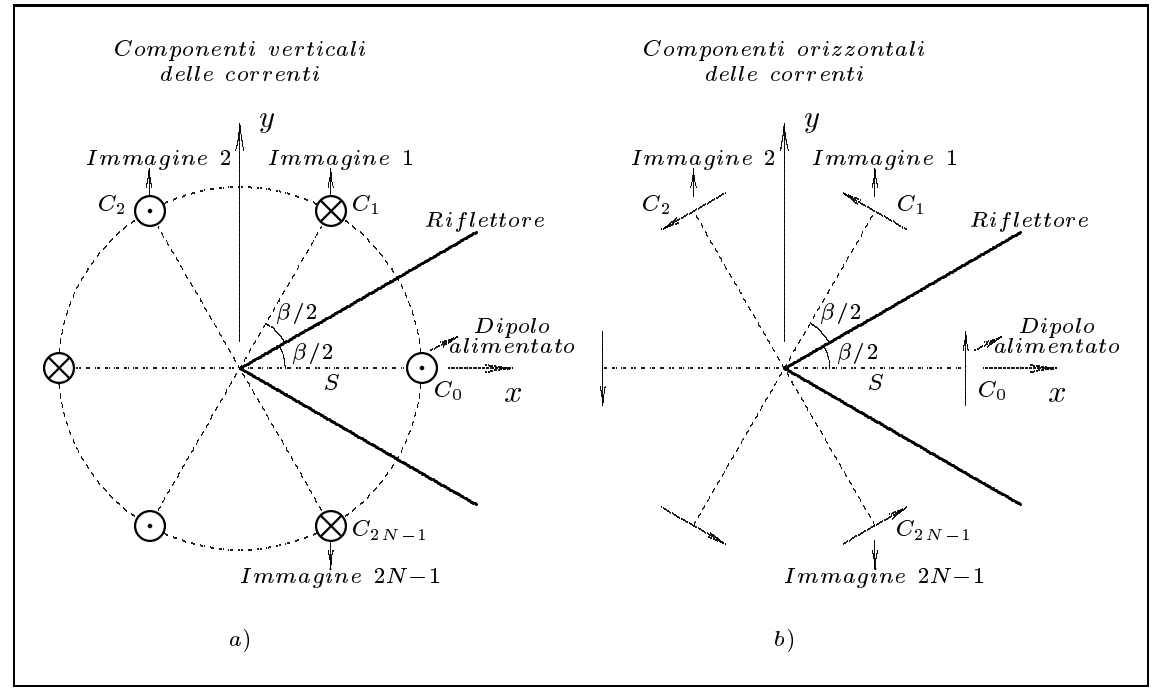

 $fig.4.8-11$ 

Come nel caso di dipolo verticale ( $\alpha = 90^0$ ), limitiamo il nostro studio al caso in cui  $\beta = \frac{180^0}{N}$  in modo che risulti conveniente applicare il metodo delle immagini. Per entrambe le componenti  $I_H$  e  $I_V$  delle correnti orizzontali e verticali rispettivamente, l'effetto dei piani conduttori può essere sostituito da  $(2N - 1)$  immagini. L'elemento di corrente reale e le sue immagini sono uniformemente distanziati e si trovano su una circonferenza di raggio S. Le loro orientazioni sono illustrate in figura 4.8-11.

Per le correnti verticali, gli elementi adiacenti sono alternati in polarità. Per le correnti orizzontali esse ir
olano ome in una spira.

(Si demanda allo studente la dimostrazione qualitativa). Per una questione di semplicità assumeremo che il "driven dipole" sia un dipolo hertziano di lunghezza infinitesima  $dl$ . I risultati che otterremo sono simili a quelli relativi a dipoli di lunghezza finita fino a  $\lambda/2$ . Tuttavia, deve essere chiaro che la metodologia può essere applicata a dipoli di qualunque lunghezza.

Il campo di radiazione in ciascun punto della far zone è la somma dei contributi delle orrenti verti
ali e orizzontali.

Per quanto riguarda il contributo delle correnti verticali possiamo utilizzare la  $(4.8.8)$ modificata per il dipolo hertziano (vedi formula far field Appunti Campi elettromagnetici).

$$
\vec{E}_V(\theta, \phi) = 0.5jCI_V \sin \theta \sum_{i=0}^{2N-1} (-1)^i \exp(jkD_i)\hat{e}_{\theta}
$$
 (4.8.22)

essendo

|||||||||||

$$
C = \frac{Zdl}{\lambda r} \exp(-jkr) \quad \text{con } Z = \sqrt{\frac{\mu}{\epsilon}}
$$
 (4.8.23)

e

$$
D_i = S \sin \theta \cos(\psi_i - \phi) \tag{4.8.24}
$$

La radiazione dovuta alle correnti orizzontali è più complicata da calcolare, poichè ias
una orrente asso
iata ai dipoli immagine e orientata in direzione diversa dalle altre.

Consideriamo inizialmente un dipolo hertziano  $I_H dl$  situato nell'origine ed orientato parallelamente all'asse  $x$ , come mostrato in figura 4.8.12.

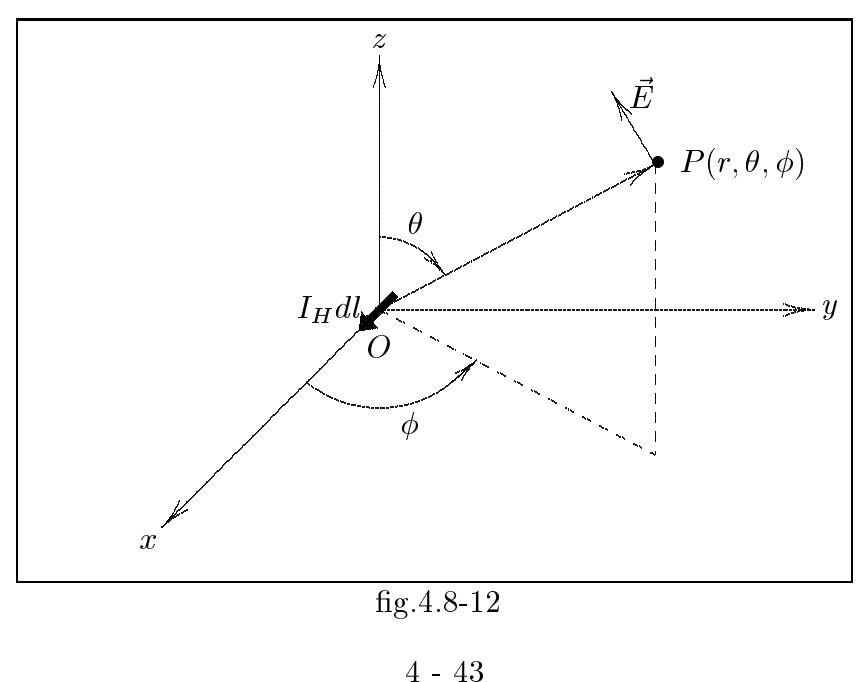

g.4.8-12

Sia P un punto nella far zone di coordinate  $(r, \theta, \phi)$ . Sia  $\psi$  l'angolo fra OP e l'asse  $x e \hat{\psi}$  il vettore unitario perpendicolare a OP e giacente nel piano POx. Allora il campo elettrico nel punto  $P$  è dato da:

$$
\vec{E}(\vec{r}) = \frac{I_H dl}{4\pi r} \exp(-jkr) Zjk(\sin\psi)\hat{\psi}
$$
\n(4.8.25)

Vogliamo esprimere sin $\psi$  e  $\hat{\psi}$  in termini di  $\theta$  e  $\phi$ . Poichè

$$
\hat{e}_r = \hat{x}\sin\theta\cos\phi + \hat{y}\sin\theta\sin\phi + \hat{z}\cos\theta\tag{4.8.26}
$$

si ha:

$$
\hat{x} \cdot \hat{e}_r = \sin \theta \cos \phi = \cos \psi \tag{4.8.27}
$$

Ne segue quindi che:

$$
\sin \psi = \sqrt{1 - \sin^2 \theta \cos^2 \phi}
$$
 (4.8.28)

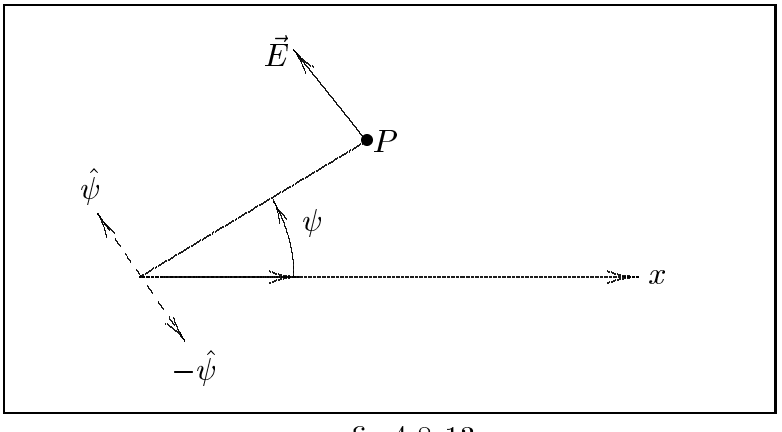

fig.4.8-13

Poichè:

$$
\hat{x} = -\hat{\psi}\sin\psi + \hat{e}_r\cos\psi\tag{4.8.29}
$$

si ha:

$$
\hat{\psi} = \frac{-\hat{x} + \hat{e}_r \cos \psi}{\sin \psi} \tag{4.8.30}
$$

Poichè:

$$
\hat{x} = \hat{e}_r \sin \theta \cos \phi + \hat{e}_\theta \cos \theta \cos \phi - \hat{e}_\phi \sin \phi \tag{4.8.31}
$$

e tenendo conto della  $(4.8.28)$ , la  $(4.8.30)$  diventa:

$$
\hat{\psi} = \frac{-\hat{e}_r \sin \theta \cos \phi - \hat{e}_\theta \cos \theta \cos \phi + \hat{e}_\phi \sin \phi + \hat{e}_r \cos \phi \sin \theta}{\sqrt{1 - \sin^2 \theta \cos^2 \phi}}
$$
(4.8.32)

cioè:

$$
\hat{\psi} = \frac{-\hat{e}_{\theta}\cos\theta\cos\phi + \hat{e}_{\phi}\sin\phi}{\sqrt{1-\sin^2\theta\cos^2\phi}}
$$
(4.8.33)

La  $(4.8.25)$  quindi diventa:

$$
\vec{E}(\vec{r}) = \frac{I_H dl}{4\pi r} \exp(-jkr) Zjk(-\hat{e}_{\theta} \cos \theta \cos \phi + \hat{e}_{\phi} \sin \phi)
$$
(4.8.34)

L'espressione (4.8.34) mostra che, per un dipolo hertziano diretto lungo l'asse  $x$ , il campo elettrico far zone ha entrambe le componenti  $\hat{e}_{\theta}$  ed  $\hat{e}_{\phi}$ . La componente  $\hat{e}_{\theta}$  è una funzione di  $\theta$  e di  $\phi$ , mentre la componente  $\hat{e}_{\phi}$  dipende soltanto dall'angolo azimutale  $\phi$ .

La  $(4.8.34)$  si scrive, quindi:

$$
\vec{E}(\vec{r}) = 0.5jCI_H(-\hat{e}_{\theta}\cos\theta\cos\phi + \hat{e}_{\phi}\sin\phi)
$$
(4.8.35)

Supponiamo, ora, che il dipolo sia orientato in modo da formare un angolo  $\zeta$  rispetto all'asse  $x$  situato però, ancora, nell'origine delle coordinate come mostrato in figura 4.8-14.

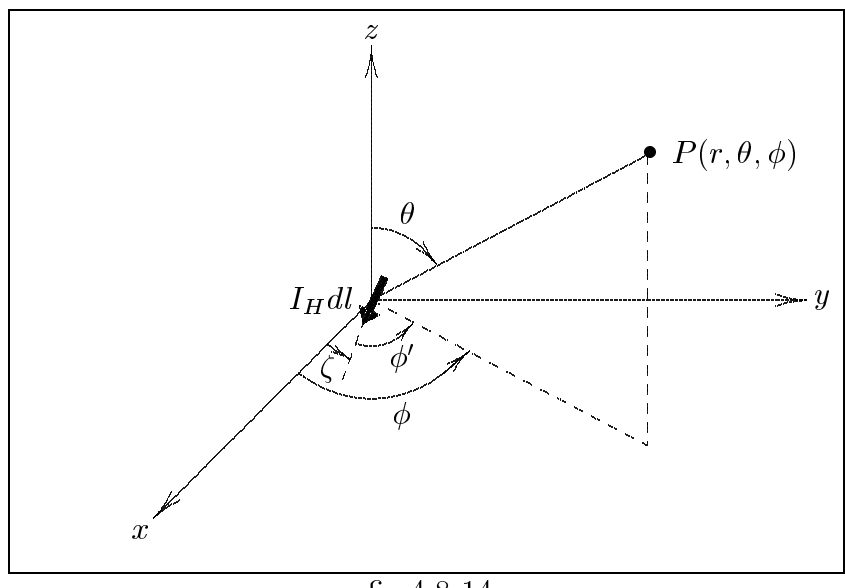

fig.4.8-14

Introducendo la variabile  $\phi' = \phi - \zeta$  la (4.8.35) diventa:

$$
\vec{E}(\vec{r}) = 0.5jCI_H(-\hat{e}_{\theta}\cos\theta\cos\phi' + \hat{e}_{\phi}\sin\phi') =
$$
\n
$$
= 0.5jCI_H[-\hat{e}_{\theta}\cos\theta\cos(\phi - \zeta) + \hat{e}_{\phi}\sin(\phi - \zeta)]
$$
\n(4.8.36)

Consideriamo la situazione mostrata dalla figura 4.8-15. Il dipolo oltre a formare un angolo  $\zeta$  con l'asse x si trova ad una distanza S dall'origine. La retta passante per l'origine ed il centro del dipolo forma un angolo  $\psi$  con l'asse x

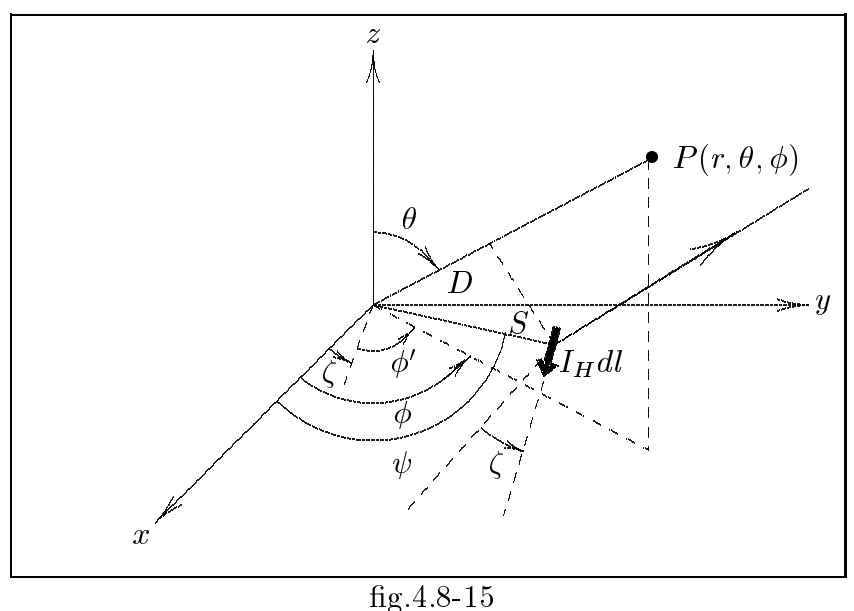

É chiaro che in questo caso si ha:

$$
\vec{E}(\vec{r}) = 0.5jCI_H \exp(jkD)[-\hat{e}_{\theta} \cos\theta \cos(\phi - \zeta) + \hat{e}_{\phi} \sin(\phi - \zeta)] \tag{4.8.37}
$$

dove  $D$  al solito è dato dalla  $(4.8.3)$ .

Supponiamo, ora, che nel piano xy ci sia un array di dipoli hertziani in numero di  $2N$ tutti di momento $I_H\,dl$ e a distanza $S$  dall'origine. La loro orientazione è specificata dagli angoli  $\zeta_i$  e  $\psi_i$ . Allora il far field dovuto all'array è:

$$
\vec{E}(\vec{r}) = 0.5jCI_H \sum_{i=0}^{2N-1} \exp(jkD_i) \left[ -\hat{e}_{\theta} \cos \theta \cos(\phi - \zeta_i) + \hat{e}_{\phi} \sin(\phi - \zeta_i) \right]
$$
(4.8.38)

dove  $D_i = S \sin \theta \cos(\psi_i - \phi)$ .

Per utilizzare la (4.8.38) nel nostro problema definiamo le variabili che compaiono nella equazione in funzione della geometria delle immagini e del dipolo reale. Al solito indichiamo con  $C_i$  i centri degli elementi immagine e con  $C_0$  il centro dell'elemento reale. Si ha:

$$
\beta = \frac{180^0}{N} \qquad C_0 \hat{O} C_i = i\beta \quad [i = 0, 1, 2, \cdots (2N - 1)] \tag{4.8.39}
$$

Per gli elementi di corrente orizzontale, è chiaro che:

$$
\zeta_i = 90^0 + i\beta \tag{4.8.39a}
$$

$$
\psi_i = i\beta \tag{4.8.39b}
$$

Se indichiamo con  $\vec{E}_H(\theta, \phi)$  il campo elettrico "far field" dovuto alle componenti orizzontali delle correnti, dalla (4.8.38) si ha:

$$
\vec{E}_H(\theta,\phi) = 0.5jCI_H \sum_{i=0}^{2N-1} \exp(jkD_i) \left[ -\hat{e}_\theta \cos\theta \cos(\phi - \zeta_i) + \hat{e}_\phi \sin(\phi - \zeta_i) \right]
$$
(4.8.40)

 $\mu$  campo elettrico totale e dato dalla somma di  $E_V$  e  $E_H$ .

Esso contiene due componenti ortogonali  $E_{\theta}$  e  $E_{\phi}$  che in generale non sono in fase. Il campo magnetico far zone è legato a E dalle relazioni:  $H_{\phi} = \frac{v}{\sigma}$  $\frac{v}{Z} e H_{\theta} = -\frac{\phi}{Z}$ Il campo elettrico nei due piani principali  $\theta = 90^{\circ}$  e  $\phi = 0^{\circ}$  rispettivamente è:

$$
\vec{E}(90^0, \phi) = \vec{E}_H(90^0, \phi) + \vec{E}_V(90^0, \phi) = E_H(90^0, \phi)\hat{e}_\phi + E_V(90^0, \phi)\hat{e}_\theta \quad (4.8.41)
$$

$$
\vec{E}(\theta,0^0) = \vec{E}_H(\theta,0^0) + \vec{E}_V(\theta,0^0) = E_H(\theta,0^0)\hat{e}_{\phi} + E_V(\theta,0^0)\hat{e}_{\theta}
$$
(4.8.42)

dove:

|||||||||||

$$
E_H(90^0, \phi) = 0.5jCI_H \sum_{i=0}^{2N-1} \sin(\phi - \zeta_i) \exp[jkS\cos(i\beta - \phi)] \tag{4.8.43}
$$

$$
E_V(90^0, \phi) = 0.5jCI_V \sum_{i=0}^{2N-1} (-1)^i \exp[jkS\cos(i\beta - \phi)]
$$
 (4.8.44)

Il motivo per cui  $E_H(\theta, 0^0)$  è diretto lungo  $\hat{e}_\phi$ , cioè la componente lungo  $\hat{e}_\theta$  è zero, è il seguente:

$$
\vec{E}_H(\theta, 0^0) = -0.5jCI_H \sum_{i=0}^{2N-1} \exp(jkD_i) \cos \theta \cos \zeta_i \hat{e}_\theta - 0.5jCI_H \sum_{i=0}^{2N-1} \exp(jkD_i) \sin \zeta_i \hat{e}_\phi
$$
\n(4.8.45)

Dalla (4.8.39a) si ha:

$$
\cos \zeta_i = -\sin i\beta \tag{4.8.46}
$$

$$
\sin \zeta_i = +\cos i\beta \tag{4.8.47}
$$

Dalla (4.8.3) si ha:

$$
D_i = S \sin \theta \cos i\beta \tag{4.8.48}
$$

Dalla figura si nota che i centri delle correnti sono simmetrici rispetto all'asse x; poichè  $\sin i\beta = -\sin(-i\beta)$  e  $\cos i\beta = \cos(-i\beta)$  segue che la somma dei termini  $\cos \zeta_i$  è nulla a due a due, quindi la componente lungo  $\theta$  si annulla.

Ne segue:

$$
E_H(\theta, 0^0) = -0.5jCI_H \sum_{i=0}^{2N-1} \sin \zeta_i \exp[jkS \sin \theta \cos(i\beta)] \qquad (4.8.49)
$$

$$
E_V(\theta, 0^0) = 0.5jCI_V \sum_{i=0}^{2N-1} (-1)^i \sin \theta \exp[jkS \sin \theta \cos(i\beta)] \qquad (4.8.50)
$$

#### Condizione per polarizzazione circolare

Le equazioni  $(4.8.41)$  e  $(4.8.42)$  mostrano che, nei piani dell'azimut (piano xy) e dell'elevazione (piano  $xz$ ) il campo "far field" dovuto alla componente orizzontale di corrente è orientato lungo la direzione  $\hat{e}_{\phi}$  mentre quello dovuto alla componente verticale di corrente è orientato lungo la direzione  $\hat{e}_{\theta}$ . Mostreremo, ora, che queste due componenti perpendi
olari del ampo possono essere in quadratura di fase e he le loro ampiezze, per riflettori la cui apertura angolare è un sottomultiplo di  $90^0$ , possono rendersi eguali in modo da avere una radiazione risultante polarizzata circolarmente.

#### Azimut plane  $(xy)$

Dalla (4.8.43):

|||||||||||

$$
E_H(90^0, \phi) = 0.5jCI_H \sum_{i=0}^{2N-1} \sin(\phi - 90^0 - i\beta) \exp[jkS\cos(i\beta - \phi)] =
$$
  
= -0.5jCI\_H  $\left( \sum_{i=0}^{N-1} \cos(i\beta - \phi) \exp[jkS\cos(i\beta - \phi)] + \sum_{i=N}^{2N-1} \cos(i\beta - \phi) \exp[jkS\cos(i\beta - \phi)] \right) =$   
= -0.5jCI\_H  $\left( \sum_{i=0}^{N-1} \cos(i\beta - \phi) \exp[jkS\cos(i\beta - \phi)] - \sum_{r=0}^{N-1} \cos(r\beta - \phi) \exp[-jkS\cos(r\beta - \phi)] \right)$  (4.8.51)

Per ottenere l'ultima sommatoria si è posto, nella corrispondente,  $(r = i - N)$  e si e tenuto este estrella provincia e in ella poste el populario del  $180^0$  $= 180^{0} \implies$  $\cos(i\beta - \phi) = -\cos(r\beta - \phi).$ 

 $\cdots$ 

La  $(4.8.51)$ , quindi, si scrive:

$$
E_H(90^0, \phi) = -0.5jCI_H \sum_{i=0}^{N-1} \left\{ \cos(i\beta - \phi)2j\sin[kS\cos(i\beta - \phi)] \right\} =
$$
  
=  $CI_H \sum_{i=0}^{N-1} \left\{ \cos(i\beta - \phi)\sin[kS\cos(i\beta - \phi)] \right\}$  (4.8.52)

Se con  $\alpha$  indichiamo l'angolo che il dipolo (reale e immagini) forma con il piano xy la (4.8.52) si s
rive:

$$
E_H(90^0, \phi) = CI \cos \alpha \left( \sum_{i=0}^{N-1} \cos(i\beta - \phi) \sin[kS \cos(i\beta - \phi)] \right)
$$
 (4.8.53)

Analizziamo la omponente verti
ale:

Dalla (4.8.44) si ha:

|||||||||||

$$
E_V(90^0, \phi) = 0.5jCI \sin \alpha \left( \sum_{i=0}^{N-1} (-1)^i \exp[jkS \cos(i\beta - \phi)] + \sum_{i=N}^{2N-1} (-1)^i \exp[jkS \cos(i\beta - \phi)] \right)
$$
\n(4.8.54)

Posto nella seconda sommatoria  $r = i - N e cos(i\beta - \phi) = cos(r\beta - \phi + N\beta)$ os and the contract of the contract of the contract of the contract of the contract of the contract of the contract of the contract of the contract of the contract of the contract of the contract of the contract of the con

$$
E_V(90^0, \phi) = 0.5jCI \sin \alpha \left\{ \sum_{i=0}^{N-1} (-1)^i \exp[jkS \cos(i\beta - \phi)] + \sum_{r=0}^{N-1} (-1)^{r+N} \exp[-jkS \cos(r\beta - \phi)] \right\} =
$$
  
= 0.5jCI \sin \alpha \left\{ \sum\_{i=0}^{N-1} (-1)^i \exp[jkS \cos(i\beta - \phi)] + (-1)^N \sum\_{r=0}^{N-1} (-1)^r \exp[-jkS \cos(r\beta - \phi)] \right\} (4.8.55)

Ne segue he:

$$
E_V(90^0, \phi) = \begin{cases} jCI \sin \alpha \sum_{i=0}^{N-1} (-1)^i \cos[kS \cos(i\beta - \phi)] & N \text{ pari} \\ -CI \sin \alpha \sum_{i=0}^{N-1} (-1)^i \sin[kS \cos(i\beta - \phi)] & N \text{dispari} \\ (4.8.57) \end{cases}
$$

Dalla (4.8.53), (4.8.56) e (4.8.57) segue che le due componenti perpendicolari del ampo sono in fase per valori dispari di N, sono in quadratura per valori pari di N. Non è quindi possibile ottenere radiazione polarizzata circolarmente nel caso di N dispari.

Nel caso di  $N$  pari è possibile ottenere radiazione polarizzata circolarmente se è realizzata la ondizione di eguaglianza delle ampiezze:

$$
CI\cos\alpha \left(\sum_{i=0}^{N-1} \cos(i\beta - \phi)\sin[kS\cos(i\beta - \phi)]\right) = CI\sin\alpha \left(\sum_{i=0}^{N-1} (-1)^i \cos[kS\cos(i\beta - \phi)]\right)
$$
\n(4.8.58)

cioè:

$$
\frac{\sum_{i=0}^{N-1} \cos(i\beta - \phi) \sin[kS \cos(i\beta - \phi)]}{\sum_{i=0}^{N-1} (-1)^i \cos[kS \cos(i\beta - \phi)]} = \pm 1
$$
\n(4.8.59)

dove il segno  $+$  si riferisce a radiazione polarizzata circolarmente destra ed il segno  $-$  a radiazione polarizzata ir
olarmente sinistra.

Poi
he  = , si puo avere polarizzazione ele controlare solo se pr  $\mathbf{r}$  and  $\mathbf{r}$  $\mathbf{r}$  and  $\mathbf{r}$ ioe se  e un sottomultiplo di =2. Tale polarizzazione si ottiene aggiustando la distanza S e l'angolo  $\alpha$  in modo da soddisfare la (4.8.59) per un determinato angolo  $\phi$ .

## Elevation plane  $(xz)$

Dalla  $(4.8.49)$  e  $(4.8.50)$ , manipolando le formule come nel piano xy si trova che la polarizzazione circolare possa essere ottenuta se  $N$  è pari ed i parametri soddisfino all'equazione:

$$
\frac{\cot \alpha}{\sin \theta} \frac{\sum_{i=0}^{N-1} \sin[kS \sin \theta \cos(i\beta)] \cos(i\beta)}{\sum_{i=0}^{N-1} (-1)^i \cos[kS \sin \theta \cos(i\beta)]} = \pm 1
$$
\n(4.8.60)

(Si demanda allo studente la dimostrazione della (4.8.60)).

|||||||||||

## Direzione broadside

La condizione per polarizzazione circolare in direzione broadside ( $\theta = 90^0$ ,  $\phi = 0^0$ ) è di notevole interesse. Ciò può essere ottenuto ponendo  $\phi = 0^0$  nella (4.8.59) o  $\theta = 90^0$ nella (4.8.60). Per  $\beta = 90^0$ , 45<sup>0</sup> e 30<sup>0</sup> otteniamo i seguenti risultati:  $\beta = 90^0$   $N = 2$ 

$$
\frac{\sin(kS)}{\cos(kS) - 1} = \pm 1
$$
\n
$$
\frac{\beta = 45^0 \quad N = 4}{\beta} \quad (4.8.61)
$$
\n
$$
\cot \alpha \frac{\sin(kS) + \frac{1}{\sqrt{2}} \sin \left(kS \frac{1}{\sqrt{2}}\right) + \frac{1}{\sqrt{2}} \sin \left(kS \frac{1}{\sqrt{2}}\right)}{\cos(kS) - \cos \left(kS \frac{1}{\sqrt{2}}\right) + 1 - \cos \left(kS \frac{1}{\sqrt{2}}\right)} = \pm 1
$$
\n(4.8.61)

cioè:

$$
\frac{\cot \alpha \left[\sin(kS) + \sqrt{2}\sin\left(\frac{kS}{\sqrt{2}}\right)\right]}{1 + \cos(kS) - 2\cos\left(\frac{kS}{\sqrt{2}}\right)} = \pm 1
$$
\n(4.8.62)\n  
\n
$$
\beta = 30^0 \quad N = 6
$$

$$
\frac{\cot \alpha \left[\sin(kS) + \sqrt{3}\sin\left(\frac{kS\sqrt{3}}{2}\right) + \sin(0.5kS)\right]}{\cos(kS) - 2\cos\left(\frac{kS\sqrt{3}}{2}\right) + 2\cos(0.5kS) - 1} = \pm 1
$$
\n(4.8.63)

É interessante notare che, per  $\beta = 90^0$ , la relazione fra  $\alpha$  ed S per la polarizzazione circolare in direzione broadside è lineare. Questo può essere dedotto risolvendo la  $(4.8.61)$ in  $\alpha$ . Assumendo segno positivo al secondo membro si ha:

$$
\alpha = \arctan\left(\frac{\sin(kS)}{\cos(kS) - 1}\right) = \arctan\left(\frac{2\sin(0.5kS)\cos(0.5kS)}{-2\sin^2(0.5kS)}\right) \tag{4.8.64}
$$

Dalla (4.8.64) segue:

|||||||||||

$$
\alpha = \arctan\left[-\cot(0.5kS)\right] = \arctan\left[\tan\left(\frac{\pi}{2} + 0.5kS\right)\right] =
$$
  
=  $\frac{\pi}{2} + 0.5\frac{2\pi}{\lambda}S = \frac{\pi}{2}\left(1 + \frac{2S}{\lambda}\right)$  (4.8.65)

La (4.8.65) mostra che  $\alpha$  varia linearmente con S aumentando di  $\pi$  radianti ogni volta he S aumenta di una lunghezza d'onda.

## 4.9 - Antenne a dipoli in
ro
iati (Turnstile antenna)

Un'antenna a dipoli incrociati consiste di due dipoli sistemati a croce alimentati da correnti che sono uguali in modulo ma sfasate di 90<sup>0</sup>. Un'antenna di questo tipo ha due caratteristiche principali. La prima è quella che in generale la radiazione è polarizzata ellitticamente il cui vantaggio è stato precedentemente discusso. La seconda caratteristica e he il suo pattern di radiazione tridimensionale e quasi omnidirezionale. Dimostreremo queste caratteristiche considerando inizialmente dipoli hertziani  $dl \ll \lambda$ ) per semplicità.

Il calcolo sarà poi esteso a dipoli a mezz'onda.

|||||||||||

## Dipoli hertziani (
aratteristi
he di polarizzazione)

Consideriamo un'antenna a dipoli incrociati consistente di un dipolo hertziano diretto lungo l'asse z di momento  $A = I_z dl$  e di un dipolo hertziano diretto lungo l'asse x di momento  $B = I_x dl$  come mostrato in figura 4.9-1.

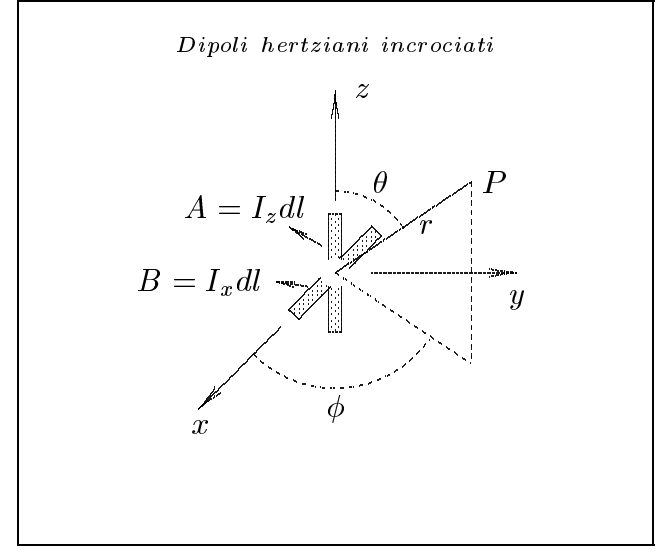

g.4.9-1

Nella far zone il campo elettrico del dipolo A è dato da:

$$
\vec{E}_A(\vec{r}) = \frac{ikZI_z dl}{4\pi r} \exp(-ikr)\sin\theta \hat{e}_\theta \qquad (4.9.1)
$$

Il ampo elettri
o del dipolo B e dato dalla (4.8.34):

$$
\vec{E}_B(\vec{r}) = \frac{ikZI_x \, dl}{4\pi r} \exp(-ikr)(-\hat{e}_\theta \cos\theta \cos\phi + \hat{e}_\phi \sin\phi) \tag{4.9.2}
$$

Come abbiamo detto le due correnti hanno la stessa ampiezza ma sono sfasate di  $90^0$ . Sia, allora:

$$
I_z = I_0
$$
  
\n
$$
I_x = iI_0
$$
\n(4.9.3)

dove  $I_0$  è un numero reale.

Il campo elettrico dell'antenna a dipoli incrociati è dato dalla somma vettoriale di  $E_A\;$  $\epsilon$   $\mu$ g.  $\mu$  na, pertanto.

$$
\vec{E} = \vec{E}_A + \vec{E}_B = \frac{ikZ \exp(-ikr)}{4\pi r} I_0 dl \left[ \hat{e}_\theta (\sin \theta - i \cos \theta \cos \phi) + \hat{e}_\phi i \sin \phi \right]
$$
(4.9.4)

L'equazione  $(4.9.4)$  mostra che il campo "far field" consiste di due componenti ortogonali. La polarizzazione dipende dalla direzione specificata da  $\theta$  e da  $\phi$ . Consideriamo i tre piani oordinati.

1) Piano xz. Nel piano contenente i dipoli, cioè nel piano xz,  $\phi = 0$  e la (4.9.4) diventa:

$$
\vec{E}(\vec{r}) = \frac{ikZ \exp(-ikr)}{4\pi r} I_0 dl \left( \sin \theta - i \cos \theta \right) \hat{e}_{\theta}
$$
\n(4.9.5)

Poichè il campo elettrico ha solo la componente  $\hat{e}_{\theta}$ , la radiazione è linearmente polarizzata.

2) Piano xy. Nel piano xy, che è perpendicolare al piano del dipolo,  $\theta = 90^0$  e la (4.9.4) diventa:

$$
\vec{E}(\vec{r}) = \frac{ikZ \exp(-ikr)}{4\pi r} I_0 dl \left(\hat{e}_{\theta} + \hat{e}_{\phi} i \sin \phi\right)
$$
(4.9.6)

Ne segue, quindi, che la radiazione è ellitticamente polarizzata sinistra rispetto alla direzione radiale per  $0 \leq \psi \leq \pi$ . I er $\psi = 0$  e  $\psi = \pi$ ,  $E(T)$  e imearmente polarizzata. Per  $\phi = \pi/2$  le componenti lungo  $\hat{e}_{\theta}$  ed  $\hat{e}_{\phi}$  sono eguali in ampiezza ed in quadratura di fase e la polarizzazione è circolare sinistra. Se il pollice della mano sinistra e diretto in direzione radiale, le dita della mano ruotano, per hiudere la mano, nel verso di rotazione del vettore elettri
o istantaneo. Nell'intervallo  $\pi < \phi < 2\pi$  il segno della componente lungo  $\hat{e}_{\phi}$  cambia e così il senso della polarizzazione (verso di rotazione del vettore elettri
o). Analogamente, se la orrente nel dipolo B è in ritardo invece che in anticipo di  $90^0$  rispetto alla corrente nel dipolo A, sostituiamo i con  $-i$  nella (4.9.6) ed il senso della polarizzazione è cambiato. Così al variare della direzione da  $\phi = 0^0$  a  $\phi = \pi/2$ , la polarizzazione da lineare acquista ellitticità fino a diventare circolare per  $\phi = \pi/2$ . Il fenomeno si ripete negli altri tre quadranti.

3) Piano yz. Nel piano yz,  $\phi = 90^{\circ}$  e la (4.9.4) diventa:

$$
\vec{E}(\vec{r}) = \frac{ikZ \exp(-ikr)}{4\pi r} I_0 dl \left(\hat{e}_{\theta} \sin \theta + i\hat{e}_{\phi}\right)
$$
(4.9.7)

La situazione nel piano yz è simile a quella del piano xy, al variare di  $\theta$  da 0 a  $\pi/2$ la polarizzazione da lineare acquista ellitticità fino a diventare circolare per  $\theta = \pi/2$ . Il fenomeno si ripete negli altri tre quadranti.

Riepilogando, nella direzione giacente nel piano dei dipoli, il campo elettrico è linearmente polarizzato. In direzione broadside ( $\theta = 90^0$ ,  $\phi = \pm 90^0$ ), il campo elettrico è ir
olarmente polarizzato. In tutte le altre direzioni e ellitti
amente polarizzato.

Il modulo del campo elettrico generato da due dipoli incrociati è dato da:

$$
|\vec{E}| = \sqrt{|E_{\theta}|^2 + |E_{\phi}|^2}
$$
 (4.9.8)

dove

$$
|E_{\theta}| = \frac{ZkI_0 dl}{4\pi r} \left( \sin^2 \theta + \cos^2 \theta \cos^2 \phi \right)^{\frac{1}{2}}
$$
(4.9.9)

$$
|E_{\phi}| = \frac{ZkI_0 dl}{4\pi r} |\sin \phi| \tag{4.9.10}
$$

Nei tre piani oordinati abbiamo i seguenti risultati: Piano xz:

$$
|\vec{E}| = \frac{ZkI_0 dl}{4\pi r}
$$
 (4.9.11)

Piano xy:

|||||||||||

$$
|\vec{E}| = \frac{ZkI_0 dl}{4\pi r} (1 + \sin^2 \phi)^{1/2}
$$
 (4.9.12)

Piano yz:

$$
|\vec{E}| = \frac{ZkI_0 dl}{4\pi r} (1 + \sin^2 \theta)^{1/2}
$$
 (4.9.13)

L'espressione (4.9.11) mostra che il "pattern" nel piano  $xz$  è isotropo mentre, ricordiamo, che quello di un singolo dipolo diretto lungo l'asse z varia come sin $\theta$ .

Le equazioni  $(4.9.12)$  e  $(4.9.13)$  mostrano che i patterns nei piani xy e yz sono gli stessi.

Per un singolo dipolo lungo  $z$  il pattern nel piano  $xy$  è una circonferenza mentre nel piano  $yz$  varia come sin  $\theta$ . Poichè vi è radiazione in ogni direzione, il pattern tridimensionale e quasi omnidirezionale.

### Intensita di radiazione e guadagno

Il campo magnetico nella far zone dei dipoli incrociati è dato da:

$$
\vec{H}(\vec{r}) = H_{\theta}\hat{e}_{\theta} + H_{\phi}\hat{e}_{\phi} \tag{4.9.14}
$$

dove  $H_{\phi}$  e  $H_{\theta}$  sono correlati a  $E_{\phi}$  e  $E_{\theta}$  da:

$$
H_{\phi} = \frac{E_{\theta}}{Z} \qquad \text{e} \qquad H_{\theta} = -\frac{E_{\phi}}{Z} \tag{4.9.15}
$$

Dalla  $(4.9.4)$  segue che:

$$
H_{\theta} = \frac{kI_0 dl}{4\pi r} \exp(-ikr) \sin \phi \qquad (4.9.16)
$$

$$
H_{\phi} = \frac{ikI_0 dl}{4\pi r} \exp(-ikr)(\sin\theta - i\cos\theta\cos\phi)
$$
 (4.9.17)

Il vettore di Poynting, mediato in un periodo, e:

|||||||||||

$$
\langle \vec{S} \rangle = \frac{1}{2} \left( \vec{E} \times \vec{H}^* \right) = \frac{1}{2} \left( E_{\theta} H_{\phi}^* - E_{\phi} H_{\theta}^* \right) \hat{e}_r =
$$
\n
$$
= \frac{\hat{e}_r}{2Z} \left( |E_{\theta}|^2 + |E_{\phi}|^2 \right) = \frac{1}{2Z} |E|^2 \hat{e}_r
$$
\n(4.9.18)

$$
\langle \vec{S} \cdot \hat{e}_r \rangle = \left( \frac{Z k I_0 dl}{4\pi r} \right)^2 \left[ \sin^2 \theta + \cos^2 \theta \cos^2 \phi + \sin^2 \phi \right] \frac{1}{2Z} =
$$
\n
$$
= \frac{Z k^2 (I_0 dl)^2}{32\pi^2 r^2} (1 + \sin^2 \phi \sin^2 \theta)
$$
\n(4.9.19)

La potenza totale, irradiata in un periodo, è data da:

$$
P = \int_0^{2\pi} \int_0^{\pi} \frac{(I_0 \, dl)^2 Z k^2}{32\pi^2} (1 + \sin^2 \phi \sin^2 \theta) \sin \theta \, d\theta \, d\phi \tag{4.9.20}
$$

$$
P = \frac{(I_0 \, dl)^2 Z k^2}{32\pi^2} \left[ \int_0^{2\pi} \int_0^{\pi} \sin\theta \, d\theta \, d\phi + \int_0^{2\pi} \int_0^{\pi} \sin^2\phi \sin^3\theta \, d\theta \, d\phi \right] =
$$
  
=  $\frac{(I_0 \, dl)^2 Z k^2}{32\pi^2} \left[ \int_0^{2\pi} d\phi \left[ -\cos\theta \right]_0^{\pi} + \int_0^{2\pi} \sin^2\phi \, d\phi \int_0^{\pi} \sin^3\theta \, d\theta \right]$   
Poichè:  $\int_0^{\pi} \sin^3\theta \, d\theta = \frac{4}{\pi}$  e  $\int_0^{2\pi} \sin^2\phi \, d\phi = \pi$  la (4.9.21) diventa:

0  $\sin^3 \theta \, d\theta =$  $\int_0^1$  $\sin^2 \phi \, d\phi = \pi$  la (4.9.21) diventa:

$$
P = \frac{(I_0 dl)^2 Z k^2}{32\pi^2} \left[ 4\pi + \frac{4}{3}\pi \right] = \frac{(I_0 dl)^2 Z k^2}{6\pi}
$$
 (4.9.22)

che è esattamente il doppio (come del resto ci aspettavamo) di quella irradiata dal dipolo hertziano singolo.

Il guadagno del sistema e dato da:

$$
G(\theta, \phi) = \frac{S_r}{P_r/4\pi r^2} = \frac{3}{4} (1 + \sin^2 \phi \sin^2 \theta)
$$
 (4.9.23)

In direzione broadside  $(\theta = 90^0$ ,  $\phi = 90^0)$  la direttività è  $D = 1.5$ .

## Effetto della variazione di fase

É interessante considerare il caso in cui la fase fra i due dipoli non è 90<sup>0</sup>. Sia, cioè:

$$
I_z = I_0
$$
  
\n
$$
I_x = I_0 e^{i\delta}
$$
\n(4.9.24)

dove  $I_0$  e  $\delta$  sono numeri reali. Si ha allora:

$$
\vec{E}(\vec{r}) = \frac{ikZI_0 dl}{4\pi r} \exp(-ikr) \left[ \hat{e}_\theta(\sin\theta - e^{i\delta}\cos\theta\cos\phi) + \hat{e}_\phi(e^{i\delta}\sin\phi) \right]
$$
(4.9.25)

Nei tre piani coordinati, abbiamo: Piano  $xz$ :  $(\phi = 0^0)$ 

$$
\vec{E}(\vec{r}) = \frac{ikZI_0 dl}{4\pi r} \exp(-ikr) \left[ \hat{e}_\theta(\sin\theta - \cos\theta\cos\delta - i\sin\delta\cos\theta) \right]
$$
(4.9.26)

Piano  $xy: (\theta = 90^0)$ 

$$
\vec{E}(\vec{r}) = \frac{ikZI_0 dl}{4\pi r} \exp(-ikr) \left[\hat{e}_\theta + \hat{e}_\phi(e^{i\delta}\sin\phi)\right]
$$
(4.9.27)

Piano  $yz : (\phi = 90^0)$ 

$$
\vec{E}(\vec{r}) = \frac{ikZI_0 dl}{4\pi r} \exp(-ikr) \left[\hat{e}_{\theta} \sin \theta + \hat{e}_{\phi} e^{i\delta}\right]
$$
(4.9.28)

Esaminando la  $(4.9.26)$ ,  $(4.9.27)$  e  $(4.9.28)$  si arriva alle seguenti conclusioni:

- a) Per  $\delta \neq 90^0$  i patterns nei piani xy e yz sono simili a quelli relativi a  $\delta = 90^0$ . Il pattern nel piano xz dipende dal valore di  $\delta$ . La figura 4.9-2 mostra i patterns per  $\delta = 0$ ,  $\pi/6$ ,  $\pi/3 e \pi/2$ . Si vede che in questo piano il pattern è lontano dall'essere isotropo per valori di  $\delta$  diversi da  $\pi/2$ .
- b) Per  $\delta \neq 90^0$  non si può ottenere polarizzazione circolare nella direzione broadside. Dalle considerazioni di cui sopra, è chiaro che i dipoli incrociati si utilizzano generalmente con una differenza di fase di 90<sup>0</sup> nelle correnti.

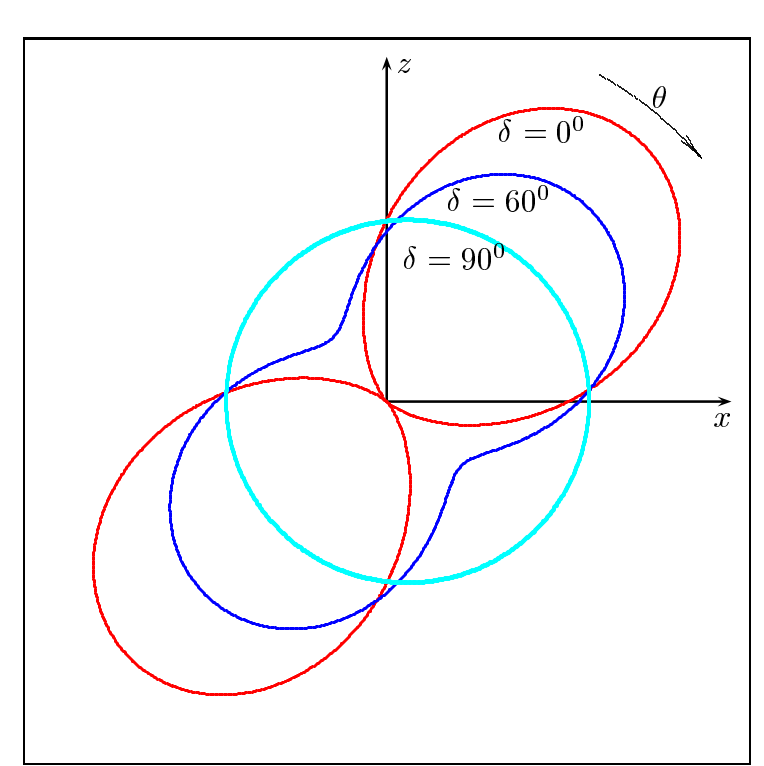

### Diagrammi di radiazione nel piano  $x-z$

fig.  $4.9-2$ 

 $4 - 56$ 

### Dipoli a mezz'onda incrociati

In pratica l'antenna "turnstile" è costituita da due dipoli a mezz'onda incrociati ed in quadratura di fase temporale. Un modo di alimentare i dipoli incrociati è mostrato in figura 4.9-3. Utilizzando due linee di trasmissione lunghe  $\lambda/4$  fra i terminali del secondo dipolo si ottiene uno sfasamento di  $\pi/2$  fra le correnti.

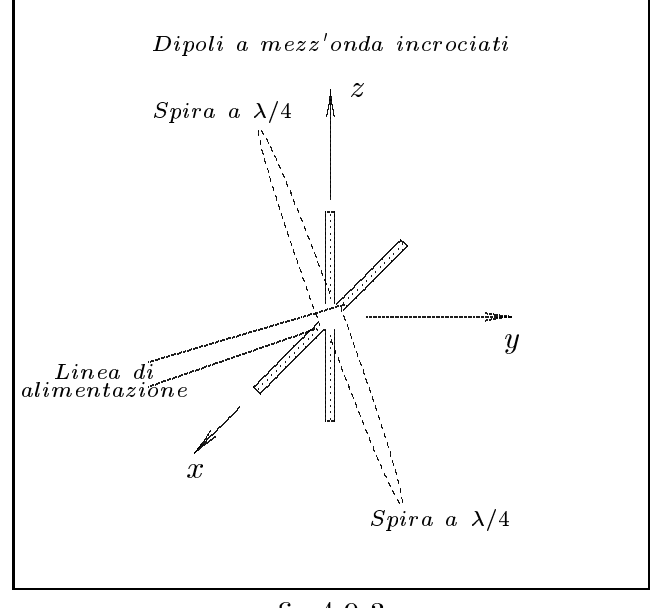

g.4.9-3

Nel caso in cui  $I_z = I_0$ ,  $I_x = I_0 \exp(i\pi/2)$ , il calcolo del campo elettrico irradiato impone, preliminarmente, la valutazione del campo elettrico irradiato da un'antenna rettilinea orientata secondo l'asse x. In quest'ultimo caso il vettore radiazione  $N(\theta, \phi)$  è dato da:

$$
\vec{N}(\theta,\phi) = \hat{x}2I_x \frac{\cos(kl\cos\psi) - \cos kl}{k\sin^2\psi}
$$
\n(4.9.29)

Si osservi che il vettore *i* non campia se si considera  $e^{i\alpha}$  oppure  $e^{-i\alpha}$ . Poichè

$$
\hat{x} = \hat{e}_r \sin \theta \cos \phi + \hat{e}_\theta \cos \theta \cos \phi - \hat{e}_\phi \sin \phi \tag{4.9.30}
$$

Per cui:

|||||||||||

$$
\vec{E}_{\text{rad}} = i \frac{Z I_x}{2\pi r} \exp(-ikr) \left[ -\cos\theta \cos\phi \frac{\cos(kl\cos\psi) - \cos{kl}}{\sin^2\psi} \hat{e}_{\theta} + \sin\phi \frac{\cos(kl\cos\psi) - \cos{kl}}{\sin^2\psi} \hat{e}_{\phi} \right]
$$
(4.9.31)

Ne segue quindi he il ampo elettri
o irradiato da un sistema di dipoli a mezz'onda

incrociati e sfasati temporalmente di  $\pi/2$  è dato da:

$$
\vec{E}(\vec{r}) = \frac{iZI_0}{2\pi r} \exp(-ikr) \left[ \hat{e}_\theta \left( \frac{\cos\left(\frac{\pi}{2}\cos\theta\right)}{\sin\theta} - i\cos\theta\cos\phi \frac{\cos\left(\frac{\pi}{2}\sin\theta\cos\phi\right)}{(1-\sin^2\theta\cos^2\phi)} \right) + \hat{e}_\phi i \sin\phi \frac{\cos\left(\frac{\pi}{2}\sin\theta\cos\phi\right)}{(1-\sin^2\theta\cos^2\phi)} \right]
$$
\n(4.9.32)

Lo studio della (4.9.32) (demandato agli studenti) è simile a quello svolto nel caso di dipoli hertziani. An
he le aratteristi
he di polarizzazione sono simili a quelle dei dipoli hertziani.

Dalla (4.9.32) si deduce che la polarizzazione è circolare sinistra nei punti situati lungo l'asse y positivo ed è circolare destra nei punti situati lungo l'asse y negativo.

Seguendo la (4.9.19) si ha:

|||||||||||

$$
\langle \vec{S} \cdot \hat{e}_r \rangle = \frac{1}{2} \left\{ \frac{ZI_0^2}{4\pi^2 r^2} \left[ \frac{\cos^2\left(\frac{\pi}{2}\cos\theta\right)}{\sin^2\theta} + \frac{\cos^2\theta\cos^2\phi\cos^2\left(\frac{\pi}{2}\sin\theta\cos\phi\right)}{(1-\sin^2\theta\cos^2\phi)^2} + \frac{\sin^2\phi\cos^2\left(\frac{\pi}{2}\sin\theta\cos\phi\right)}{(1-\sin^2\theta\cos^2\phi)^2} \right] \right\} = \frac{I_0^2 Z}{8\pi^2 r^2} \left( \frac{\cos^2\left(\frac{\pi}{2}\cos\theta\right)}{\sin^2\theta} + \frac{\cos^2\left(\frac{\pi}{2}\sin\theta\cos\phi\right)}{1-\sin^2\theta\cos^2\phi} \right) \tag{4.9.33}
$$

La potenza irradiata totale è data da:

$$
P = \int_0^{2\pi} \int_0^{\pi} S_r r^2 \sin \theta \, d\theta \, d\phi = \frac{I_0^2 Z}{8\pi^2} \int_0^{2\pi} \int_0^{\pi} \left[ \frac{\cos^2 \left(\frac{\pi}{2} \cos \theta\right)}{\sin^2 \theta} + \frac{\cos^2 \left(\frac{\pi}{2} \sin \theta \cos \phi\right)}{1 - \sin^2 \theta \cos^2 \phi} \right] \sin \theta \, d\theta \, d\phi \tag{4.9.34}
$$

L'integrale del primo termine, ome sappiamo dalla teoria delle antenne rettilinee (vedi appunti Campi e.m.), vale  $2\pi \cdot 1$ ,  $22 = 7,66$ .

Il secondo integrale non è esprimibile in termini di funzioni tabulate. Il suo valore può essere ottenuto numericamente e coincide con 7,66. Per cui:

$$
P = \frac{I_0^2 Z}{8\pi^2} 15,32 = 0,194I_0^2 Z \qquad \text{Watt} \tag{4.9.35}
$$

Il guadagno del sistema e:

$$
G(\theta,\phi) = 0.82 \left( \frac{\cos^2\left(\frac{\pi}{2}\cos\theta\right)}{\sin^2\theta} + \frac{\cos^2\left(\frac{\pi}{2}\sin\theta\cos\phi\right)}{1-\sin^2\theta\cos^2\phi} \right)
$$
(4.9.36)

La direttività è:

$$
D = G(\theta, \phi)\Big|_{\text{MAX}} = 1.64 \tag{4.9.37}
$$

che è lo stesso valore di quello competente ad un singolo dipolo a mezz'onda. (Si demanda allo studente il grafico, sui piani coordinati e nei piani principali, della  $(4.9.36)$ .

# Appli
azioni dell'antenna turnstile

- a) Il fatto che l'antenna turnstile irradia onde polarizzate circolarmente in direzione broadside è utile nelle comunicazioni con veicoli spaziali sopra la ionosfera terrestre e nelle appli
azioni radar.
- b) Nelle comunicazioni spaziali è desiderabile avere omnidirezionalità. Poichè non é possibile realizzare un'antenna isotropa, si utilizza l'antenna turnstile che, come abbiamo visto, irradia in tutte le direzioni.

Fine del Cap.4

|||||||||||